# The fithesis3 class for the typesetting of theses written at the Masaryk University in Brno

Daniel Marek, Jan Pavlovič, Vít Novotný, Petr Sojka

January 14, 2016

### **Abstract**

This document details the design and the implementation of the fithesis3 document class. It contains technical information for anyone who wishes to extend the class with their locale or style files. Users who only wish to use the class are advised to consult the guides distributed along with the class, which only document the parts of the public API relevant to the given style files.

## **Contents**

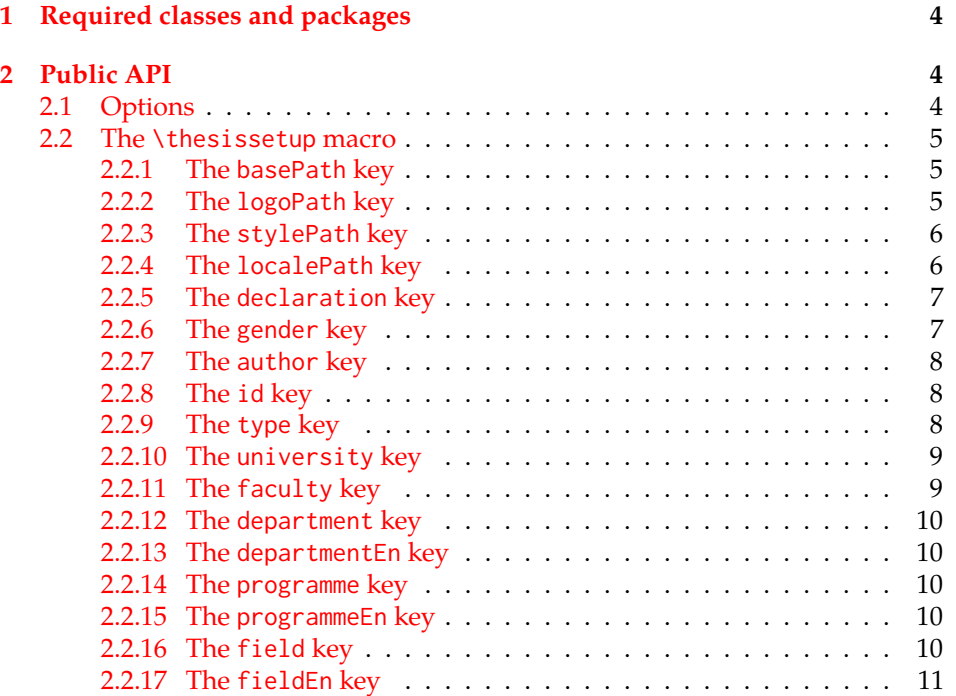

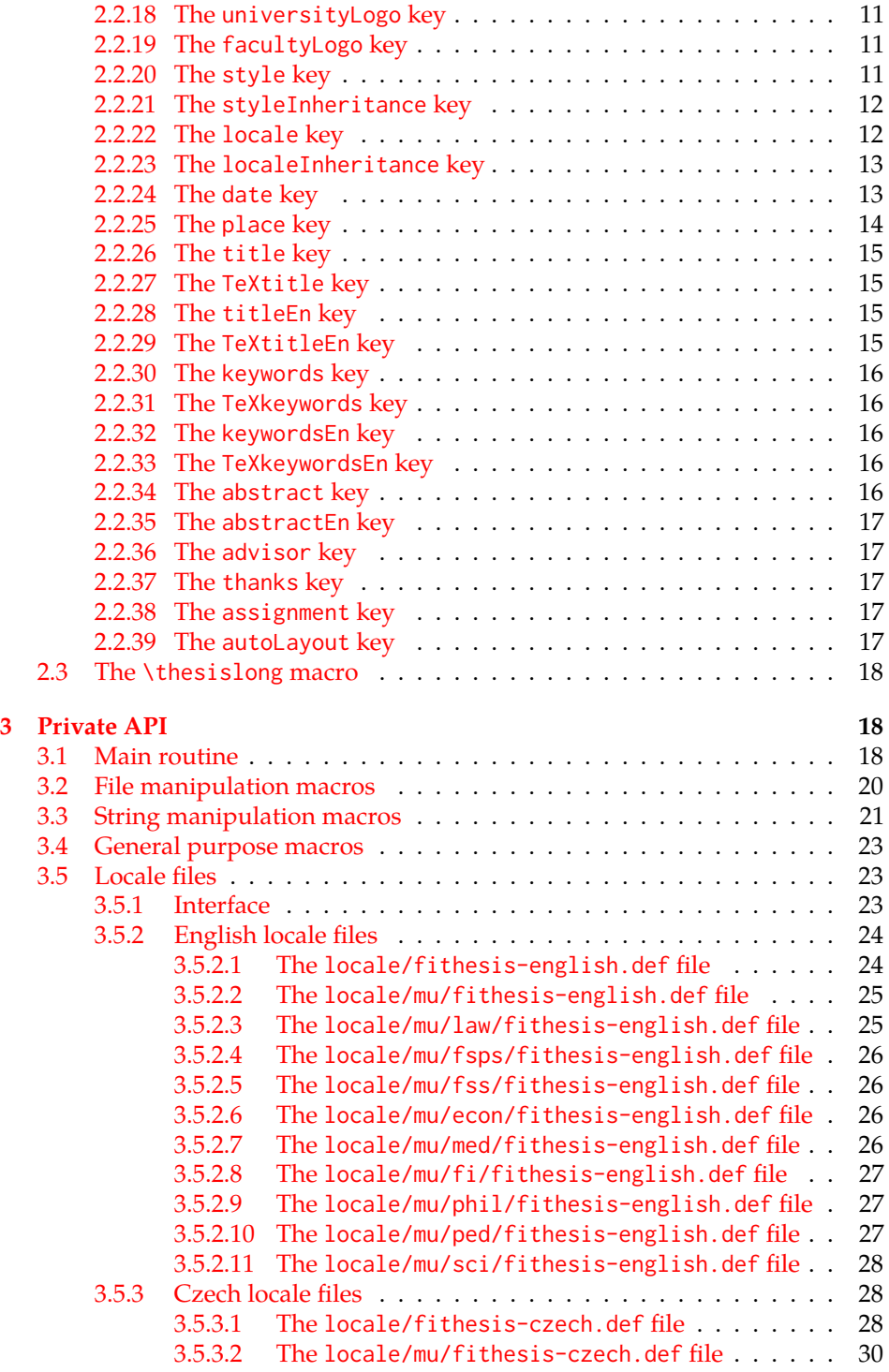

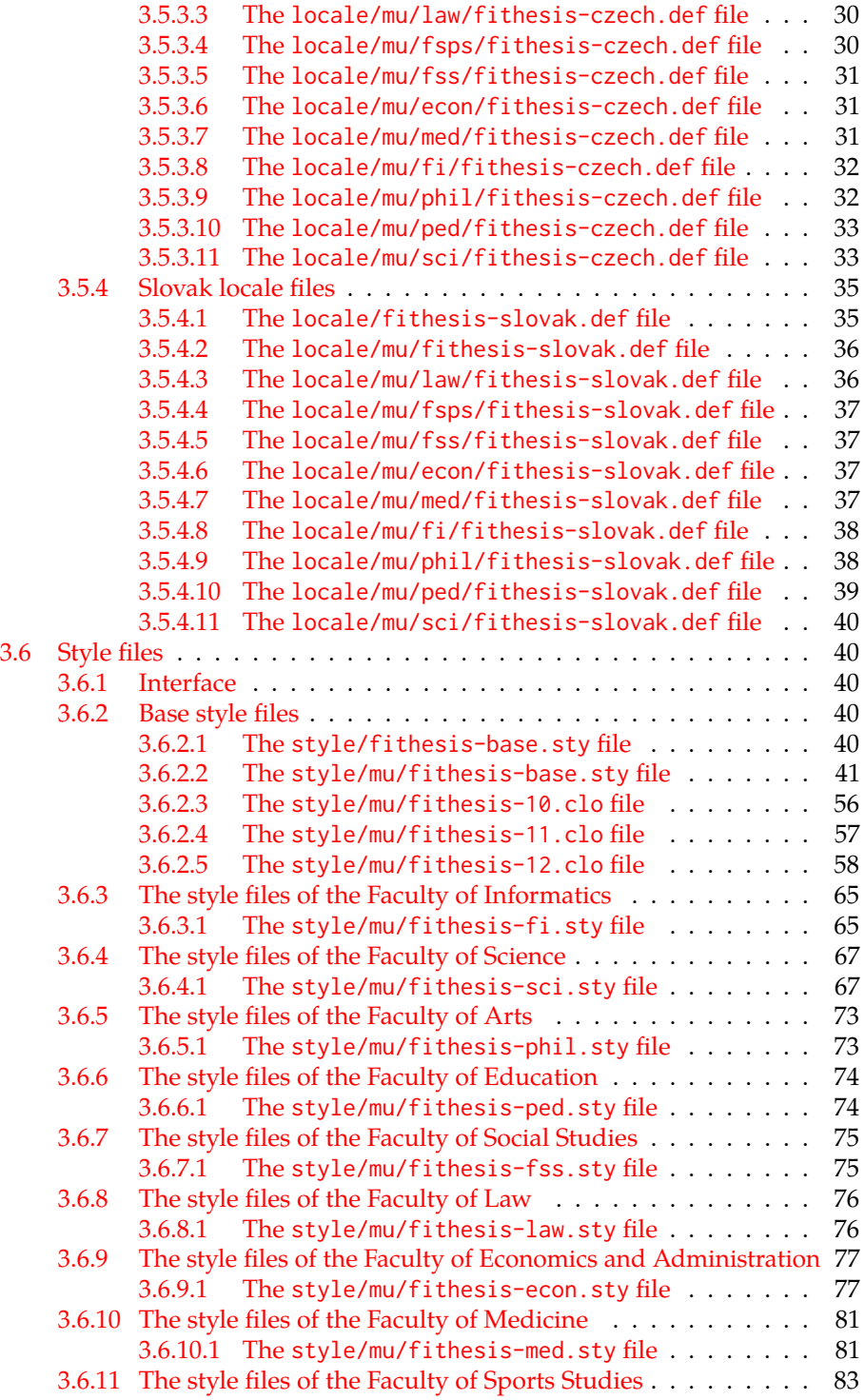

## <span id="page-3-0"></span>**1 Required classes and packages**

\thesis@backend The class requires the class specified in \thesis@backend, whose default value is [a4paper]{rapport3}. If a different base class is desired, it can be specified by redefining \thesis@backend prior to loading the fithesis3 class.

```
1 \ProvidesClass{fithesis3}[\thesis@version]
```
- 2 \ifx\thesis@backend\undefined
- 3 \def\thesis@backend{[a4paper]{rapport3}}
- 4 \fi\expandafter\LoadClass\thesis@backend

The class also requires the following packages:

- keyval Adds support for parsing comma-delimited lists of key-value pairs.
- etoolbox Adds support for expanding code after the preamble using the \AtPreamble hook.
- Itxcmds Implements several commands from the LATEX kernel. Used for the \ltx@ifpackageloaded command, which – unlike its \@ifpackageloaded counterpart – can be used outside the preamble.
- ifxetex  $-$  Used to detect the X<sub>T</sub>T<sub>F</sub>X engine.
- ifluatex Used to detect the LuaT<sub>E</sub>X engine.
- inputenc Used to enable the input UTF-8 encoding. This package does not get loaded under the X<sub>T</sub>I<sub>F</sub>X and LuaT<sub>F</sub>X engines.

The hyperref package is also conditionally loaded during the expansion of the \thesis@load macro (see Section [3.1\)](#page-17-2). Other packages may be required by the style files (see Section [3.6\)](#page-39-1) you are using.

```
5 \RequirePackage{keyval}
6 \RequirePackage{etoolbox}
7 \RequirePackage{ltxcmds}
8 \RequirePackage{ifxetex}
9 \RequirePackage{ifluatex}
10 \ifxetex\else\ifluatex\else
11 \RequirePackage[utf8]{inputenc}
12 \fi\fi
```
### <span id="page-3-1"></span>**2 Public API**

### <span id="page-3-2"></span>**2.1 Options**

Any [⟨*options*⟩] passed to the class will be handed down to the loaded style files. The supported options are therefore documented in the subsections of Section [3.6](#page-39-1)

dedicated to the respective style files. At the moment, all options are processed by the style/mu/fithesis-base.sty style file documented in Section [3.6.2.2.](#page-40-0)

### <span id="page-4-0"></span>**2.2 The** \thesissetup **macro**

\thesissetup The main public macro is the \thesissetup{⟨*keyvals*⟩} command, where *keyvals* is a comma-delimited list of key-value pairs as defined by the keyval package. This macro needs to be included prior to the beginning of a LATEX document. When used, the *keyvals* are processed.

> Note that the values passed to the \thesissetup public macro may only contain one paragraph of text. If you wish to set multiple paragraphs of text as the value, you need to use the \thesislong public macro (see Section [2.3\)](#page-17-0).

```
13 \def\thesissetup#1{%
14 \setkeys{thesis}{#1}}
```
### <span id="page-4-1"></span>**2.2.1 The** basePath **key**

\thesis@basepath The {⟨basePath*=path*⟩} pair sets the *path* containing the class files. The *path* is prepended to every other path (\thesis@logopath, \thesis@stylepath and \thesis@localepath) used by the class. If non-empty, the *path* gets normalized to *path/*. The normalized *path* is stored within the \thesis@basepath macro, whose implicit value is fithesis/.

```
15 \def\thesis@basepath{fithesis/}
16 \define@key{thesis}{basePath}{%
17 \ifx\thesis@empty#1\thesis@empty
18 \def\thesis@basepath{}%
19 \text{ kg}20 \def\thesis@basepath{#1/}%
21 \fi}
```
### \thesis@logopath **2.2.2 The** logoPath **key**

<span id="page-4-2"></span>The {⟨logoPath*=path*⟩} pair sets the *path* containing the logo files, which is used by the style files to load the university and faculty logos. The *path* is normalized using the \thesis@subdir macro and stored within the \thesis@logopath macro, whose implicit value is \thesis@basepath followed by logo/\thesis@university/. By default, this expands to fithesis/logo/mu/.

22 \def\thesis@logopath{\thesis@basepath logo/\thesis@university/}

- 23 \define@key{thesis}{logoPath}{%
- 24 \def\thesis@logopath{\thesis@subdir#1%
- 25 \empty\empty\empty\empty}}

### \thesis@stylepath **2.2.3 The** stylePath **key**

<span id="page-5-0"></span>The {⟨stylePath*=path*⟩} pair sets the *path* containing the style files. The *path* is normalized using the \thesis@subdir macro and stored within the \thesis@stylepath macro, whose implicit value is \thesis@basepath style/. By default, this expands to fithesis/style/.

26 \def\thesis@stylepath{\thesis@basepath style/} 27 \define@key{thesis}{stylePath}{% 28 \def\thesis@stylepath{\thesis@subdir#1%

29 \empty\empty\empty\empty\empty}}

```
\thesis@localepath 2.2.4 The localePath key
```
<span id="page-5-1"></span>The {⟨localePath*=path*⟩} pair sets the *path* containing the locale files. The *path* is normalized using the \thesis@subdir macro and stored within the \thesis@localepath macro, whose implicit value is \thesis@basepath followed by locale/. By default, this expands to fithesis/locale/.

```
30 \def\thesis@localepath{\thesis@basepath locale/}
31 \define@key{thesis}{localePath}{%
32 \def\thesis@localepath{\thesis@subdir#1%
33 \empty\empty\empty\empty}}
```
\thesis@subdir The \thesis@subdir macro returns / unchanged, coerces ., .., /*path*, ./*path* and ../*path* to ./, ../, /*path*/, ./*path*/ and ../*path*/, respectively, and prefixes any other *path* with \thesis@basepath.

```
34 \def\thesis@subdir#1#2#3#4\empty{%
35 \ifx#1\empty% <empty> -> <br/>basepath>
36 \thesis@basepath
37 \else
38 \if#1/%
39 \ifx#2\empty% / -> /
40 /%
41 \else% /<path> -> /<path>/
42 #1#2#3#4/%
43 \fi
44 \else
45 \if#1.%
46 \ifx#2\empty% . -> ./
47 ./%
48 \else
49 \if#2.%
50 \ifx#3\empty% .. -> ../
51 ../%
52 \else
53 \if#3/% ../<path> -> ../<path>/
54 .744/%55 \text{le}56 \thesis@basepath#1#2#3#4/%
```

```
57 \quad \text{Vfi}58 \quad \text{Vfi}59 \else
60 \if#2/% ./<path> -> ./<path>/
61 ./#3#4/%
62 \else
63 \thesis@basepath#1#2#3#4/%
64 \overline{\phantom{a}} \fi
65 \fi
66 \overline{\ } \} \fi
67 \else
68 \thesis@basepath#1#2#3#4/%
69 \fi
70 \fi
71 \fi}
```
- \thesis@def The \thesis@def[⟨*key*⟩]{⟨*name*⟩} macro defines the \thesis@*name* macro to expand to either «*key*», if specified, or to «*name*». The macro serves to provide placeholder strings for macros with no default value.
	- 72 \newcommand{\thesis@def}[2][]{%
	- 73 \expandafter\def\csname thesis@#2\endcsname{%
	- 74 <<\ifx\thesis@empty#1\thesis@empty#2\else#1\fi>>}}

### \thesis@declaration **2.2.5 The** declaration **key**

<span id="page-6-0"></span>The {⟨declaration*=text*⟩} pair sets the declaration *text* to be included into the document. The *text* is stored within the \thesis@declaration macro, whose implicit value is \thesis@@{declaration}.

```
75 \def\thesis@declaration{\thesis@@{declaration}}
```
- 76 \long\def\KV@thesis@declaration#1{%
- 77 \long\def\thesis@declaration{#1}}
- \ifthesis@woman **2.2.6 The** gender **key**

<span id="page-6-1"></span>The {⟨gender*=char*⟩} pair sets the author's gender to either a male, if *char* is the character m, or to a female. The gender can be tested using the \ifthesis@woman ...\else ...\fi conditional. The implicit gender is male.

```
78 \newif\ifthesis@woman\thesis@womanfalse
79 \define@key{thesis}{gender}{%
80 \def\thesis@male{m}%
81 \def\thesis@arg{#1}%
82 \ifx\thesis@male\thesis@arg
83 \thesis@womanfalse
84 \else
85 \thesis@womantrue
86 \fi}
```
<span id="page-7-0"></span>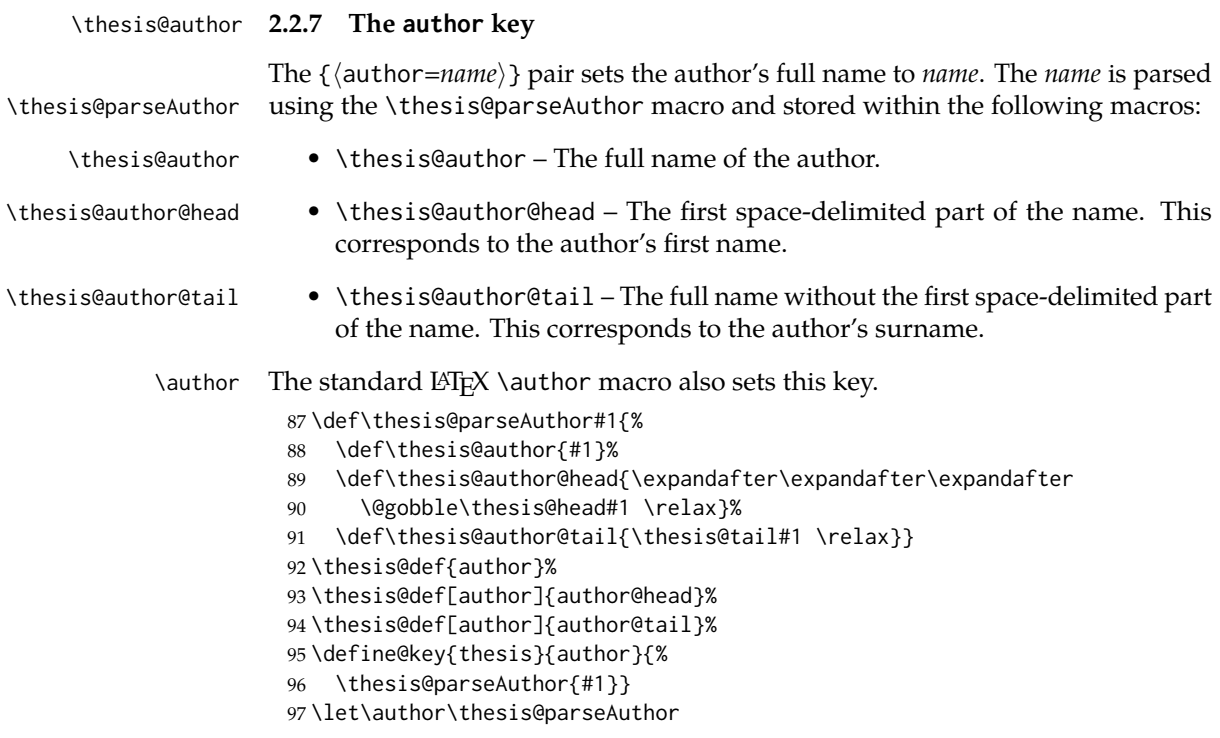

\thesis@id **2.2.8 The** id **key**

<span id="page-7-1"></span>The {⟨id*=identifier*⟩} pair sets the identifier of the thesis author to *identifier*. This usually corresponds to the unique identifier of the author within the information system of the given university.

```
98 \thesis@def{id}
99 \define@key{thesis}{id}{%
100 \def\thesis@id{#1}}
```
### \thesis@type **2.2.9 The** type **key**

<span id="page-7-2"></span>The {⟨type*=type*⟩} pair sets the type of the thesis to *type*. The following types of theses are recognized:

| The thesis type   | The value of type |
|-------------------|-------------------|
| Bachelor's thesis | bc                |
| Master's thesis   | mgr               |
| Doctoral thesis   | d                 |
| Rigorous thesis   |                   |

The *type* is stored within the \thesis@type macro, whose implicit value is bc. For the ease of testing of the thesis type via \ifx conditions within style and \thesis@bachelors locale files, the \thesis@bachelors, \thesis@masters, \thesis@doctoral and \thesis@@mgotens \thesis@doctoral \thesis@rigorous macros containing the corresponding *type* values are available as a part of the private API.

```
101 \def\thesis@bachelors{bc}
102 \def\thesis@masters{mgr}
103 \def\thesis@doctoral{d}
104 \def\thesis@rigorous{r}
105 \let\thesis@type\thesis@bachelors
106 \define@key{thesis}{type}{%
107 \def\thesis@type{#1}}
```
\thesis@university **2.2.10 The** university **key**

<span id="page-8-0"></span>The {⟨university*=identifier*⟩} pair sets the identifier of the university, at which the thesis is being written, to *identifier*. The *identifier* is stored within the \thesis@university macro, whose implicit value is mu. This value corresponds to the Masaryk University in Brno.

```
108 \def\thesis@university{mu}
109 \define@key{thesis}{university}{%
110 \def\thesis@university{#1}}
```
### \thesis@faculty **2.2.11 The** faculty **key**

<span id="page-8-1"></span>The {⟨faculty*=identifier*⟩} pair sets the faculty, at which the thesis is being written, to *domain*. The following faculty *identifier*s are recognized at the Masaryk University in Brno:

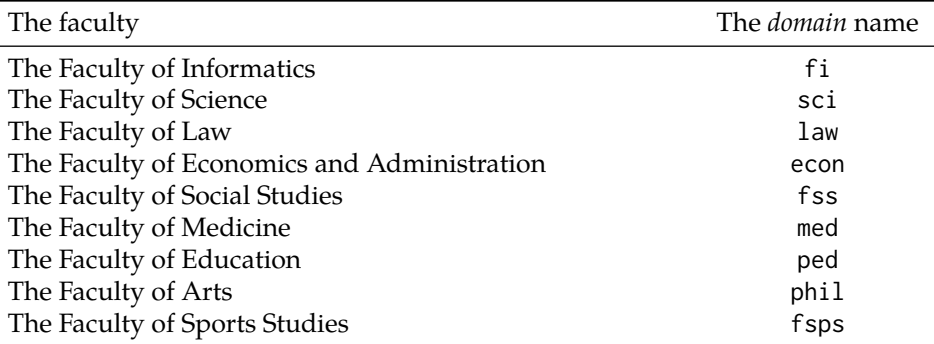

The *identifier* is stored within the \thesis@faculty macro, whose implicit value is fi.

```
111 \def\thesis@faculty{fi}
112 \define@key{thesis}{faculty}{%
113 \def\thesis@faculty{#1}}
```
### \thesis@department **2.2.12 The** department **key**

<span id="page-9-0"></span>The {⟨department*=name*⟩} pair sets the name of the department, at which the thesis is being written, to *name*. Unlike the university and faculty identifiers, the department *name* is only used for typesetting and it should therefore be specified in plain language with optional TEX macros. The *name* is stored within the \thesis@department macro.

114 \thesis@def{department} 115 \define@key{thesis}{department}{% 116 \def\thesis@department{#1}}

### \thesis@departmentEn **2.2.13 The** departmentEn **key**

<span id="page-9-1"></span>The {⟨departmentEn*=name*⟩} pair sets the English name of the department, at which the thesis is being written, to *name*. The *name* is stored within the \thesis@departmentEn macro.

117 \thesis@def{departmentEn} 118 \define@key{thesis}{departmentEn}{% 119 \def\thesis@departmentEn{#1}}

\thesis@programme **2.2.14 The** programme **key**

<span id="page-9-2"></span>The {⟨programme*=name*⟩} pair sets the name of the author's study programme to *name*. Unlike the university and faculty identifiers, the programme *name* is only used for typesetting and it should therefore be specified in plain language with optional T<sub>F</sub>X macros. The *name* is stored within the \thesis@programme macro.

120 \thesis@def{programme}

121 \define@key{thesis}{programme}{% 122 \def\thesis@programme{#1}}

\thesis@programmeEn **2.2.15 The** programmeEn **key**

<span id="page-9-3"></span>The {⟨programmeEn*=name*⟩} pair sets the English name of the author's study programme to *name*. The *name* is stored within the \thesis@programmeEn macro.

```
123 \thesis@def{programmeEn}
124 \define@key{thesis}{programmeEn}{%
125 \def\thesis@programmeEn{#1}}
```

```
\thesis@field 2.2.16 The field key
```
<span id="page-9-4"></span>The {⟨field*=name*⟩} pair sets the name of the author's field of study to *name*. Unlike the university and faculty identifiers, the *name* of the field of study is only used for typesetting and it should therefore be specified in plain language with optional T<sub>E</sub>X macros. The *name* is stored within the \thesis@field macro.

126 \thesis@def{field} 127 \define@key{thesis}{field}{% 128 \def\thesis@field{#1}}

### \thesis@fieldEn **2.2.17 The** fieldEn **key**

<span id="page-10-0"></span>The {⟨fieldEn*=name*⟩} pair sets the English name of the author's field of stufy to *name*. The *name* is stored within the \thesis@fieldEn macro.

129 \thesis@def{fieldEn} 130 \define@key{thesis}{fieldEn}{% 131 \def\thesis@fieldEn{#1}}

#### \thesis@universityLogo **2.2.18 The** universityLogo **key**

<span id="page-10-1"></span>The {⟨universityLogo*=filename*⟩} pair sets the filename of the logo file to be used as the university logo to *filename*. The *filename* is stored within the \thesis@universityLogo macro, whose implicit value is fithesis-base. The fithesis- prefix serves to prevent package clashes with other similarly named files within the T<sub>E</sub>X directory structure. The logo file is loaded from the \thesis@logopath\thesis@universityLogo path.

132 \def\thesis@universityLogo{fithesis-base} 133 \define@key{thesis}{universityLogo}{% 134 \def\thesis@universityLogo{#1}}

\thesis@facultyLogo **2.2.19 The** facultyLogo **key**

<span id="page-10-2"></span>The {⟨facultyLogo*=filename*⟩} pair sets the filename of the logo file to be used as the faculty logo to *filename*. The *filename* is stored within the \thesis@ facultyLogo macro, whose implicit value is fithesis-\thesis@faculty. The fithesis- prefix serves to prevent package clashes with other similarly named files within the TFX directory structure. The logo file is loaded from the \thesis@logopath\thesis@facultyLogo path.

135 \def\thesis@facultyLogo{fithesis-\thesis@faculty}

```
136 \define@key{thesis}{facultyLogo}{%
```
137 \def\thesis@facultyLogo{#1}}

### \thesis@style **2.2.20 The** style **key**

<span id="page-10-3"></span>The {⟨style*=filename*⟩} pair sets the filename of the style file to be used to *filename*. The *filename* is stored within the \thesis@style macro, whose implicit value is \thesis@university/fithesis-\thesis@faculty. When the *filename* is an empty token string, no style files will be loaded during the main routine (see Section [3.1\)](#page-17-2).

```
138 \def\thesis@style{\thesis@university/fithesis-\thesis@faculty}
```

```
139 \define@key{thesis}{style}{%
```

```
140 \def\thesis@style{#1}}
```
### \thesis@style@inheritance **2.2.21 The** styleInheritance **key**

<span id="page-11-0"></span>The {⟨styleInheritance*=bool*⟩} pair either enables, if *bool* is true or unspecified, or disables the inheritance for style files. The setting affects the function of the \thesis@requireStyle macro (see Section  $3.2$ ) and can be tested using the \ifthesis@style@inheritance . . .\else . . .\fi conditional. Inheritance is enabled for style files by default.

 \newif\ifthesis@style@inheritance\thesis@style@inheritancetrue \define@key{thesis}{styleInheritance}[true]{%

- \begingroup
- \def\@true{true}%
- \def\@arg{#1}%
- \ifx\@true\@arg
- \endgroup\thesis@style@inheritancetrue
- \else
- \endgroup\thesis@style@inheritancefalse
- \fi}

### \thesis@locale **2.2.22 The** locale **key**

<span id="page-11-1"></span>The {⟨locale*=name*⟩} pair sets the name of the main locale to *name*. The *name* is stored within the \thesis@locale macro, whose implicit value is the main language of either the babel or the polyglossia package, or english, when undefined. When the *name* is an empty token string, no locale files will be loaded during the main routine (see Section [3.1\)](#page-17-2).

\def\thesis@locale{%

- % Babel / polyglossia detection
- \ifx\languagename\undefined
- english\else\languagename\fi}
- \define@key{thesis}{locale}{%
- \def\thesis@locale{#1}}
- \ifthesis@english The English locale is special. Several parts of the document will typically be typeset in both the current locale and English. However, if the current locale is English, this would result in duplicity. To avoid this, the \ifthesis@english ...\else . . .\fi conditional is made available for testing, whether or not the current locale is English.

\def\ifthesis@english{

- \expandafter\def\expandafter\@english\expandafter{\string
- \english}%
- \expandafter\expandafter\expandafter\def\expandafter
- \expandafter\expandafter\@locale\expandafter\expandafter
- \expandafter{\expandafter\string\csname\thesis@locale\endcsname}%
- \expandafter\csname\expandafter i\expandafter f\ifx\@locale
- \@english
- true%
- \else

```
167 false%
168 \fi\endcsname}
```
### \thesis@locale@inheritance **2.2.23 The** localeInheritance **key**

<span id="page-12-0"></span>The {⟨localeInheritance*=bool*⟩} pair either enables, if *bool* is true or unspecified, or disables the inheritance. The setting affects the function of the \thesis@requireLocale macro (see Section [3.2\)](#page-19-0) and can be tested using the \ifthesis@locale@inheritance ...\else ...\fi conditional. Inheritance is enabled for locale files by default.

169 \newif\ifthesis@locale@inheritance\thesis@locale@inheritancetrue 170 \define@key{thesis}{localeInheritance}[true]{%

- 171 \begingroup
- 172 \def\@true{true}%
- 173 \def\@arg{#1}%
- 174 \ifx\@true\@arg
- 175 \endgroup\thesis@locale@inheritancetrue
- 176 \else
- 177 \endgroup\thesis@locale@inheritancefalse
- 178 \fi}

### <span id="page-12-1"></span>**2.2.24 The** date **key**

The {⟨date*=date*⟩} pair sets the date of the thesis submission to *date*, where *date* is a string in the YYYY/MM/DD format, where YYYY stands for full year, MM stands for month and DD stands for day. The *date* is parsed and stored using \thesis@parseDate the \thesis@parseDate macro within the following macros:

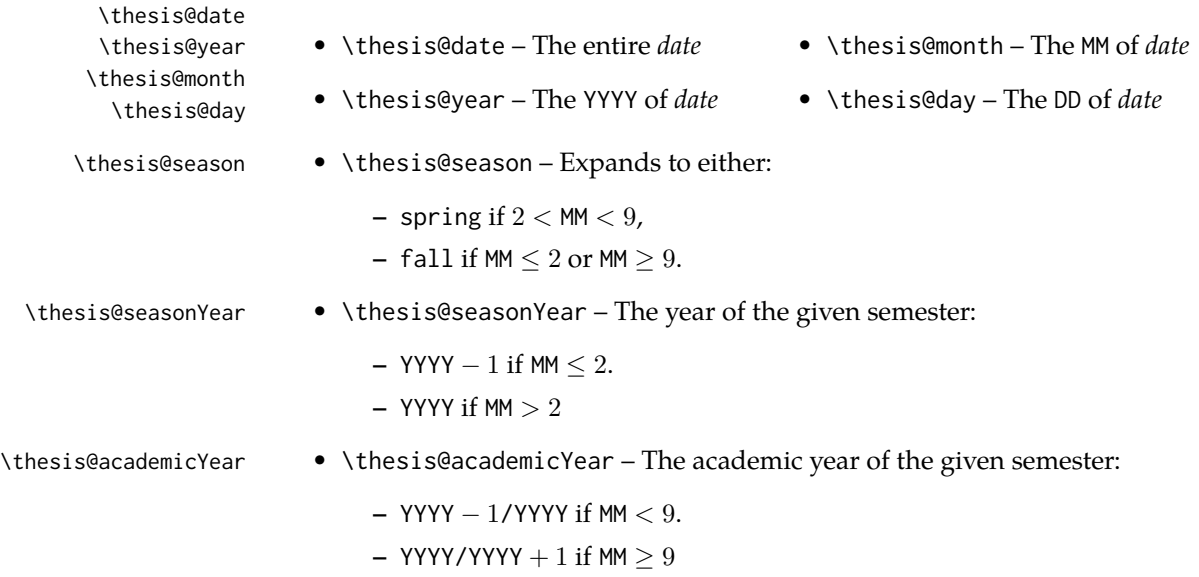

To set up the default values, the \thesis@parseDate macro is called with the fully expanded \the\year/\the\month/\the\day string, which equals the current date.

```
179 \def\thesis@parseDate#1/#2/#3|{{
180 % Set the basic macros
181 \gdef\thesis@date{#1/#2/#3}%
182 \gdef\thesis@year{#1}%
183 \gdef\thesis@month{#2}%
184 \gdef\thesis@day{#3}%
185
186 % Set the season
187 \newcount\@month\expandafter\@month\thesis@month\relax
188 \ifnum\@month>8\gdef\thesis@season{fall}
189 \else\ifnum\@month<3\gdef\thesis@season{fall}
190 \else \gdef\thesis@season{spring}
191 \fi\fi
192
193 % Set the academic year
194 \newcount\@year\expandafter\@year\thesis@year\relax
195 \ifnum\@month>8%
196 \edef\@yearA{\the\@year}%
197 \advance\@year 1\edef\@yearB{\the\@year}%
198 \advance\@year-1
199 \else
200 \advance\@year-1\edef\@yearA{\the\@year}%
201 \advance\@year 1\edef\@yearB{\the\@year}%
202 \fi
203 \global\edef\thesis@academicYear{\@yearA/\@yearB}
204
205 % Set the season year
206 \ifnum\@month>2\else
207 \advance\@year-1
208 \fi
209 \global\edef\thesis@seasonYear{\the\@year}}}
210
211 \edef\thesis@date{\the\year/\the\month/\the\day}%
212 \expandafter\thesis@parseDate\thesis@date|%
213
214 \define@key{thesis}{date}{{%
215 \edef\@date{#1}%
216 \expandafter\thesis@parseDate\@date|}}
```
### \thesis@place **2.2.25 The** place **key**

<span id="page-13-0"></span>The  $\{\langle$ place=*place* $\rangle\}$  pair sets the location of the faculty, at which the thesis is being prepared, to *place*. The *place* is stored within the \thesis@place macro, whose implicit value is Brno.

```
217 \def\thesis@place{Brno}
218 \define@key{thesis}{place}{%
```
<span id="page-14-0"></span>219 \def\thesis@place{#1}}

### \thesis@title **2.2.26 The** title **key**

The {⟨title*=title*⟩} pair sets the title of the thesis to *title*. The *title* is stored within \title the \thesis@title macro. The standard LATEX \title macro also sets this key. \thesis@def{title} \define@key{thesis}{title}{% \def\thesis@title{#1}} \def\title#1{\def\thesis@title{#1}}

\maketitle The standard LATEX \maketitle macro is defined, but disabled. 224 \let\maketitle\relax

\thesis@TeXtitle **2.2.27 The** TeXtitle **key**

<span id="page-14-1"></span>The { $\{Textitle=title\}$ } pair sets the T<sub>E</sub>X title of the thesis to *title*. The *title* is used, when typesetting the title, whereas \thesis@title is a plain text, which gets included in the PDF header of the resulting document. The *title* is stored within the \thesis@TeXtitle macro, whose implicit value is \thesis@title.

225 \def\thesis@TeXtitle{\thesis@title} 226 \define@key{thesis}{TeXtitle}{% 227 \def\thesis@TeXtitle{#1}}

```
\thesis@titleEn 2.2.28 The titleEn key
```
<span id="page-14-2"></span>The {⟨titleEn*=title*⟩} pair sets the English title of the thesis to *title*. The *title* is stored within the \thesis@titleEn macro.

228 \thesis@def{titleEn} 229 \define@key{thesis}{titleEn}{% 230 \def\thesis@titleEn{#1}}

\thesis@TeXtitleEn **2.2.29 The** TeXtitleEn **key**

<span id="page-14-3"></span>The { $\{TextitleEn=title\}$ } pair sets the English T<sub>E</sub>X title of the thesis to *title*. The *title* is used, when typesetting the title, whereas \thesis@titleEn is a plain text, which gets included in the PDF header of the resulting document. The *title* is stored within the \thesis@TeXtitleEn macro, whose implicit value is \thesis@titleEn.

```
231 \def\thesis@TeXtitleEn{\thesis@titleEn}
232 \define@key{thesis}{TeXtitleEn}{%
233 \def\thesis@TeXtitleEn{#1}}
```
#### \thesis@keywords **2.2.30 The** keywords **key**

<span id="page-15-0"></span>The {⟨keywords*=list*⟩} pair sets the keywords of the thesis to the comma-delimited *list*. The *list* is stored within the \thesis@keywords macro.

234 \thesis@def{keywords} 235 \define@key{thesis}{keywords}{% 236 \def\thesis@keywords{#1}}

### \thesis@TeXkeywords **2.2.31 The** TeXkeywords **key**

<span id="page-15-1"></span>The { $\langle$ TeXkeywords=*list* $\rangle$ } pair sets the T<sub>E</sub>X keywords of the thesis to the commadelimited *list*. The *list* is used, when typesetting the keywords, whereas \thesis@ keywords is a plain text, which gets included in the PDF header of the resulting document. The *list* is stored within the \thesis@TeXkeywords macro.

237 \def\thesis@TeXkeywords{\thesis@keywords} 238 \define@key{thesis}{TeXkeywords}{% 239 \def\thesis@TeXkeywords{#1}}

### \thesis@keywordsEn **2.2.32 The** keywordsEn **key**

<span id="page-15-2"></span>The {⟨keywordsEn*=list*⟩} pair sets the English keywords of the thesis to the commadelimited *list*. The *list* is stored within the \thesis@keywordsEn macro.

240 \thesis@def{keywordsEn} 241 \define@key{thesis}{keywordsEn}{% 242 \def\thesis@keywordsEn{#1}}

\thesis@TeXkeywordsEn **2.2.33 The** TeXkeywordsEn **key**

<span id="page-15-3"></span>The  $\{\langle TeXkeywordSEn=list\rangle\}$  pair sets the English T<sub>EX</sub> keywords of the thesis to the comma-delimited *list*. The *list* is used, when typesetting the keywords, whereas \thesis@keywordsEn is a plain text, which gets included in the PDF header of the resulting document. The *list* is stored within the \thesis@TeXkeywordsEn macro.

```
243 \def\thesis@TeXkeywordsEn{\thesis@keywordsEn}
244 \define@key{thesis}{TeXkeywordsEn}{%
```

```
245 \def\thesis@TeXkeywordsEn{#1}}
```
### \thesis@abstract **2.2.34 The** abstract **key**

<span id="page-15-4"></span>The {⟨abstract*=text*⟩} pair sets the abstract of the thesis to *text*. The *text* is stored within the \thesis@abstract macro.

```
246 \thesis@def{abstract}
247 \long\def\KV@thesis@abstract#1{%
248 \long\def\thesis@abstract{#1}}
```
### \thesis@abstractEn **2.2.35 The** abstractEn **key**

<span id="page-16-0"></span>The {⟨abstractEn*=text*⟩} pair sets the English abstract of the thesis to *text*. The *text* is stored within the \thesis@abstractEn macro. 249 \thesis@def{abstractEn}

250 \long\def\KV@thesis@abstractEn#1{% 251 \long\def\thesis@abstractEn{#1}}

\thesis@advisor **2.2.36 The** advisor **key**

<span id="page-16-1"></span>The {⟨advisor*=name*⟩} pair sets the thesis advisor's full name to *name*. The *name* is stored within the \thesis@advisor macro.

252 \thesis@def{advisor} 253 \define@key{thesis}{advisor}{\def\thesis@advisor{#1}}

### \thesis@thanks **2.2.37 The** thanks **key**

<span id="page-16-2"></span>The {⟨thanks*=text*⟩} pair sets the acknowledgement text to *text*. The *text* is stored within the \thesis@thanks macro.

254 \long\def\KV@thesis@thanks#1{% 255 \long\def\thesis@thanks{#1}}

### \thesis@assignmentFiles **2.2.38 The** assignment **key**

<span id="page-16-3"></span>The {⟨assignment*=list*⟩} pair sets the comma-delimited list of paths to the PDF files containing the thesis assignment to *list*. The *list* is stored within the \thesis@assignmentFiles macro.

256 \define@key{thesis}{assignment}{% 257 \def\thesis@assignmentFiles{#1}}

\ifthesis@auto **2.2.39 The** autoLayout **key**

<span id="page-16-4"></span>The {⟨autoLayout*=bool*⟩} pair either enables, if *bool* is true or unspecified, or disables autolayout. Autolayout injects the \thesis@preamble and \thesis@postamble macros at the beginning and at the end of the document, respectively. The setting can be tested using the \ifthesis@auto ...\else ...\fi conditional. The autolayout is enabled by default.

```
258 \newif\ifthesis@auto\thesis@autotrue
259 \define@key{thesis}{autoLayout}[true]{%
260 \def\@true{true}%
261 \def\@arg{#1}%
262 \ifx\@true\@arg
263 \thesis@autotrue
```
264 \else

265 \thesis@autofalse 266 \fi}

\thesis@blocks@postamble respectively.

\thesis@preamble The \thesis@preamble and \thesis@postamble macros temporarily switch to the \thesis@postamble hyphenation patterns and the csquotes style of the main locale and typeset the \thesis@blocks@preamble contents of the \thesis@blocks@preamble or \thesis@blocks@postamble macros,

Before leaving the group, the \thesis@preamble macro clears the page. After leaving the group, the \thesis@preamble macro sets up the style of the main matter \thesis@blocks@mainMatter by expanding the \thesis@blocks@mainMatter macro. All the aforementioned @block@ macros are defined as \relax and are subject to redefinition by the loaded style files.

```
267 \def\thesis@preamble{%
268 {\thesis@selectLocale{\thesis@locale}%
269 \thesis@blocks@preamble\clearpage}
270 \thesis@blocks@mainMatter}
271
272 \def\thesis@postamble{{%
273 \thesis@selectLocale{\thesis@locale}%
274 \thesis@blocks@postamble}}
275
276 \let\thesis@blocks@preamble\relax
277 \let\thesis@blocks@postamble\relax
278 \let\thesis@blocks@mainMatter\relax
```
### <span id="page-17-0"></span>**2.3 The** \thesislong **macro**

\thesislong The public macro \thesislong{⟨*key*⟩}{⟨*value*⟩}, where *value* may contain multiple paragraphs of text, can be used as an alternative to the \thesissetup public macro, which only permits a single paragraph as the *value*, for the following *key*s:

- abstract
- abstractEn
- thanks
- declaration

```
279 \long\def\thesislong#1#2{%
```
280 \csname KV@thesis@#1\endcsname{#2}}

### <span id="page-17-1"></span>**3 Private API**

### <span id="page-17-2"></span>**3.1 Main routine**

\thesis@load The \thesis@load macro is responsible for preparing the environment for, and consequently loading, the necessary locale and style files. By default, the \thesis@load macro gets expanded at the end of the preamble, but it can be expanded manually prior to that point, if necessary to prevent package clashes. \ifthesis@loaded The \ifthesis@loaded semaphore ensures that the expansion is only performed

18

once.

```
281 \newif\ifthesis@loaded\thesis@loadedfalse
282 \AtEndPreamble{\thesis@load}
283 \def\thesis@load{%
284 \ifthesis@loaded\else
285 \thesis@loadedtrue
286 \makeatletter
```
First, the name of the main locale file is fully expanded and loaded using the \thesis@requireLocale macro. If the user specified an explicit empty string as the value of \thesis@locale, do nothing.

287 \ifx\thesis@locale\empty\else 288 \edef\thesis@locale{\thesis@locale} 289 \thesis@requireLocale{\thesis@locale}

If the babel or polyglossia locale is identical to the thesis locale, the \thesis@selectLocale macro will be used to globally set up the csquotes style appropriate for the given locale.

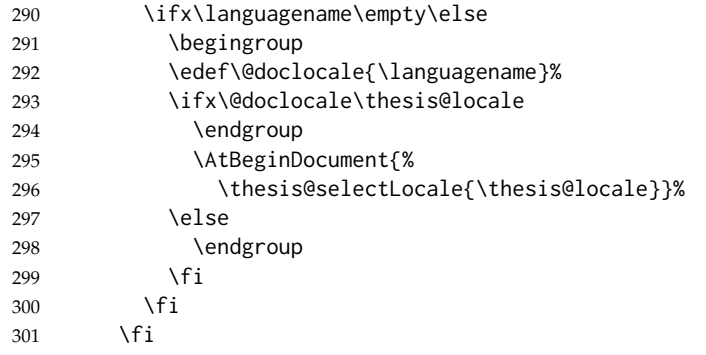

Consequently, the style files are loaded. If the user specified an explicit empty string as the value of \thesis@style, do nothing.

```
302 \ifx\thesis@style\empty\else
303 \thesis@requireStyle{\thesis@style}
304 \fi
```
With the placeholder strings loaded from the locale files, we can now inject metadata into the resulting PDF file. To this end, the hyperref package is conditionally included with the unicode option. Consequently, the following values are assigned to the PDF headers:

- Title is set to \thesis@title.
- Author is set to \thesis@author.
- Keywords is set to \thesis@keywords.
- Creator is set to 2016/01/13 v0.3.31 fithesis3 MU thesis class.

```
305 \thesis@require{hyperref}
```

```
306 \hypersetup{
```
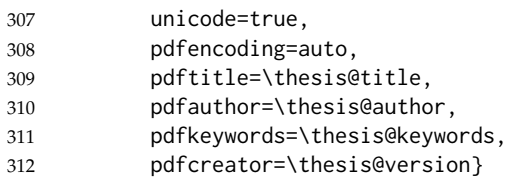

If autolayout is enabled, the \thesis@preamble and \thesis@postamble macros are scheduled for expansion at the beginning and at the end of the document, respectively.

```
313 \ifthesis@auto
314 \AtBeginDocument{\thesis@preamble}
315 \AtEndDocument{\thesis@postamble}
316 \fi
317 \makeatother
318 \fi}
```
### <span id="page-19-0"></span>**3.2 File manipulation macros**

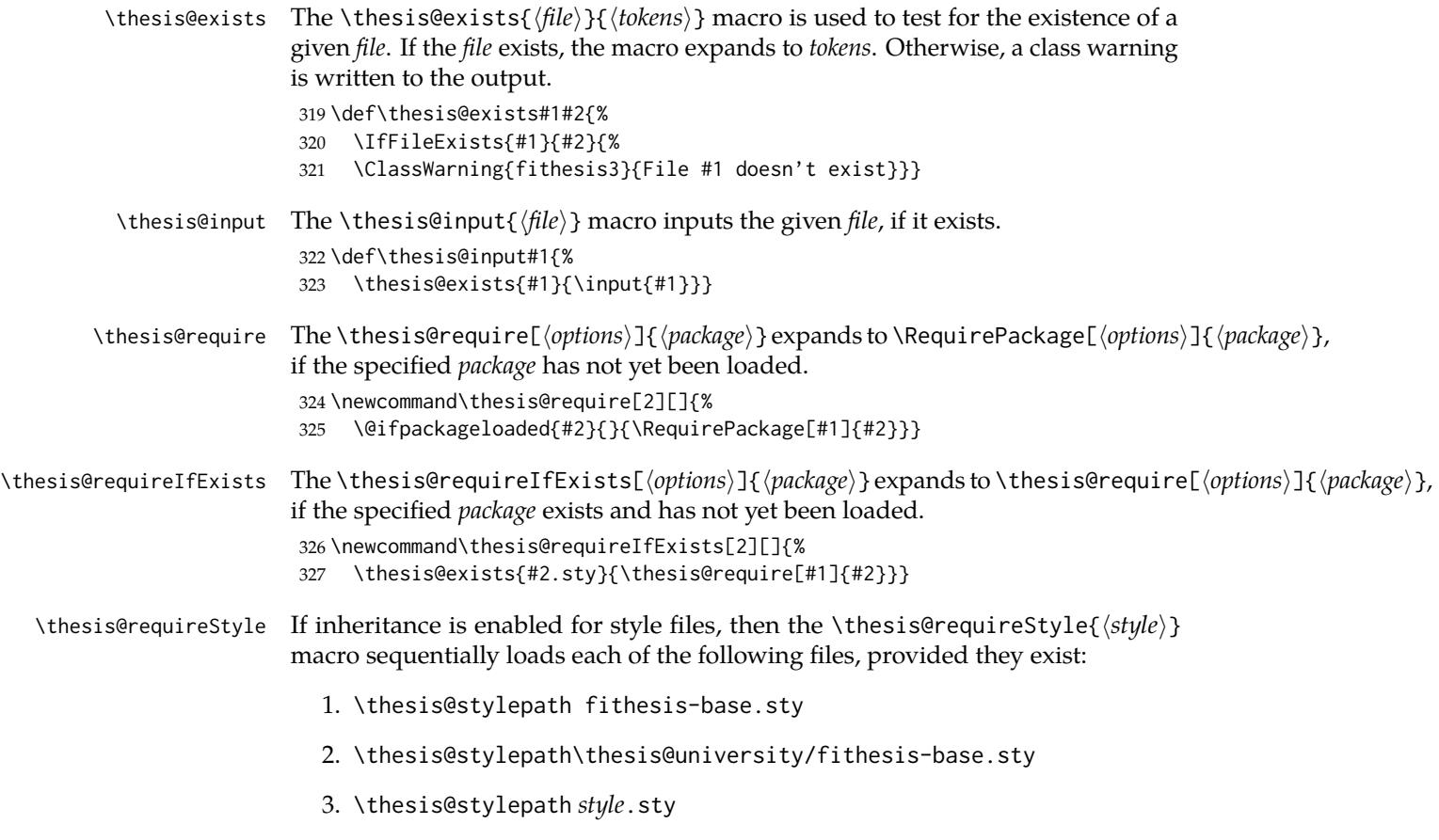

If inheritance is disabled for style files, then only the last listed file is loaded. The fithesis- prefix serves to prevent package clashes with other similarly named package files within the T<sub>E</sub>X directory structure.

```
328 \def\thesis@requireStyle#1{%
329 \ifthesis@style@inheritance
330 \thesis@requireIfExists{\thesis@stylepath fithesis-base}%
331 \thesis@requireIfExists{\thesis@stylepath\thesis@university
332 /fithesis-base}
333 \fi
334 \thesis@requireIfExists{\thesis@stylepath#1}}
```
\thesis@requireLocale If inheritance is enabled for style files, then the \thesis@requireLocale{⟨*locale*⟩} macro sequentially loads each of the following locale files, provided they exist:

- 1. \thesis@localepath fithesis-*locale*.def
- 2. \thesis@localepath\thesis@university/fithesis-*locale*.def

3. \thesis@localepath\thesis@university/\thesis@faculty/fithesis-*locale*.def

If inheritance is disabled for locale files, then only the first listed file is loaded. The fithesis- prefix serves to prevent clashes with other similarly named files within the T<sub>E</sub>X directory structure. To prevent undesirable side effects from locale files being loaded multiple times, the \thesis@*locale*@required macro is defined as a flag, which prevents future invocations with the same *locale*. The macro can be used within both locale and style files, although the usage within locale files is strongly discouraged to prevent circular dependencies.

If the polyglossia package is being used, its definitions for the respective locale get loaded as well. As a consequence, this command may not be used within the document, but only in the preamble.

```
335 \def\thesis@requireLocale#1{%
336 % Ignore redundant requests
337 \expandafter\ifx\csname thesis@#1@required\endcsname\relax
338 \expandafter\def\csname thesis@#1@required\endcsname{}%
339 \@ifpackageloaded{polyglossia}{\setotherlanguage{#1}}{}
340 \thesis@input{\thesis@localepath fithesis-#1.def}%
341 \ifthesis@locale@inheritance
342 \thesis@input{\thesis@localepath\thesis@university/%
343 fithesis-#1.def}%
344 \thesis@input{\thesis@localepath\thesis@university/%
345 \thesis@faculty/fithesis-#1.def}%
346 \fi
347 \fi}
```
### <span id="page-20-0"></span>**3.3 String manipulation macros**

```
\thesis@ The \thesis@{⟨name⟩} macro expands to \thesis@name, where name gets fully
         expanded and can therefore contain active characters and command sequences.
          348 \def\thesis@#1{\csname thesis@#1\endcsname}
```

```
\thesis@@ The \thesis@@{⟨name⟩} macro expands to \thesis@locale@name, where locale cor-
                responds to the name of the current locale. The name gets fully expanded and can
                therefore contain active characters and command sequences.
                 349 \def\thesis@@#1{\thesis@{\thesis@locale @#1}}
 \thesis@lower The \thesis@lower and \thesis@upper macros are used for upper- and lowercas-
\thesis@upper ing within locale files. To cast the \thesis@name macro to the lower- or uppercase,
                \thesis@lower{name} or \thesis@upper{name} would be used, respectively. The
                name gets fully expanded and can therefore contain active characters and command
                sequences.
                 350 \def\thesis@lower#1{{%
                 351 \let\ea\expandafter
                 352 \ea\ea\ea\ea\ea\ea\ea\ea\ea\ea\ea\ea\ea\ea\ea\lowercase\ea\ea\ea
                 353 \ea\ea\ea\ea\ea\ea\ea\ea\ea\ea\ea\ea{\ea\ea\ea\ea\ea\ea\ea\ea\ea
                 354 \ea\ea\ea\ea\ea\ea\@gobble\ea\ea\ea\string\ea\csname\csname the%
                 355 sis@#1\endcsname\endcsname}}}
                 356 \def\thesis@upper#1{{%
                 357 \let\ea\expandafter
                 358 \ea\ea\ea\ea\ea\ea\ea\ea\ea\ea\ea\ea\ea\ea\ea\uppercase\ea\ea\ea
                 359 \ea\ea\ea\ea\ea\ea\ea\ea\ea\ea\ea\ea{\ea\ea\ea\ea\ea\ea\ea\ea\ea
                 360 \ea\ea\ea\ea\ea\ea\@gobble\ea\ea\ea\string\ea\csname\csname the%
                361 sis@#1\endcsname\endcsname}}}
\thesis@@lower The \thesis@@lower and \thesis@@upper macros are used for upper- and low-
\thesis@@upper ercasing current locale strings within style files. To cast the \thesis@locale@name
                macro to the lower- or uppercase, \thesis@@lower{name} or \thesis@@upper{name}
                would be used, respectively. The name gets fully expanded and can therefore con-
                tain active characters and command sequences.
                 362 \def\thesis@@lower#1{\thesis@lower{\thesis@locale @#1}}
                 363 \def\thesis@@upper#1{\thesis@upper{\thesis@locale @#1}}
  \thesis@head The \thesis@head and \thesis@tail macros are used for retrieving the head or
 \thesis@tail the tail of space-separated token sequences that end with \relax.
                 364 \def\thesis@head#1 #2{%
                 365 \ifx\relax#2%
                 366 \expandafter\@gobbletwo
                 367 \else
                 368 \ #1%
                 369 \fi
                 370 \thesis@head#2}%
                 371 \def\thesis@tail#1 #2{%
                 372 \ifx\relax#2%
                373 #1%
                 374 \expandafter\@gobbletwo
                 375 \fi
                 376 \thesis@tail#2}%
```
### <span id="page-22-0"></span>**3.4 General purpose macros**

\thesis@pages The \thesis@pages macro contains the total number of pages within the document. During the first T<sub>E</sub>X compilation, the macro expands to ??.

377 \AtEndDocument{\write\@auxout{\noexpand\gdef\noexpand\thesis@pages{\thepage}}} 378 \ifx\thesis@pages\undefined\def\thesis@pages{??}\fi

\thesis@selectLocale \thesis@selectLocale{⟨*locale*⟩} macro redefines the \thesis@locale macro to *locale*, switches to the hyphenation patterns of *locale*, and starts using the \thesis@*locale*@csquotesStyle style of the csquotes package. The respective locale files and polyglossia locale definitions should be loaded beforehand using the \thesis@requireLocale macro.

> This macro should always be used within a group, so that the locale, csquotes, and hyphenation settings return back to what the user has specified after the localized blocks of typographic material.

> If not loaded by the user, the csquotes package gets loaded at the end of the preamble.

```
379 \AtEndPreamble{\thesis@require{csquotes}}
380 \def\thesis@selectLocale#1{%
381 \edef\thesis@locale{#1}%
382 \csq@setstyle{\thesis@@{csquotesStyle}}%
383 \ltx@ifpackageloaded{polyglossia}{%
384 \selectlanguage{\thesis@locale}
385 }{%
386 \language\csname l@\thesis@locale\endcsname
387 }}
```
### <span id="page-22-1"></span>**3.5 Locale files**

Locale files contain macro definitions for various locales. They live in the locale/ subtree and they are loaded during the main routine (see Section [3.1\)](#page-17-2).

When creating a new locale file, it is advisable to create one self-contained dtx file, which is then partitioned into locale files via the docstrip tool based on the \file respective ins file. A macro \file{⟨*filename*⟩} is available for the sectioning of the documentation of various files within the dtx file. For more information about

dtx files and the docstrip tool, consult the dtxtut, docstrip, doc and ltxdoc manuals. Mind that the name of the locale is also used to load hyphenation patterns,

which is why it shouldn't be arbitrary. To see the names of the hyphenation patterns, consult the hyph-utf8 manual.

### <span id="page-22-2"></span>**3.5.1 Interface**

The union of locale files loaded via the locale file inheritance scheme (see the definition of the \thesis@requireLocale macro in Section [3.2\)](#page-19-0) needs to globally define the following macros:

• \thesis@*locale*@csquotesStyle – The name of the style of the csquotes package that matches this locale

- \thesis@*locale*@universityName The name of the university
- \thesis@*locale*@facultyName The name of the faculty
- \thesis@*locale*@assignment The instructions to replace the current page with the official thesis assignment
- \thesis@*locale*@declaration The thesis declaration text
- \thesis@*locale*@fieldTitle The title of the field of study entry
- \thesis@*locale*@advisorTitle The title of the advisor entry
- \thesis@*locale*@authorTitle The title of the author entry
- \thesis@*locale*@abstractTitle The title of the abstract section
- \thesis@*locale*@keywordsTitle The title of the keywords section
- \thesis@*locale*@thanksTitle The title of the acknowledgement section
- \thesis@*locale*@declarationTitle The title of the declaration section
- \thesis@*locale*@idTitle The title of the thesis author's identifier field
- \thesis@*locale*@spring The name of the spring semester
- \thesis@*locale*@fall The name of the fall semester
- \thesis@*locale*@semester The full name of the current semester
- \thesis@*locale*@typeName The name of the thesis type

where *locale* is the name of the locale.

### <span id="page-23-0"></span>**3.5.2 English locale files**

### <span id="page-23-1"></span>**3.5.2.1 The** locale/fithesis-english.def **file**

This is the base file of the English locale.

388 \ProvidesFile{fithesis/locale/fithesis-english.def}[2016/01/13]

```
The locale file defines all the private macros mandated by the locale file interface.
389
390 % Placeholders
391 \gdef\thesis@english@universityName{University name}
392 \gdef\thesis@english@facultyName{Faculty name}
393 \gdef\thesis@english@assignment{Replace this page with a copy
394 of the official signed thesis assignment.}
395 \gdef\thesis@english@declaration{Declaration text ...}
396
```

```
397 % Csquotes style
```

```
398 \gdef\thesis@english@csquotesStyle{english}
```

```
399
400 % Time strings
401 \gdef\thesis@english@spring{Spring}
402 \gdef\thesis@english@fall{Fall}
403 \gdef\thesis@english@semester{%
404 \thesis@{english@\thesis@season} \thesis@seasonYear}
405
406 % Miscellaneous
407 \gdef\thesis@english@fieldTitle{Field of study}
408 \gdef\thesis@english@advisorTitle{Advisor}
409 \gdef\thesis@english@authorTitle{Author}
410 \gdef\thesis@english@abstractTitle{Abstract}
411 \gdef\thesis@english@keywordsTitle{Keywords}
412 \gdef\thesis@english@thanksTitle{Acknowledgement}
413 \gdef\thesis@english@declarationTitle{Declaration}
414 \gdef\thesis@english@idTitle{ID}
415 \gdef\thesis@english@typeName{%
416 \ifx\thesis@type\thesis@bachelors
417 Bachelor's Thesis%
418 \else\ifx\thesis@type\thesis@masters
419 Master's Thesis%
420 \else\ifx\thesis@type\thesis@doctoral
421 Doctoral Thesis%
422 \else\ifx\thesis@type\thesis@rigorous
423 Rigorous Thesis%
424 \else
425 <<Unknown thesis type (\thesis@type)>>%
426 \fi\fi\fi\fi}
```
### <span id="page-24-0"></span>**3.5.2.2 The** locale/mu/fithesis-english.def **file**

This is the English locale file specific to the Masaryk University in Brno. It replaces the universityName placeholder with the correct value and defines the declaration and idTitle strings.

```
427 \ProvidesFile{fithesis/locale/mu/fithesis-english.def}[2015/11/30]
428 \gdef\thesis@english@universityName{Masaryk University}
429 \gdef\thesis@english@declaration{%
430 Hereby I declare that this paper is my original authorial work,
431 which I have worked out on my own. All sources, references, and
432 literature used or excerpted during elaboration of this work are
433 properly cited and listed in complete reference to the due source.}
434
435 % Miscellaneous
436 \gdef\thesis@english@idTitle{UČO}
```
### <span id="page-24-1"></span>**3.5.2.3 The** locale/mu/law/fithesis-english.def **file**

This is the English locale file specific to the Faculty of Law at the Masaryk University in Brno. It replaces the facultyName placeholder with the correct value

and defines the facultyLongName required by the \thesis@blocks@cover and the \thesis@blocks@titlePage blocks.

```
437 \ProvidesFile{fithesis/locale/mu/law/fithesis-english.def}[2015/06/26]
438 \gdef\thesis@english@facultyName{Faculty of Law}
439 \gdef\thesis@english@facultyLongName{The Faculty of Law of the
440 Masaryk University}
```
### <span id="page-25-0"></span>**3.5.2.4 The** locale/mu/fsps/fithesis-english.def **file**

This is the English locale file specific to the Faculty of Sports Studies at the Masaryk University in Brno. It replaces the facultyName placeholder with the correct value and redefines the fieldTitle string in accordance with the common usage at the faculty.

```
441 \ProvidesFile{fithesis/locale/mu/fsps/fithesis-english.def}[2015/06/26]
442
443 % Placeholders
444 \gdef\thesis@english@facultyName{Faculty of Sports Studies}
445
446 % Miscellaneous
447 \gdef\thesis@english@fieldTitle{Specialization}
```
### <span id="page-25-1"></span>**3.5.2.5 The** locale/mu/fss/fithesis-english.def **file**

This is the English locale file specific to the Faculty of Social Studies at the Masaryk University in Brno. It replaces the facultyName and assignment strings with the correct values.

```
448 \ProvidesFile{fithesis/locale/mu/fss/fithesis-english.def}[2015/06/26]
449
450 % Placeholders
451 \gdef\thesis@english@facultyName{Faculty of Social Studies}
452 \gdef\thesis@english@assignment{Replace this page with a copy
453 of the official signed thesis assignment or the copy of the
454 Statement of an Author or both, depending on the requirements of
455 the respective department.}
```
### <span id="page-25-2"></span>**3.5.2.6 The** locale/mu/econ/fithesis-english.def **file**

This is the English locale file specific to the Faculty of Economics and Administration at the Masaryk University in Brno. It replaces the facultyName placeholder with the correct value.

```
456 \ProvidesFile{fithesis/locale/mu/econ/fithesis-english.def}[2015/06/26]
457 \gdef\thesis@english@facultyName{Faculty of Economics
458 and Administration}
```
### <span id="page-25-3"></span>**3.5.2.7 The** locale/mu/med/fithesis-english.def **file**

This is the English locale file specific to the Faculty of Medicine at the Masaryk University in Brno. It replaces the facultyName placeholder with the correct value and redefines the abstractTitle string with the common usage at the

faculty. The file also defines the bib@title and bib@pages strings required by the \thesis@blocks@bibEntry block defined within the style/mu/fithesis-med.sty style file.

```
459 \ProvidesFile{fithesis/locale/mu/med/fithesis-english.def}[2015/06/26]
460
461 % Miscellaneous
462 \gdef\thesis@english@abstractTitle{Annotation}
463
464 % Placeholders
465 \gdef\thesis@english@facultyName{Faculty of Medicine}
466
467 % Bibliographic entry
468 \gdef\thesis@english@bib@title{Bibliographic record}
469 \gdef\thesis@english@bib@pages{p}
```
### <span id="page-26-0"></span>**3.5.2.8 The** locale/mu/fi/fithesis-english.def **file**

This is the English locale file specific to the Faculty of Informatics at the Masaryk University in Brno. It replaces the facultyName placeholder with the correct value and redefines the string in accordance with the requirements of the faculty. The file also defines the advisorSignature string required by the \thesis@blocks@titlePage block defined within the style/mu/fithesis-fi.sty style file.

```
470 \ProvidesFile{fithesis/locale/mu/fi/fithesis-english.def}[2015/06/26]
471
472 % Placeholders
473 \gdef\thesis@english@facultyName{Faculty of Informatics}
474 \gdef\thesis@english@assignment{Replace this page with a copy
475 of the official signed thesis assignment and the copy of the
476 Statement of an Author.}
477
478 % Others
479 \gdef\thesis@english@advisorSignature{Signature of Thesis
480 \thesis@english@advisorTitle}
```
#### <span id="page-26-1"></span>**3.5.2.9 The** locale/mu/phil/fithesis-english.def **file**

This is the English locale file specific to the Faculty of Arts at the Masaryk University in Brno. It replaces the facultyName placeholder with the correct value. 481 \ProvidesFile{fithesis/locale/mu/phil/fithesis-english.def}[2015/06/26] 482 \gdef\thesis@english@facultyName{Faculty of Arts}

### <span id="page-26-2"></span>**3.5.2.10 The** locale/mu/ped/fithesis-english.def **file**

This is the Slovak locale file specific to the Faculty of Education at the Masaryk University in Brno. It replaces the facultyName placeholder with the correct value. The file also defines the bib@title and bib@pages strings required by the \thesis@blocks@bibEntry block defined within the style/mu/fithesis-ped.sty style file.

```
483 \ProvidesFile{fithesis/locale/mu/ped/fithesis-english.def}[2015/06/26]
484
485 % Placeholders
486 \gdef\thesis@english@facultyName{Faculty of Education}
487
488 % Bibliographic entry
489 \gdef\thesis@english@bib@title{Bibliographic record}
490 \gdef\thesis@english@bib@pages{p}
```
### <span id="page-27-0"></span>**3.5.2.11 The** locale/mu/sci/fithesis-english.def **file**

This is the English locale file specific to the Faculty of Science at the Masaryk University in Brno. It defines the private macros required by the \thesis@blocks@bibEntryEn block defined within the style/mu/fithesis-sci.sty style file. It also replaces the facultyName placeholder with the correct value and redefines the advisorTitle string in accordance with the formal requirements of the faculty.

```
491 \ProvidesFile{fithesis/locale/mu/sci/fithesis-english.def}[2015/06/26]
492
493 % Placeholders
494 \gdef\thesis@english@facultyName{Faculty of Science}
495
496 % Miscellaneous
497 \global\let\thesis@english@advisorTitleEn=\thesis@english@bib@advisor
498
499 % Bibliographic entry
500 \gdef\thesis@english@bib@title{Bibliographic entry}
501 \global\let\thesis@english@bib@author\thesis@english@authorTitle
502 \gdef\thesis@english@bib@thesisTitle{Title of Thesis}
503 \gdef\thesis@english@bib@programme{Degree Programme}
504 \global\let\thesis@english@bib@field\thesis@english@fieldTitle
505 \gdef\thesis@english@bib@advisor{Supervisor}
506 \gdef\thesis@english@bib@academicYear{Academic Year}
507 \gdef\thesis@english@bib@pages{Number of Pages}
508 \global\let\thesis@english@bib@keywords\thesis@english@keywordsTitle
```
### <span id="page-27-1"></span>**3.5.3 Czech locale files**

### <span id="page-27-2"></span>**3.5.3.1 The** locale/fithesis-czech.def **file**

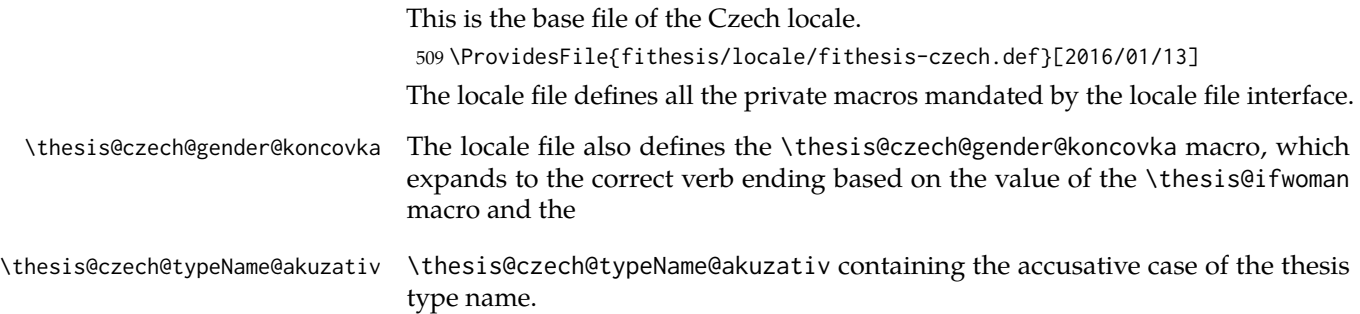

```
510
511 % Pomocná makra
512 \gdef\thesis@czech@gender@koncovka{%
513 \ifthesis@woman a\fi}
514
515 % Csquotes styl
516 \gdef\thesis@czech@csquotesStyle{german}
517
518 % Zástupné texty
519 \gdef\thesis@czech@universityName{Název univerzity}
520 \gdef\thesis@czech@facultyName{Název fakulty}
521 \gdef\thesis@czech@assignment{Místo tohoto listu vložte kopii
522 oficiálního podepsaného zadání práce.}
523 \gdef\thesis@czech@declaration{Text prohlášení ...}
524
525 % Časové údaje
526 \gdef\thesis@czech@spring{jaro}
527 \gdef\thesis@czech@fall{podzim}
528 \gdef\thesis@czech@semester{%
529 \thesis@{czech@\thesis@season} \thesis@seasonYear}
530
531 % Různé
532 \gdef\thesis@czech@fieldTitle{Obor}
533 \gdef\thesis@czech@advisorTitle{Vedoucí práce}
534 \gdef\thesis@czech@authorTitle{Autor}
535 \gdef\thesis@czech@abstractTitle{Shrnutí}
536 \gdef\thesis@czech@keywordsTitle{Klíčová slova}
537 \gdef\thesis@czech@thanksTitle{Poděkování}
538 \gdef\thesis@czech@declarationTitle{Prohlášení}
539 \gdef\thesis@czech@idTitle{ID}
540 \gdef\thesis@czech@typeName{%
541 \ifx\thesis@type\thesis@bachelors
542 Bakalářská práce%
543 \else\ifx\thesis@type\thesis@masters
544 Diplomová práce%
545 \else\ifx\thesis@type\thesis@doctoral
546 Disertační práce%
547 \else\ifx\thesis@type\thesis@rigorous
548 Rigorózní práce%
549 \else
550 <<Neznámý typ práce (\thesis@type)>>%
551 \fi\fi\fi\fi}
552 \gdef\thesis@czech@typeName@akuzativ{%
553 \ifx\thesis@type\thesis@bachelors
554 Bakalářskou práci%
555 \else\ifx\thesis@type\thesis@masters
556 Diplomovou práci%
557 \else\ifx\thesis@type\thesis@doctoral
558 Disertační práci%
```

```
559 \else\ifx\thesis@type\thesis@rigorous
```

```
560 Rigorózní práci%
561 \else
562 <<Neznámý typ práce (\thesis@type)>>%
563 \fi\fi\fi\fi}
```
### <span id="page-29-0"></span>**3.5.3.2 The** locale/mu/fithesis-czech.def **file**

This is the Czech locale file specific to the Masaryk University in Brno. It replaces the universityName placeholder with the correct value and defines the declaration and idTitle strings.

```
564 \ProvidesFile{fithesis/locale/mu/fithesis-czech.def}[2015/11/17]
565
566 % Zástupné texty
567 \gdef\thesis@czech@universityName{Masarykova univerzita}
568 \gdef\thesis@czech@declaration{Prohlašuji, že jsem
569 \thesis@lower{czech@typeName@akuzativ} zpracoval%
570 \thesis@czech@gender@koncovka\ samostatně a
571 použil\thesis@czech@gender@koncovka\ jen prameny
572 uvedené~v seznamu literatury.}
573
574 % Různé
575 \gdef\thesis@czech@idTitle{UČO}
```
### <span id="page-29-1"></span>**3.5.3.3 The** locale/mu/law/fithesis-czech.def **file**

This is the Czech locale file specific to the Faculty of Law at the Masaryk University in Brno. It replaces the facultyName placeholder with the correct value, defines the facultyLongName required by the \thesis@blocks@cover and the \thesis@blocks@titlePage blocks and replaces the abstractTitle string in accordance with the requirements of the faculty.

```
576 \ProvidesFile{fithesis/locale/mu/law/fithesis-czech.def}[2015/06/26]
577
578 % Různé
579 \gdef\thesis@czech@abstractTitle{Abstrakt}
580
581 % Zástupné texty
582 \gdef\thesis@czech@facultyName{Právnická fakulta}
583 \gdef\thesis@czech@facultyLongName{Právnická fakulta Masarykovy
584 univerzity}
```
### <span id="page-29-2"></span>**3.5.3.4 The** locale/mu/fsps/fithesis-czech.def **file**

This is the Czech locale file specific to the Faculty of Sports Studies at the Masaryk University in Brno. It replaces the facultyName placeholder with the correct value and redefines the fieldTitle string in accordance with the common usage at the faculty.

```
585 \ProvidesFile{fithesis/locale/mu/fsps/fithesis-czech.def}[2015/06/26]
586
```

```
587 % Zástupné texty
```

```
588 \gdef\thesis@czech@facultyName{Fakulta sportovních studií}
589
590 % Různé
591 \gdef\thesis@czech@fieldTitle{Specializace}
```
### <span id="page-30-0"></span>**3.5.3.5 The** locale/mu/fss/fithesis-czech.def **file**

This is the Czech locale file specific to the Faculty of Social Studies at the Masaryk University in Brno. It replaces the facultyName and assignment placeholders with the correct values.

```
592 \ProvidesFile{fithesis/locale/mu/fss/fithesis-czech.def}[2015/06/26]
593
594 % Zástupné texty
595 \gdef\thesis@czech@facultyName{Fakulta sociálních studií}
596 \gdef\thesis@czech@assignment{Místo tohoto listu
597 vložte kopie oficiálního podepsaného zadání práce nebo
598 prohlášení autora školního díla nebo obojí~v závislosti na
599 požadavcích příslušné katedry.}
600
```
### <span id="page-30-1"></span>**3.5.3.6 The** locale/mu/econ/fithesis-czech.def **file**

This is the Czech locale file specific to the Faculty of Economics and Administration at the Masaryk University in Brno. It replaces the facultyName placeholder with the correct value.

```
601 \ProvidesFile{fithesis/locale/mu/econ/fithesis-czech.def}[2015/06/26]
602 \gdef\thesis@czech@facultyName{Ekonomicko-správní fakulta}
```
### <span id="page-30-2"></span>**3.5.3.7 The** locale/mu/med/fithesis-czech.def **file**

This is the Czech locale file specific to the Faculty of Medicine at the Masaryk University in Brno. It replaces the facultyName placeholder with the correct value and redefines the abstractTitle string in accordance with the common usage at the faculty. The file also defines the bib@title and bib@pages strings required by the \thesis@blocks@bibEntry block defined within the style/mu/fithesis-med.sty style file.

```
603 \ProvidesFile{fithesis/locale/mu/med/fithesis-czech.def}[2015/06/26]
604
605 % Různé
606 \gdef\thesis@czech@abstractTitle{Anotace}
607
608 % Zástupné texty
609 \gdef\thesis@czech@facultyName{Lékařská fakulta}
610
611 % Bibliografický záznam
612 \gdef\thesis@czech@bib@title{Bibliografický záznam}
613 \gdef\thesis@czech@bib@pages{str}
```
### <span id="page-31-0"></span>**3.5.3.8 The** locale/mu/fi/fithesis-czech.def **file**

This is the Czech locale file specific to the Faculty of Informatics at the Masaryk University in Brno. It replaces the facultyName placeholder with the correct value and redefines the declaration string in accordance with the requirements of the faculty. The file also defines the advisorSignature string required by the \thesis@blocks@titlePage block defined within the style/mu/fithesis-fi.sty style file.

```
614 \ProvidesFile{fithesis/locale/mu/fi/fithesis-czech.def}[2015/06/26]
615
616 % Zástupné texty
617 \gdef\thesis@czech@facultyName{Fakulta informatiky}
618 \gdef\thesis@czech@assignment{Místo tohoto listu
619 vložte kopie oficiálního podepsaného zadání práce a
620 prohlášení autora školního díla.}
621 \gdef\thesis@czech@declaration{%
622 Prohlašuji, že tato \thesis@lower{czech@typeName} je mým
623 původním autorským dílem, které jsem vypracoval%
624 \thesis@czech@gender@koncovka\ samostatně. Všechny zdroje,
625 prameny a literaturu, které jsem při vypracování
626 používal\thesis@czech@gender@koncovka\ nebo z~nich
627 čerpal\thesis@czech@gender@koncovka, v~práci řádně cituji
628 s~uvedením úplného odkazu na příslušný zdroj.}
629
630 % Ostatní
631 \gdef\thesis@czech@advisorSignature{Podpis vedoucího}
```
### <span id="page-31-1"></span>**3.5.3.9 The** locale/mu/phil/fithesis-czech.def **file**

This is the Czech locale file specific to the Faculty of Arts at the Masaryk University in Brno. It replaces the facultyName placeholder with the correct value. It also redefines the declaration, typeName and typeName@akuzativ strings in accordance with the requirements of the faculty.

```
632 \ProvidesFile{fithesis/locale/mu/phil/fithesis-czech.def}[2016/01/07]
633
634 % Zástupné texty
635 \gdef\thesis@czech@facultyName{Filozofická fakulta}
636 \gdef\thesis@czech@declaration{%
637 Prohlašuji, že jsem \thesis@lower{czech@typeName@akuzativ}
638 vypracoval\thesis@czech@gender@koncovka\ samostatně~s využitím
639 uvedené literatury.}
640
641 % Ostatní
642 \gdef\thesis@czech@typeName{%
643 \ifx\thesis@type\thesis@bachelors
644 Bakalářská diplomová práce%
645 \else\ifx\thesis@type\thesis@masters
646 Magisterská diplomová práce%
647 \else\ifx\thesis@type\thesis@doctoral
```

```
648 Disertační práce%
649 \else
650 <<Neznámý typ práce (\thesis@type)>>%
651 \fi\fi\fi}
652 \gdef\thesis@czech@typeName@akuzativ{%
653 \ifx\thesis@type\thesis@bachelors
654 Diplomovou práci%
655 \else\ifx\thesis@type\thesis@masters
656 Diplomovou práci%
657 \else\ifx\thesis@type\thesis@doctoral
658 Disertační práci%
659 \else
660 <<Neznámý typ práce (\thesis@type)>>%
661 \fi\fi\fi}
```
### <span id="page-32-0"></span>**3.5.3.10 The** locale/mu/ped/fithesis-czech.def **file**

This is the Czech locale file specific to the Faculty of Education at the Masaryk University in Brno. It replaces the facultyName placeholder with the correct value. The file also defines the bib@title and bib@pages strings required by the \thesis@blocks@bibEntry block defined within the style/mu/fithesis-ped.sty style file.

```
662 \ProvidesFile{fithesis/locale/mu/ped/fithesis-czech.def}[2015/06/26]
663
664 % Zástupné texty
665 \gdef\thesis@czech@facultyName{Pedagogická fakulta}
666
667 % Bibliografický záznam
668 \gdef\thesis@czech@bib@title{Bibliografický záznam}
669 \gdef\thesis@czech@bib@pages{str}
```
### <span id="page-32-1"></span>**3.5.3.11 The** locale/mu/sci/fithesis-czech.def **file**

This is the Czech locale file specific to the Faculty of Science at the Masaryk University in Brno. It defines the private macros required by the \thesis@blocks@ bibEntry block defined within the style/mu/fithesis-sci.sty style file. It also replaces the facultyName placeholder with the correct value and redefines the abstractTitle and declaration strings in accordance with the formal requirements of the faculty.

```
670 \ProvidesFile{fithesis/locale/mu/sci/fithesis-czech.def}[2016/01/12]
671
672 % Zástupné texty
673 \gdef\thesis@czech@facultyName{Přírodovědecká fakulta}
674
675 % Ostatní
676 \gdef\thesis@czech@abstractTitle{Abstrakt}
677 \gdef\thesis@czech@declaration{%
678 Prohlašuji, že jsem svoji \thesis@lower{czech@typeName@%
679 akuzativ} vypracoval\thesis@czech@gender@koncovka\ samo%
```

```
680 statně s~využitím informačních zdrojů, které jsou v~práci
681 citovány.}
682 \gdef\thesis@czech@authorSignature{Podpis autora}
683
684 % Časové údaje
685 \gdef\thesis@czech@formattedDate{{%
686 \thesis@day.
687 \newcount\@month\expandafter\@month\thesis@month\relax
688 \ifnum\@month=1%
689 ledna
690 \else\ifnum\@month=2%
691 února
692 \else\ifnum\@month=3%
693 března
694 \else\ifnum\@month=4%
695 dubna
696 \else\ifnum\@month=5%
697 května
698 \else\ifnum\@month=6%
699 června
700 \else\ifnum\@month=7%
701 července
702 \else\ifnum\@month=8%
703 srpna
704 \else\ifnum\@month=9%
705 září
706 \else\ifnum\@month=10%
707 října
708 \else\ifnum\@month=11%
709 listopadu
710 \else\ifnum\@month=12%
711 prosince
712 \else
713 << neznámý měsíc (\the\@month) >>
714 \fi\fi\fi\fi\fi\fi
715 \fi\fi\fi\fi\fi\fi
716 \thesis@year}}
717
718 % Bibliografický záznam
719 \gdef\thesis@czech@bib@title{Bibliografický záznam}
720 \global\let\thesis@czech@bib@author\thesis@czech@authorTitle
721 \gdef\thesis@czech@bib@thesisTitle{Název práce}
722 \gdef\thesis@czech@bib@programme{Studijní program}
723 \global\let\thesis@czech@bib@field\thesis@czech@fieldTitle
724 \global\let\thesis@czech@bib@advisor\thesis@czech@advisorTitle
725 \gdef\thesis@czech@bib@academicYear{Akademický rok}
726 \gdef\thesis@czech@bib@pages{Počet stran}
727 \global\let\thesis@czech@bib@keywords\thesis@czech@keywordsTitle
```
<span id="page-34-1"></span><span id="page-34-0"></span>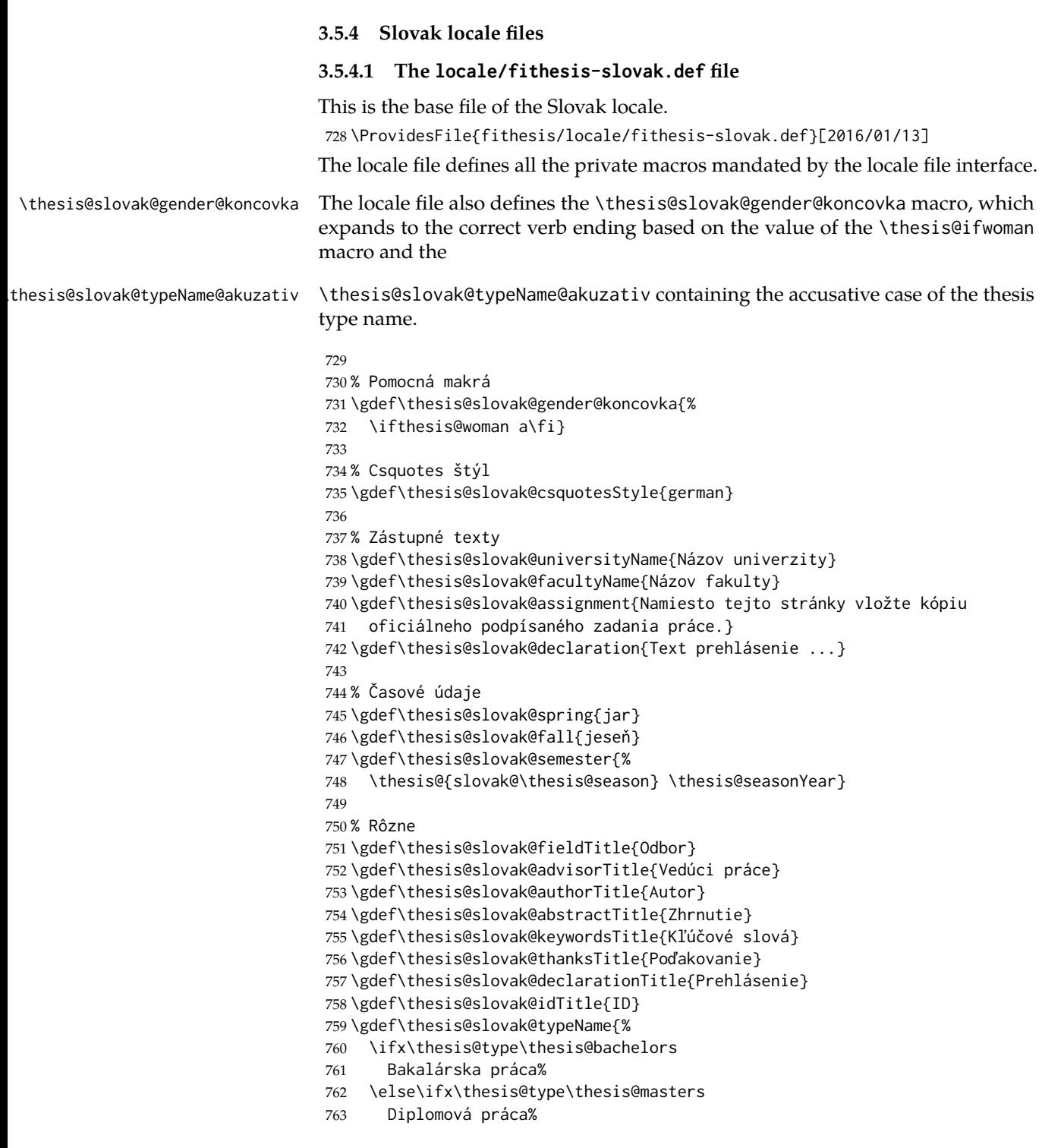

```
764 \else\ifx\thesis@type\thesis@doctoral
765 Dizertačná práca%
766 \else\ifx\thesis@type\thesis@rigorous
767 Rigorózna práca%
768 \else
769 <<Neznámy typ práce (\thesis@type)>>%
770 \fi\fi\fi\fi}
771 \gdef\thesis@slovak@typeName@akuzativ{%
772 \ifx\thesis@type\thesis@bachelors
773 Bakalársku prácu%
774 \else\ifx\thesis@type\thesis@masters
775 Diplomovú prácu%
776 \else\ifx\thesis@type\thesis@doctoral
777 Dizertačnú prácu%
778 \else\ifx\thesis@type\thesis@rigorous
779 Rigoróznu prácu%
780 \else
781 <<Neznámy typ práce (\thesis@type)>>%
782 \fi\fi\fi\fi}
```
### <span id="page-35-0"></span>**3.5.4.2 The** locale/mu/fithesis-slovak.def **file**

This is the Slovak locale file specific to the Masaryk University in Brno. It replaces the universityName placeholder with the correct value and defines the declaration and idTitle strings.

```
783 \ProvidesFile{fithesis/locale/mu/fithesis-slovak.def}[2015/11/17]
784
785 % Zástupné texty
786 \gdef\thesis@slovak@universityName{Masarykova univerzita}
787 \gdef\thesis@slovak@declaration{%
788 Prehlasujem, že som predloženú \thesis@lower{%
789 slovak@typeName@akuzativ} vypracoval%
790 \thesis@slovak@gender@koncovka\ samostatne len s~použitím
791 uvedenej literatúry a prameňov.}
792
793 % Rôzne
794 \gdef\thesis@slovak@idTitle{UČO}
```
### <span id="page-35-1"></span>**3.5.4.3 The** locale/mu/law/fithesis-slovak.def **file**

This is the Slovak locale file specific to the Faculty of Law at the Masaryk University in Brno. It replaces the facultyName placeholder with the correct value, defines the facultyLongName required by the \thesis@blocks@cover and the \thesis@blocks@titlePage blocks and replaces the abstractTitle string in accordance with the requirements of the faculty.

```
795 \ProvidesFile{fithesis/locale/mu/law/fithesis-slovak.def}[2015/06/26]
796
797 % Rôzne
798 \gdef\thesis@slovak@abstractTitle{Abstrakt}
```
```
799
800 % Zástupné texty
801 \gdef\thesis@slovak@facultyName{Právnická fakulta}
802 \gdef\thesis@slovak@facultyLongName{Právnická fakulta Masarykovej
803 univerzity}
```
## **3.5.4.4 The** locale/mu/fsps/fithesis-slovak.def **file**

This is the Slovak locale file specific to the Faculty of Sports Studies at the Masaryk University in Brno. It replaces the facultyName placeholder with the correct value and redefines the fieldTitle string in accordance with the common usage at the faculty.

```
804 \ProvidesFile{fithesis/locale/mu/fsps/fithesis-slovak.def}[2015/06/26]
805
806 % Zástupné texty
807 \gdef\thesis@slovak@facultyName{Fakulta športových štúdií}
808
809 % Rôzne
810 \gdef\thesis@slovak@fieldTitle{Špecializácie}
```
### **3.5.4.5 The** locale/mu/fss/fithesis-slovak.def **file**

This is the Slovak locale file specific to the Faculty of Social Studies at the Masaryk University in Brno. It replaces the facultyName and assignment strings with the correct values.

```
811 \ProvidesFile{fithesis/locale/mu/fss/fithesis-slovak.def}[2015/06/26]
812
813 % Zástupné texty
814 \gdef\thesis@slovak@facultyName{Fakulta sociálnych štúdií}
815 \gdef\thesis@slovak@assignment{Namiesto tejto stránky vložte kópiu
816 oficiálneho podpísaného zadania práce alebo prehlásenie autora
817 školského diela alebo obidve~v závislosti na požiadavkách
818 príslušnej katedry.}
```
### **3.5.4.6 The** locale/mu/econ/fithesis-slovak.def **file**

This is the Slovak locale file specific to the Faculty of Economics and Administration at the Masaryk University in Brno. It replaces the facultyName placeholder with the correct value.

```
819 \ProvidesFile{fithesis/locale/mu/econ/fithesis-slovak.def}[2015/06/26]
820 \gdef\thesis@slovak@facultyName{Ekonomicko-správna fakulta}
```
# **3.5.4.7 The** locale/mu/med/fithesis-slovak.def **file**

This is the Slovak locale file specific to the Faculty of Medicine at the Masaryk University in Brno. It replaces the facultyName placeholder with the correct value and redefines the abstractTitle string in accordance with the common usage at the faculty. The file also defines the bib@title and bib@pages strings required by the

```
\thesis@blocks@bibEntry block defined within the style/mu/fithesis-med.sty
style file.
```

```
821 \ProvidesFile{fithesis/locale/mu/med/fithesis-slovak.def}[2015/06/26]
822
823 % Rôzne
824 \gdef\thesis@slovak@abstractTitle{Anotácie}
825
826 % Zástupné texty
827 \gdef\thesis@slovak@facultyName{Lekárska fakulta}
828
829 % Bibliografický zoznam
830 \gdef\thesis@slovak@bib@title{Bibliografický záznam}
831 \gdef\thesis@slovak@bib@pages{str}
```
## **3.5.4.8 The** locale/mu/fi/fithesis-slovak.def **file**

This is the Slovak locale file specific to the Faculty of Informatics at the Masaryk University in Brno. It replaces the facultyName placeholder with the correct value and redefines the declaration string in accordance with the requirements of the faculty. The file also defines the advisorSignature string required by the \thesis@blocks@titlePage block defined within the style/mu/fithesis-fi.sty style file.

```
832 \ProvidesFile{fithesis/locale/mu/fi/fithesis-slovak.def}[2015/06/26]
833
834 % Zástupné texty
835 \gdef\thesis@slovak@facultyName{Fakulta informatiky}
836 \gdef\thesis@slovak@assignment{Namiesto tejto stránky vložte kópiu
837 oficiálneho podpísaného zadania práce a prehlásenie autora
838 školského diela.}
839 \gdef\thesis@slovak@declaration{%
840 Prehlasujem, že táto \thesis@lower{slovak@typeName} je mojím
841 pôvodným autorským dielom, ktoré som vypracoval%
842 \thesis@slovak@gender@koncovka\ samostatne. Všetky zdroje,
843 pramene a literatúru, ktoré som pri vypracovaní
844 používal\thesis@slovak@gender@koncovka\ alebo z~nich
845 čerpal\thesis@slovak@gender@koncovka, v~práci riadne citujem
846 s~uvedením úplného odkazu na príslušný zdroj.}
847
848 % Rôzne
849 \gdef\thesis@slovak@advisorSignature{Podpis vedúceho}
```
# **3.5.4.9 The** locale/mu/phil/fithesis-slovak.def **file**

This is the Slovak locale file specific to the Faculty of Arts at the Masaryk University in Brno. It replaces the facultyName placeholder with the correct value. It also defines the declaration string and redefines the typeName and typeName@akuzativ strings in accordance with the requirements of the faculty.

 \ProvidesFile{fithesis/locale/mu/phil/fithesis-slovak.def}[2016/01/07] 

```
852 % Zástupné texty
853 \gdef\thesis@slovak@facultyName{Filozofická fakulta}
854 \gdef\thesis@slovak@declaration{%
855 Prehlasujem, že som predloženú \thesis@lower{%
856 slovak@typeName@akuzativ} vypracoval%
857 \thesis@slovak@gender@koncovka\ samostatne na
858 základe vlastných zistení a len s~použitím
859 uvedenej literatúry a prameňov.}
860
861 % Rôzne
862 \gdef\thesis@slovak@typeName{%
863 \ifx\thesis@type\thesis@bachelors
864 Bakalárska diplomová práca%
865 \else\ifx\thesis@type\thesis@masters
866 Magisterská diplomová práca%
867 \else\ifx\thesis@type\thesis@doctoral
868 Dizertačná práca%
869 \else
870 <<Neznámy typ práce (\thesis@type)>>%
871 \fi\fi\fi}
872 \gdef\thesis@slovak@typeName@akuzativ{%
873 \ifx\thesis@type\thesis@bachelors
874 Diplomovú prácu%
875 \else\ifx\thesis@type\thesis@masters
876 Diplomovú prácu%
877 \else\ifx\thesis@type\thesis@doctoral
878 Dizertačnú prácu%
879 \else
880 <<Neznámý typ práce (\thesis@type)>>%
881 \fi\fi\fi}
```
# **3.5.4.10 The** locale/mu/ped/fithesis-slovak.def **file**

This is the Slovak locale file specific to the Faculty of Education at the Masaryk University in Brno. It replaces the facultyName placeholder with the correct value. The file also defines the bib@title and bib@pages strings required by the \thesis@blocks@bibEntry block defined within the style/mu/fithesis-ped.sty style file.

```
882 \ProvidesFile{fithesis/locale/mu/ped/fithesis-slovak.def}[2015/06/26]
883
884 % Zástupné texty
885 \gdef\thesis@slovak@facultyName{Pedagogická fakulta}
886
887 % Bibliografický zoznam
888 \gdef\thesis@slovak@bib@title{Bibliografický záznam}
889 \gdef\thesis@slovak@bib@pages{str}
```
### **3.5.4.11 The** locale/mu/sci/fithesis-slovak.def **file**

This is the Slovak locale file specific to the Faculty of Science at the Masaryk University in Brno. It replaces the facultyName placeholder with the correct value. 890 \ProvidesFile{fithesis/locale/mu/sci/fithesis-slovak.def}[2015/06/26] 891 892 % Zástupné texty 893 \gdef\thesis@slovak@facultyName{Prírodovedecká fakulta}

# **3.6 Style files**

Style files define the structure and the look of the resulting document. They live in the style/ subtree and they are loaded during the main routine (see Section [3.1\)](#page-17-0).

When creating a new style file, it is advisable to create one self-contained dtx

file, which can contain several files to be extracted via the docstrip tool based on \file the respective ins file. A macro \file{⟨*filename*⟩} is available for the sectioning of the documentation of various files within the dtx file. For more information about dtx files and the docstrip tool, consult the dtxtut, docstrip, doc and ltxdoc manuals.

# **3.6.1 Interface**

The union of style files loaded via the style file inheritance scheme (see the defini-tion of the \thesis@requireStyle macro in Section [3.2\)](#page-19-0) should globally define at least one of the following macros:

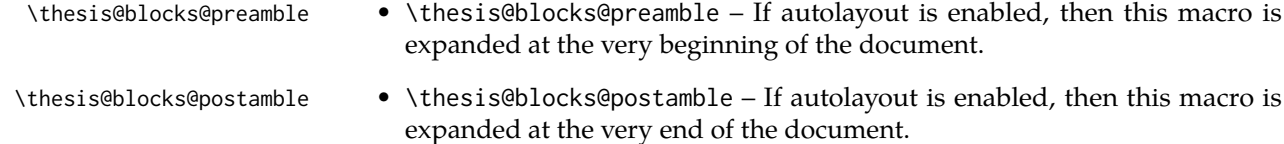

\thesis@blocks@mainMatter • \thesis@blocks@mainMatter – If autolayout is enabled, then this macro is expanded at the beginning of the document right after \thesis@blocks@preamble. This macro sets the style of the main matter of the thesis.

#### **3.6.2 Base style files**

### **3.6.2.1 The** style/fithesis-base.sty **file**

If inheritance is enabled for style files, then this file is always the first style file to be loaded, regardless of the value of the \thesis@style macro. This style file is currently a dummy file.

```
894 \NeedsTeXFormat{LaTeX2e}
895 \ProvidesPackage{fithesis/style/fithesis-base}[2015/06/23]
```
## **3.6.2.2 The** style/mu/fithesis-base.sty **file**

This is the base style file for theses written at the Masaryk University in Brno. When inheritance is enabled for style files, this file is always the second style file to be loaded right after style/fithesis-base.sty, regardless of the value of the \thesis@style macro.

```
896 \ProvidesPackage{fithesis/style/mu/fithesis-base}[2016/01/07]
897 \NeedsTeXFormat{LaTeX2e}
```
The file recognizes the following options:

• 10pt, 11pt, 12pt – Sets the type size to 10, 11 or 12 points respectively.

```
898 \DeclareOption{10pt}{\def\thesis@ptsize{0}}
```

```
899 \DeclareOption{11pt}{\def\thesis@ptsize{1}}
```

```
900 \DeclareOption{12pt}{\def\thesis@ptsize{2}}
```
• oneside, twoside – The document is going to be either single- or doublesided, respectively. In a double-sided document, headers, page numbering, margin notes and several other elements will be arranged based on the parity of the page. Blank pages will also be inserted prior the beginning of each chapter to ensure that it starts on a right-hand (odd-numbered) page. The \ifthesis@twoside@ \ifthesis@twoside@ conditional is set to either false or true, respectively.

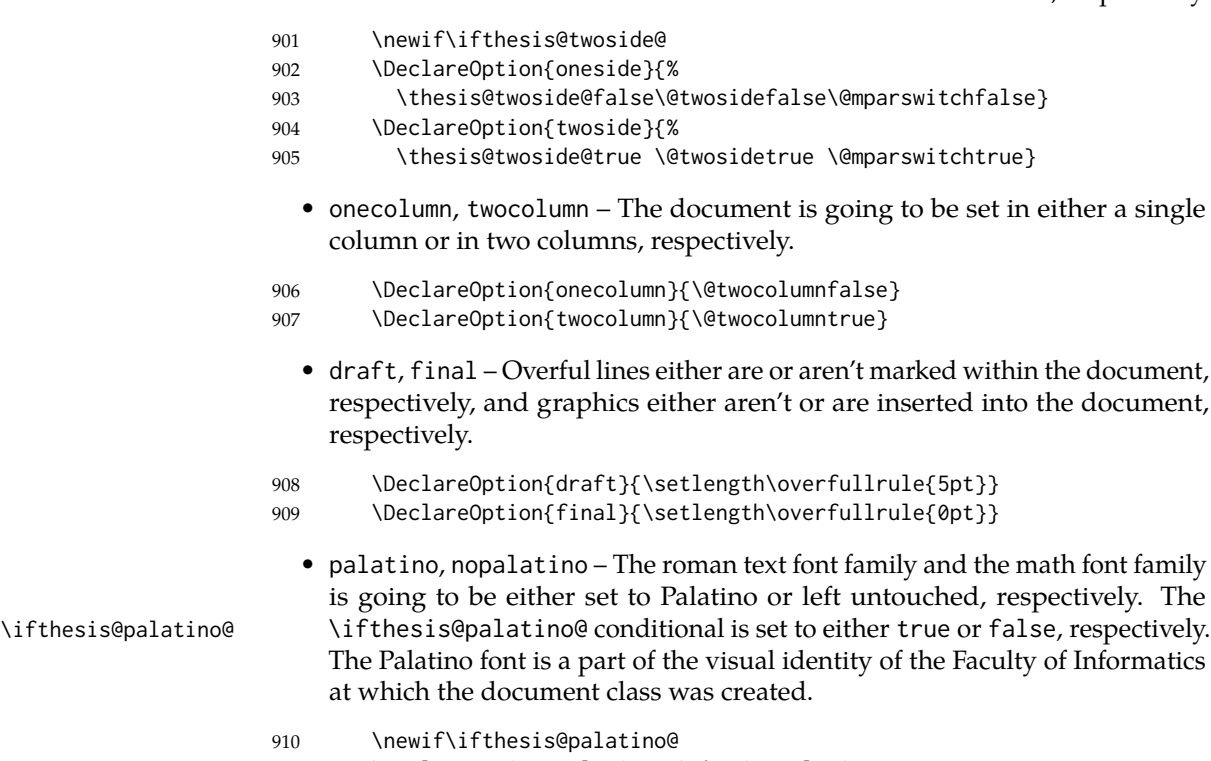

- 911 \DeclareOption{palatino}{\thesis@palatino@true}
- 912 \DeclareOption{nopalatino}{\thesis@palatino@false}

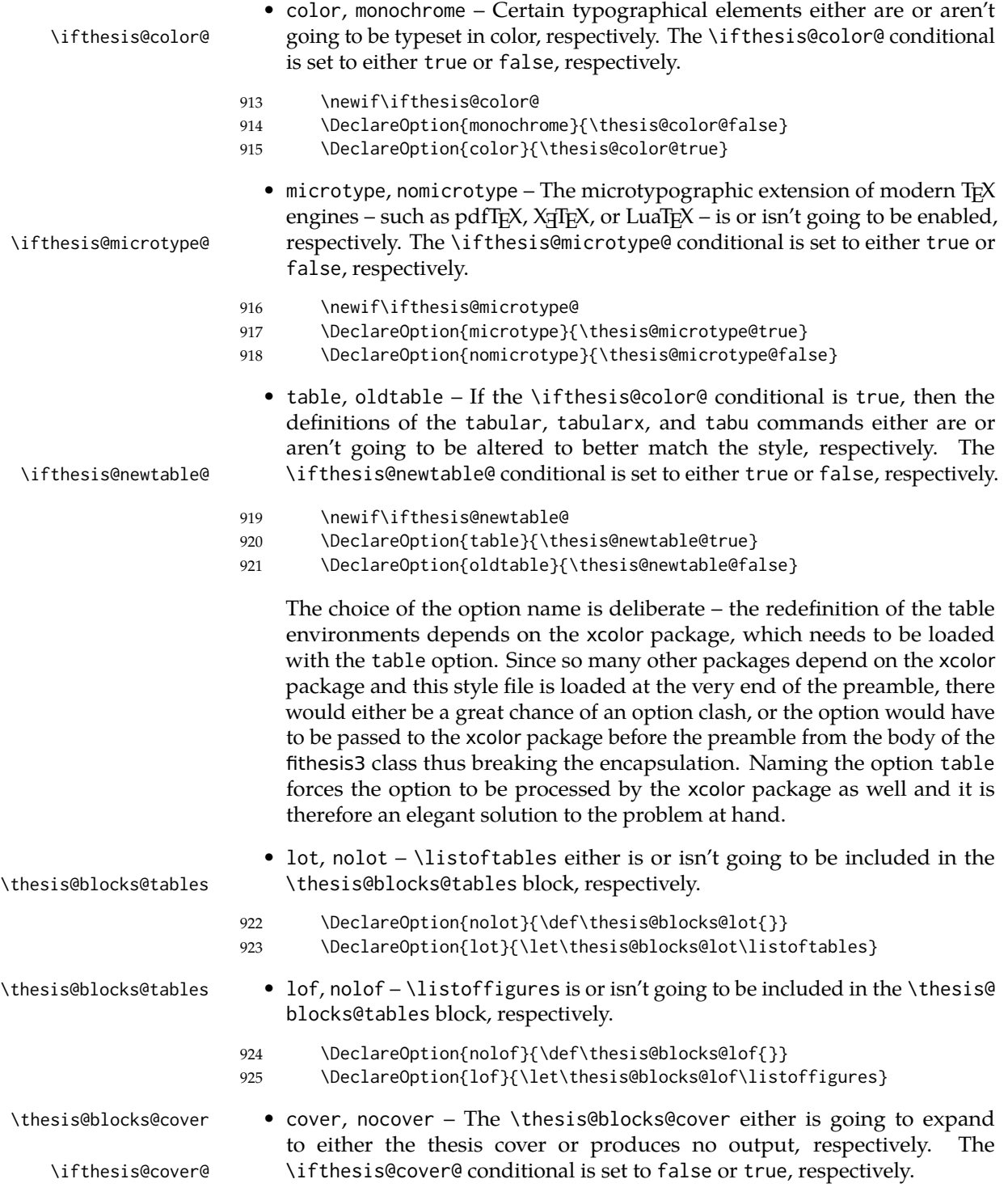

- 926 \newif\ifthesis@cover@
- 927 \DeclareOption{nocover}{\thesis@cover@false}
- 928 \DeclareOption{cover}{\thesis@cover@true}
	- digital, printed These macrooptions set the options that are appropriate for either the printed or for the digital version of the document, respectively.
- 929 \DeclareOption{digital}{\ExecuteOptions{color,cover}}
- 930 \DeclareOption{printed}{\ExecuteOptions{monochrome,nocover}}

These are the default options:

```
931 \ExecuteOptions{%
```

```
932 printed, 12pt, twoside, final, microtype, palatino, oldtable, lot, lof}
933 \ProcessOptions*
```
The file uses English locale strings within the macros.

```
934 \thesis@requireLocale{english}
```
The file loads the following packages:

- xcolor Adds support for color manipulation.
- ifxetex  $-$  Used to detect the X<sub>T</sub>T<sub>F</sub>X engine.
- $\bullet$  ifluatex Used to detect the LuaT<sub>E</sub>X engine.
- graphix Adds support for the inclusion of graphics files.
- pdfpages Adds support for the injection of PDF documents into the resulting document, namely the thesis assignment.
- hyperref Adds support for the injection of metadata into the resulting PDF document.
- keyval Adds support for parsing comma-delimited lists of key-value pairs.

```
935 \thesis@require{xcolor}
936 \thesis@require{graphicx}
937 \thesis@require{pdfpages}
938 \thesis@require{keyval}
939 \thesis@require{ifxetex}
940 \thesis@require{ifluatex}
```
If the \thesis@microtype@ is set to true, then the microtype package gets loaded.

```
941 \ifthesis@microtype@
942 \thesis@require[final,babel]{microtype}
943 \fi
```

```
\ifthesis@xeluatex Using the \ifxetex and \ifluatex conditionals, a compound \ifthesis@xeluatex
                     conditional was constructed. This conditional can be used by subsequently loaded
                     style files to test, whether either the X<sub>I</sub>TEX or the LuaTEX engine is being used.
```
944 {\let\x\expandafter 945 \x\global\x\let\x\ifthesis@xeluatex\csname if%

```
946 \ifxetex true\else
947 \ifluatex\x\x\x t\x\x\x r\x\x\x u\x\x\x e%
948 \else f\{x\x\}x a\{x\}x l\{x\}x s\{x\}x\}x e%
949 \fi
950 \fi\endcsname}
```
The following packages get only loaded, when the document is being typeset using the X<sub>T</sub>T<sub>E</sub>X or LuaT<sub>E</sub>X engine:

- fontspec Allows the selection of system-installed fonts.
- unicode-math Allows the selection of system-installed mathematical fonts.

Under X<sub>T</sub>IFX or LuaTFX, the TeX Gyre Pagella and TeX Gyre Pagella Math are also selected as the main text and math fonts.

```
951 \ifthesis@xeluatex
952 \ifthesis@palatino@
953 \thesis@require{fontspec}
954 \thesis@require{unicode-math}
955 \setmainfont[Ligatures=TeX]{TeX Gyre Pagella}
956 \setmathfont[math-style=ISO,bold-style=ISO,vargreek-shape=TeX]%
957 {texgyrepagella-math.otf}
958 \fi
```
The following packages get only loaded, when the document is not being typeset using the X<sub>H</sub>T<sub>E</sub>X or LuaT<sub>E</sub>X engine and the \ifthesis@palatino@ conditional is true:

- cmap Places an explicit ToUnicode map in the resulting PDF file, allowing for the extraction of the text from the document.
- mathpazo Changes the default math font family to mathpazo.
- tgpagella Changes the default roman font family to TEX Gyre Pagella.
- lmodern Changes the default sans-serif and monotype font faces to Latin Modern instead of the default Computer Modern font family.
- fontenc The font encoding is set to Cork.

```
959 \else
960 \ifthesis@palatino@
961 \RequirePackage[resetfonts]{cmap}
962 \thesis@require{lmodern}
963 \thesis@require{mathpazo}
964 \thesis@require{tgpagella}
965 \RequirePackage[T1]{fontenc}
966 \fi
967 \fi
```
If the \thesis@newtable@ conditional is true, then some of the dimensions associated with tables are modified in preparation for the coloring of the table cells. The following packages are also loaded:

- tabularx Provides the tabularx environment, which enables the typesetting of tables with flexible-width columns.
- tabu Provides the tabu environment, which enables the typesetting of complex tables.
- booktabs A package, which allows the creation of publication-quality tables in LATEX.

\let\thesis@newtable@old\tabular

\let\endthesis@newtable@old\endtabular

- \ifthesis@newtable@
- % Load the packages.
- \thesis@require{tabularx}
- \thesis@require{tabu}
- \thesis@require{booktabs}
- % Adjust the measurements.
- \setlength{\aboverulesep}{0pt}
- \setlength{\belowrulesep}{0pt}
- 978 \setlength{\extrarowheight}{.75ex}

When both the \thesis@newtable@ and \thesis@color@ conditionals are true, then the tabular and tabularx environments are redefined to better match the style of the given faculty.

\thesis@newtable@old The \thesis@newtable@old and \endthesis@newtable@old macros contain- \endthesis@newtable@old ing the original definition of the tabular environment are always defined and are available for subsequently loaded styles in case the typesetting of unaltered tables is \thesis@newtable@oldx required. Similarly, the \thesis@newtable@oldx and \endthesis@newtable@oldx \endthesis@newtable@oldx macros are defined for the tabularx environment and the \thesis@newtable@oldtabu \thesis@newtable@oldtabu and \endthesis@newtable@oldtabu for the tabu environment.

\endthesis@newtable@oldtabu <sup>979</sup> \ifthesis@color@

```
980 % The redefinition of 'tabular'
981 \renewenvironment{tabular}%
982 {\rowcolors{1}{thesis@color@tableOdd}%
983 {thesis@color@tableEven}%
984 \thesis@newtable@old}%
985 {\endthesis@newtable@old}
986 % The redefinition of 'tabularx'
987 \let\thesis@newtable@oldx\tabularx
988 \let\endthesis@newtable@oldx\endtabularx
989 \renewenvironment{tabularx}%
990 {\rowcolors{1}{thesis@color@tableOdd}%
991 {thesis@color@tableEven}%
992 \thesis@newtable@oldx}%
993 {\endthesis@newtable@oldx}
994 % The redefinition of 'tabu'
995 \let\thesis@newtable@oldtabu\tabu
996 \let\endthesis@newtable@oldtabu\endtabu
997 \renewenvironment{tabu}%
998 {\rowcolors{1}{thesis@color@tableOdd}%
```

```
999 {thesis@color@tableEven}%
1000 \thesis@newtable@oldtabu}%
1001 {\endthesis@newtable@oldtabu}
1002 \fi
1003 \fi
```
The hyperref package is configured to support both roman and arabic page numbering in one document and to decorate hyperlinks with an underline instead of a rectangular box.

1004 \thesis@require{hyperref} 1005 \hypersetup{pdfborderstyle={/S/U/W 1}} % Less obtrusive borders

Clubs and widows are set to be infinitely bad.

1006 \widowpenalty 10000 1007 \clubpenalty 10000

\thesis@color@setup The file defines the \thesis@color@setup{⟨*colors*⟩} command, where *colors* is a comma-delimited list of key-value pairs as defined by the keyval package. The command can be invoked either by the subsequently loaded style files or by the user to define which colors will be used, when the color option is specified.

```
1008 \def\thesis@color@setup#1{%
1009 \setkeys{thesis@color}{#1}}
```
The following key-value pairs are supported:

- 1. {⟨links*=color*⟩} Sets the color of hyperref links to *color* and stores it under the name thesis@color@links. The default color of links is specified by the hyperref package.
- 2. {⟨tableOdd*=color*⟩} Stores the color of the odd rows of the redefined tabular and tabularx environments under the name thesis@color@tableOdd.
- 3. {⟨tableEven*=color*⟩} Stores the color of the even rows of the redefined tabular and tabularx environments under the name thesis@color@tableEven.
- 4. {⟨tableEmph*=color*⟩} Stores the color of an emphasized cell in a table user under the name thesis@color@tableEmph. This color is meant to be used manually by the user.

```
1010 \define@key{thesis@color}{links}{%
1011 \definecolor{thesis@color@links}#1
1012 \hypersetup{linkbordercolor=thesis@color@links}}
1013 \define@key{thesis@color}{tableOdd}{%
1014 \definecolor{thesis@color@tableOdd}#1}
1015 \define@key{thesis@color}{tableEven}{%
1016 \definecolor{thesis@color@tableEven}#1}
1017 \define@key{thesis@color}{tableEmph}{%
1018 \definecolor{thesis@color@tableEmph}#1}
```
The file defines several blocks to be used in the redefinitions of the \thesis@blocks@preamble and \thesis@blocks@postamble macros by the subsequently loaded style files.

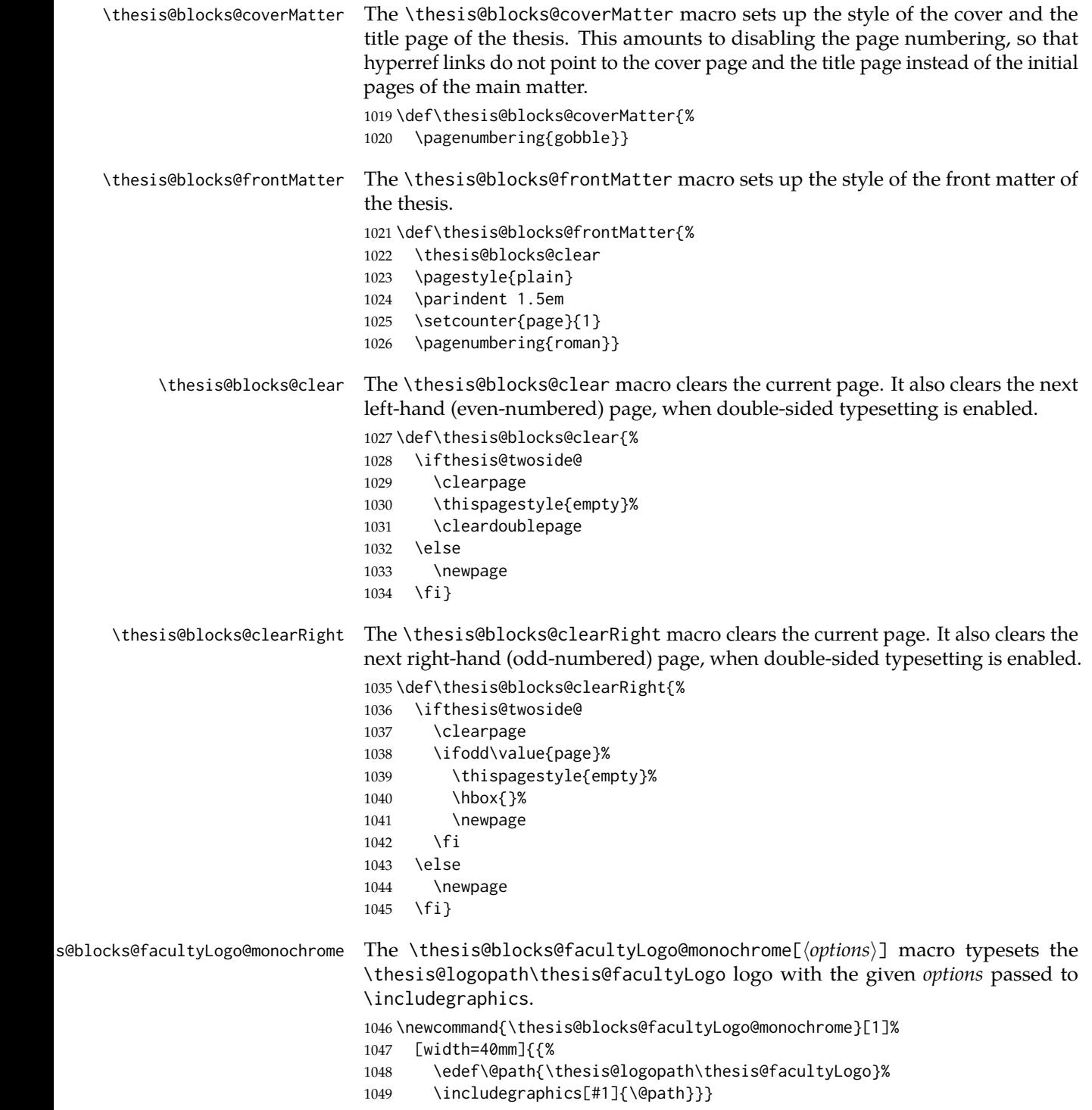

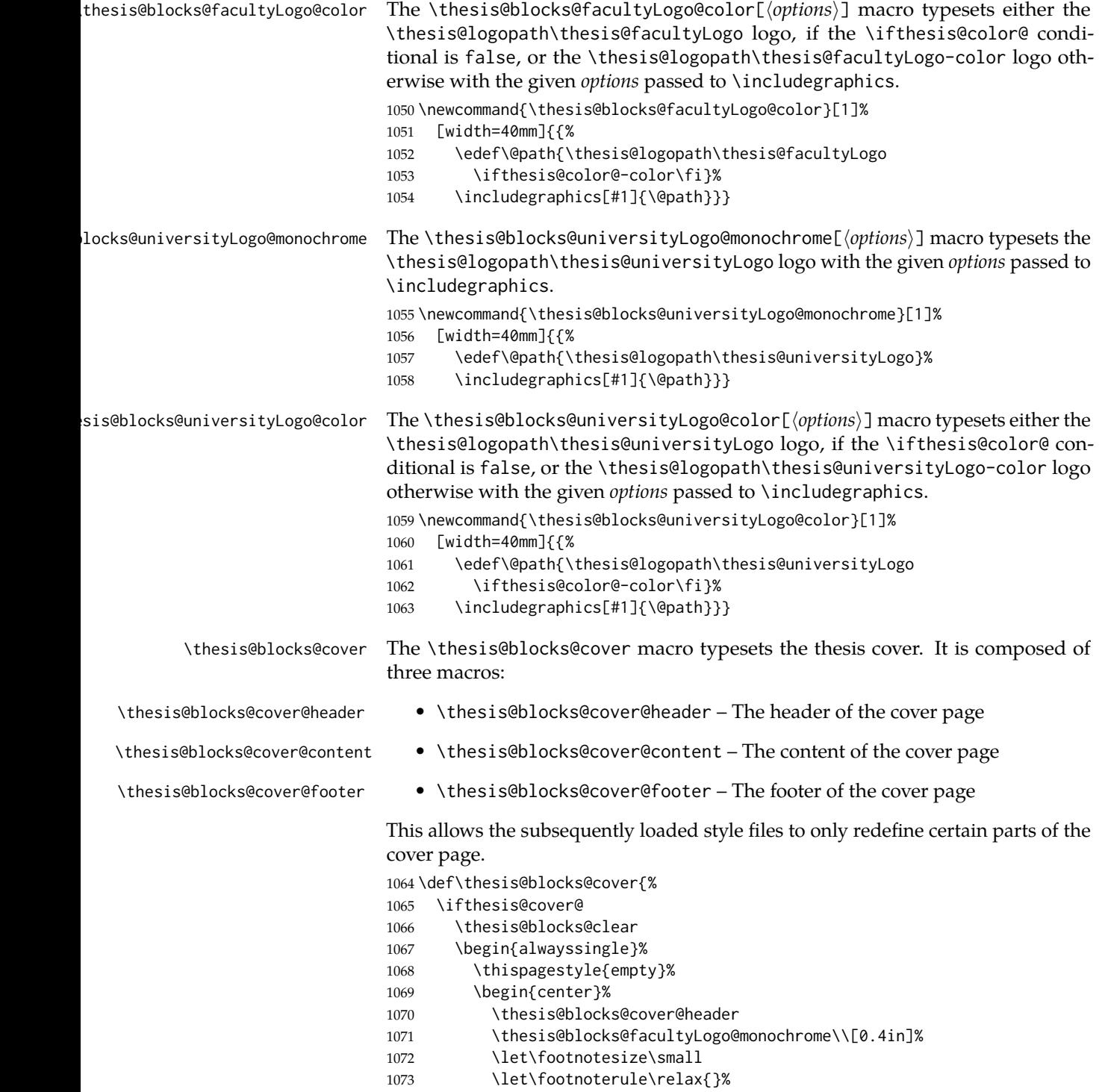

 \thesis@blocks@cover@content \par\vfill \thesis@blocks@cover@footer \end{center}% \end{alwayssingle}% 1079 \fi}

The output of the \thesis@blocks@cover@header macro is controlled by the following conditionals:

- 1. \ifthesis@blocks@cover@university@ This conditional expression determines, whether the university name is going to be included in the header of the cover. The default value of this conditional is true.
- 2. \ifthesis@blocks@cover@faculty@ This conditional expression determines, whether the faculty name is going to be included in the header of the cover. The default value of this conditional is true.
- 3. \ifthesis@blocks@cover@department@ This conditional expression determines, whether the department name is going to be included in the header of the cover. The default value of this conditional is false.
- 4. \ifthesis@blocks@cover@field@ This conditional expression determines, whether the field of study is going to be included in the header of the cover. The default value of this conditional is false.

The sebsequently loaded style files can modify the value of these conditionals to alter the output of the \thesis@blocks@cover@header macro without altering its definition.

```
1080 \newif\ifthesis@blocks@cover@university@
1081 \thesis@blocks@cover@university@true
1082 \newif\ifthesis@blocks@cover@faculty@
1083 \thesis@blocks@cover@faculty@true
1084 \newif\ifthesis@blocks@cover@department@
1085 \thesis@blocks@cover@department@false
1086 \newif\ifthesis@blocks@cover@field@
1087 \thesis@blocks@cover@field@false
1088
1089 \def\thesis@blocks@cover@header{%
1090 {\sc\ifthesis@blocks@cover@university@
1091 \thesis@titlePage@LARGE\thesis@@{universityName}\\%
1092 \fi\ifthesis@blocks@cover@faculty@
1093 \thesis@titlePage@Large\thesis@@{facultyName}\\%
1094 \fi\ifthesis@blocks@cover@department@
1095 \thesis@titlePage@large\thesis@department\\%
1096 \fi}
1097 \ifthesis@blocks@cover@field@
1098 {\thesis@titlePage@large\vskip 1em%
1099 {\bf\thesis@@{fieldTitle}:} \thesis@field}%
1100 \fi\vskip 2em}
```
1101 \def\thesis@blocks@cover@content{%

```
1102 {\thesis@titlePage@Huge\bf\thesis@TeXtitle\par\vfil}%
```
- 1103 \vskip 0.8in%
- 1104 {\thesis@titlePage@large\sc\thesis@@{typeName}}\\[0.3in]%
- 1105 {\thesis@titlePage@Large\bf\thesis@author}}
- 1106 \def\thesis@blocks@cover@footer{%
- 1107 {\thesis@titlePage@large\thesis@place, \thesis@@{semester}}}

\thesis@blocks@titlePage The \thesis@blocks@titlePage macro typesets the thesis title page. It is composed of three macros:

- \thesis@blocks@titlePage@header The header of the cover page
- \thesis@blocks@titlePage@content The content of the cover page
- \thesis@blocks@titlePage@footer The footer of the cover page

This allows the subsequently loaded style files to only redefine certain parts of the title page.

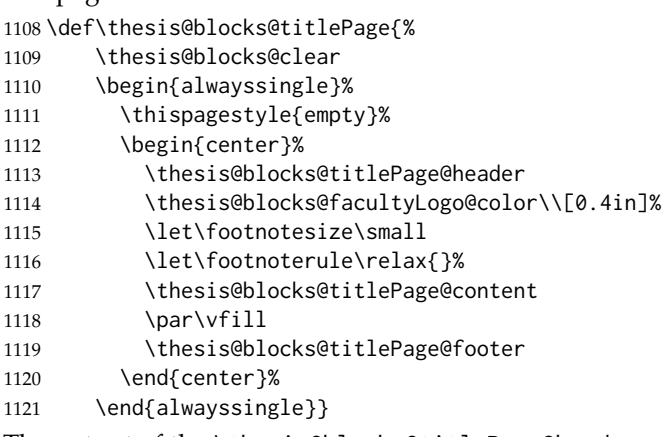

The output of the \thesis@blocks@titlePage@header macro is controlled by the following conditionals:

- 1. \ifthesis@blocks@titlePage@university@ This conditional expression determines, whether the university name is going to be included in the header of the title page. The default value of this conditional is true.
- 2. \ifthesis@blocks@titlePage@faculty@ This conditional expression determines, whether the faculty of study is going to be included in the header of the title page. The default value of this conditional is true.
- 3. \ifthesis@blocks@titlePage@department@ This conditional expression determines, whether the department name is going to be included in the header of the title page. The default value of this conditional is false.
- 4. \ifthesis@blocks@titlePage@field@ This conditional expression determines, whether the field of study is going to be included in the header of the title page. The default value of this conditional is false.

```
The sebsequently loaded style files can modify the value of these conditionals to
                           alter the output of the \thesis@blocks@titlePage@header macro without altering
                           its definition.
                           1122 \newif\ifthesis@blocks@titlePage@university@
                           1123 \thesis@blocks@titlePage@university@true
                           1124 \newif\ifthesis@blocks@titlePage@faculty@
                           1125 \thesis@blocks@titlePage@faculty@true
                           1126 \newif\ifthesis@blocks@titlePage@department@
                           1127 \thesis@blocks@titlePage@department@false
                           1128 \newif\ifthesis@blocks@titlePage@field@
                           1129 \thesis@blocks@titlePage@field@false
                           1130
                           1131 \def\thesis@blocks@titlePage@header{%
                           1132 {\sc\ifthesis@blocks@titlePage@university@
                           1133 \thesis@titlePage@LARGE\thesis@@{universityName}\\%
                           1134 \fi\ifthesis@blocks@titlePage@faculty@
                           1135 \thesis@titlePage@Large\thesis@@{facultyName}\\%
                           1136 \fi\ifthesis@blocks@titlePage@department@
                           1137 \thesis@titlePage@large\thesis@department\\%
                           1138 \fi}
                           1139 \ifthesis@blocks@titlePage@field@
                           1140 {\thesis@titlePage@large\vskip 1em%
                           1141 {\bf\thesis@@{fieldTitle}:} \thesis@field}%
                           1142 \fi\vskip 2em}
                           1143 \let\thesis@blocks@titlePage@content=\thesis@blocks@cover@content
                           1144 \let\thesis@blocks@titlePage@footer=\thesis@blocks@cover@footer
    \thesis@blocks@tables The \thesis@blocks@tables macro typesets the table of contents and optionally
                           the \listoftables and the \listoffigures.
                           1145 \def\thesis@blocks@tables{%
                           1146 \thesis@blocks@clear
                           1147 \tableofcontents
                           1148 \thesis@blocks@lot
                           1149 \thesis@blocks@lof}
\thesis@blocks@declaration The \thesis@blocks@declaration macro typesets the declaration text.
                           1150 \def\thesis@blocks@declaration{%
                           1151 \thesis@blocks@clear
                           1152 \begin{alwayssingle}%
                           1153 \chapter*{\thesis@@{declarationTitle}}%
                           1154 \thesis@declaration
                           1155 \vskip 2cm%
                           1156 \hfill\thesis@author
                           1157 \end{alwayssingle}}
    \thesis@blocks@thanks The \thesis@blocks@thanks macro typesets the acknowledgement, if the \thesis@thanks
                           macro is defined. Otherwise, the macro produces no output.
                           1158 \def\thesis@blocks@thanks{%
                           1159 \ifx\thesis@thanks\undefined\else
```

```
1160 \thesis@blocks@clear
                          1161 \begin{alwayssingle}%
                          1162 \chapter*{\vspace*{\fill}\thesis@@{thanksTitle}}%
                          1163 \thesis@thanks
                          1164 \end{alwayssingle}%
                          1165 \fi}
 \thesis@blocks@abstract The \thesis@blocks@abstract macro typesets the abstract.
                          1166 \def\thesis@blocks@abstract{%
                          1167 \begin{alwayssingle}%
                          1168 % Start the new chapter without clearing the right page
                          1169 {\def\cleardoublepage{}
                          1170 \chapter*{\thesis@@{abstractTitle}}}%
                          1171 \noindent\thesis@abstract
                          1172 \par\vfil\null
                          1173 \end{alwayssingle}}
\thesis@blocks@abstractEn The \thesis@blocks@abstractEn macro typesets the abstract in English. If the
                          current locale is English, the macro produces no output.
                          1174 \def\thesis@blocks@abstractEn{%
                          1175 \ifthesis@english\else
                          1176 {\thesis@selectLocale{english}%
                          1177 \begin{alwayssingle}%
                          1178 % Start the new chapter without clearing the right page
                          1179 {\def\cleardoublepage{}%
                          1180 \chapter*{\thesis@english@abstractTitle}%
                          1181 \thesis@abstractEn}%
                          1182 \par\vfil\null
                          1183 \end{alwayssingle}}%
                          1184 \fi}
 \thesis@blocks@keywords The \thesis@blocks@keywords macro typesets the keywords.
                          1185 \def\thesis@blocks@keywords{%
                          1186 \begin{alwayssingle}%
                          1187 % Start the new chapter without clearing the right page
                          1188 {\def\cleardoublepage{}%
                          1189 \chapter*{\thesis@@{keywordsTitle}}%
                          1190 \noindent\thesis@TeXkeywords}%
                          1191 \par\vfil\null
                          1192 \end{alwayssingle}}
\thesis@blocks@keywordsEn The \thesis@blocks@keywordsEn macro typesets the keywords in English. If the
                          current locale is English, the macro produces no output.
                          1193 \def\thesis@blocks@keywordsEn{%
                          1194 \ifthesis@english\else
                          1195 {\thesis@selectLocale{english}%
                          1196 \begin{alwayssingle}%
                          1197 % Start the new chapter without clearing the right page
                          1198 {\def\cleardoublepage{}%
```

```
1199 \chapter*{\thesis@english@keywordsTitle}%
                           1200 \thesis@TeXkeywordsEn}%
                           1201 \par\vfil\null
                           1202 \end{alwayssingle}}%
                           1203 \fi}
  \thesis@blocks@assignment The \thesis@blocks@assignment macro either:
                              • Produces no output, when the first expansion of \thesis@assignmentPDF
                                yields an empty token list or when the \ifthesis@blocks@assignment@ con-
                                ditional is false.
                              • Typesets a placeholder page to be replaced with the official thesis assignment,
                                when \thesis@assignmentPDF is undefined and the \ifthesis@blocks
                                @assignment@ conditional is true.
                              • Injects the PDF file(s) specified within the \thesis@assignmentPDF macro,
                                when \thesis@assignmentPDF is defined, its first expansion yields a non-
                                empty token list and the \ifthesis@blocks@assignment@ conditional is
                                true.
\ifthesis@blocks@assignment@ The default value of the \ifthesis@blocks@assignment@ conditional is true.
                           1204 \newif\ifthesis@blocks@assignment@
                           1205 \thesis@blocks@assignment@true
                           1206 \def\thesis@blocks@assignment{%
                           1207 \ifthesis@blocks@assignment@
                           1208 \ifx\thesis@assignmentFiles\undefined
                           1209 % Typeset a placeholder page.
                           1210 \thesis@blocks@clear
                           1211 \begin{alwayssingle}%
                           1212 \thispagestyle{empty}%
                           1213 \addtocounter{page}{-\ifthesis@twoside@2\else1\fi}%
                           1214 \noindent\textit{\thesis@@{assignment}}%
                           1215 \end{alwayssingle}%
                           1216 \else
                           1217 {\edef\@pdfList{\thesis@assignmentFiles}%
                           1218 \ifx\@pdfList\empty\else
                           1219 \let\ea\expandafter
                           1220 % Inject the specified PDF documents.
                           1221 \def\@inject##1,{\thesis@blocks@clear
                           1222 \def\@args{##1}\def\@relax{\relax}%
                           1223 \ifx\@args\@relax\else
                           1224 % Trim leading spaces.
                           1225 \edef\@trimmed{\romannumeral-'\.##1}%
                           1226 \includepdf[pages=-]\@trimmed
                           1227 \ea\@inject\fi}%
                           1228 \ea\@inject\@pdfList,\relax,%
                           1229 \fi}%
                           1230 \quad \text{If}1231 \fi}
```

```
\thesis@blocks@mainMatter The \thesis@blocks@mainMatter macro sets up the style of the main matter of
                          the thesis.
```
\def\thesis@blocks@mainMatter{%

- \thesis@blocks@clear
- \setcounter{page}{1}
- \pagenumbering{arabic}
- \pagestyle{thesisheadings}
- \parindent 1.5em\relax}

The rest of the file comprises redefinitions of LATEX commands and private rapport3 class macros altering the layout of the resulting document. Depending on the type size of 10, 11 or 12 points, either the fithesis-10.clo, fithesis-11.clo or fithesis-12.clo file is loaded from the \thesis@stylepath mu directory, respectively.

```
1238 % Table of contents will contain sectioning commands up to
1239 % \subsubsection
1240 \setcounter{tocdepth}{3}
1241
1242 % Load the 'fithesis-1*.clo' size option
1243 \input\thesis@stylepath mu/fithesis-1\thesis@ptsize.clo\relax
1244
1245 % Define the running heading style
1246 \def\ps@thesisheadings{%
1247 \def\chaptermark##1{%
1248 \markright{%
1249 \ifnum\c@secnumdepth >\m@ne
1250 \thechapter.\ %
1251 \fi ##1}}
1252 \let\@oddfoot\@empty
1253 \let\@oddhead\@empty
1254 \def\@oddhead{%
1255 \vbox{%
1256 \hbox to \textwidth{%
1257 \hfil{\sc\rightmark}}%
1258 \vskip 4pt\hrule}}
1259 \if@twoside
1260 \def\@evenhead{%
1261 \vbox{%
1262 \hbox to \textwidth{%
1263 {\sc\rightmark}%
1264 \hfil}
1265 \vskip 4pt\hrule}}
1266 \else
1267 \let\@evenhead\@oddhead
1268 \fi
1269 \def\@oddfoot{\hfil\PageFont\thepage}
1270 \if@twoside
1271 \def\@evenfoot{\PageFont\thepage\hfil}%
1272 \else
```

```
1273 \let\@evenfoot\@oddfoot
1274 \fi
1275 \let\@mkboth\markboth}
1276
1277 % Redefine the style of the chapter headings
1278 \renewcommand*\chapter{%
1279 \thesis@blocks@clear
1280 \thispagestyle{plain}%
1281 \global\@topnum\z@
1282 \@afterindentfalse
1283 \secdef\@chapter\@schapter}
1284
1285 % Redefine the style of part headings
1286 \renewcommand*\part{%
1287 \thesis@blocks@clear
1288 \if@twocolumn
1289 \onecolumn
1290 \@tempswatrue
1291 \else
1292 \@tempswafalse
1293 \fi
1294 \hbox{}\vfil
1295 \secdef\@part\@spart}
1296
1297 \newif\if@restonecol
1298 \def\alwayssingle{%
1299 \@restonecolfalse\if@twocolumn\@restonecoltrue\onecolumn\fi}
1300 \def\endalwayssingle{\if@restonecol\twocolumn\fi}
1301
1302 \renewcommand*\l@part[2]{%
1303 \ifnum \c@tocdepth >-2\relax
1304 \addpenalty{-\@highpenalty}%
1305 \addvspace{0.5em \@plus\p@}%
1306 \begingroup
1307 \setlength\@tempdima{3em}%
1308 \parindent \z@ \rightskip \@pnumwidth
1309 \parfillskip -\@pnumwidth
1310 {\leavevmode
1311 \normalfont \bfseries #1\hfil \hb@xt@\@pnumwidth{\hss #2}}\par
1312 \nobreak
1313 \global\@nobreaktrue
1314 \everypar{\global\@nobreakfalse\everypar{}}%
1315 \endgroup
1316 \addvspace{0.2em \@plus\p@}%
1317 \fi}
1318
1319 \renewcommand*\l@chapter[2]{%
1320 \ifnum \c@tocdepth >\m@ne
1321 \addpenalty{-\@highpenalty}%
```

```
1322 \vskip 1.0em \@plus\p@
```

```
1323 \setlength\@tempdima{1.5em}%
1324 \begingroup
1325 \parindent \z@ \rightskip \@pnumwidth
1326 \parfillskip -\@pnumwidth
1327 \leavevmode \bfseries
1328 \advance\leftskip\@tempdima
1329 \hskip -\leftskip
1330 #1\nobreak\hfil \nobreak\hb@xt@\@pnumwidth{\hss #2}\par
1331 \penalty\@highpenalty
1332 \endgroup
1333 \fi}
1334
1335 \renewcommand*\l@chapter{\@dottedtocline{1}{0em}{1.5em}}
1336 \renewcommand*\l@section{\@dottedtocline{2}{1.5em}{2.3em}}
1337 \renewcommand*\l@subsection{\@dottedtocline{3}{3.8em}{3.2em}}
1338 \renewcommand*\l@subsubsection{\@dottedtocline{4}{7.0em}{3.8em}}
```
### **3.6.2.3 The** style/mu/fithesis-10.clo **file**

This file is conditionally loaded by the style/mu/base.sty file to redefine the page geometry to match the type size of 10 points.

```
1339 ⟨*opt⟩
1340 ⟨*10pt⟩
1341 \ProvidesFile{fithesis/style/mu/fithesis-10.clo}[2016/01/07]
1342
1343 \renewcommand{\normalsize}{\fontsize\@xpt{12}\selectfont
1344 \abovedisplayskip 10\p@ plus2\p@ minus5\p@
1345 \belowdisplayskip \abovedisplayskip
1346 \abovedisplayshortskip \z@ plus3\p@
1347 \belowdisplayshortskip 6\p@ plus3\p@ minus3\p@
1348 \let\@listi\@listI}
1349
1350 \renewcommand{\small}{\fontsize\@ixpt{11}\selectfont
1351 \abovedisplayskip 8.5\p@ plus3\p@ minus4\p@
1352 \belowdisplayskip \abovedisplayskip
1353 \abovedisplayshortskip \z@ plus2\p@
1354 \belowdisplayshortskip 4\p@ plus2\p@ minus2\p@
1355 \def\@listi{\leftmargin\leftmargini
1356 \topsep 4\p@ plus2\p@ minus2\p@\parsep 2\p@ plus\p@ minus\p@
1357 \itemsep \parsep}}
1358
1359 \renewcommand{\footnotesize}{\fontsize\@viiipt{9.5}\selectfont
1360 \abovedisplayskip 6\p@ plus2\p@ minus4\p@
1361 \belowdisplayskip \abovedisplayskip
1362 \abovedisplayshortskip \z@ plus\p@
1363 \belowdisplayshortskip 3\p@ plus\p@ minus2\p@
1364 \def\@listi{\leftmargin\leftmargini %% Added 22 Dec 87
1365 \topsep 3\p@ plus\p@ minus\p@\parsep 2\p@ plus\p@ minus\p@
1366 \itemsep \parsep}}
1367
```

```
1368 \renewcommand{\scriptsize}{\fontsize\@viipt{8pt}\selectfont}
1369 \renewcommand{\tiny}{\fontsize\@vpt{6pt}\selectfont}
1370 \renewcommand{\large}{\fontsize\@xiipt{14pt}\selectfont}
1371 \renewcommand{\Large}{\fontsize\@xivpt{18pt}\selectfont}
1372 \renewcommand{\LARGE}{\fontsize\@xviipt{22pt}\selectfont}
1373 \renewcommand{\huge}{\fontsize\@xxpt{25pt}\selectfont}
1374 \renewcommand{\Huge}{\fontsize\@xxvpt{30pt}\selectfont}
1375
1376 ⟨/10pt⟩
```
### **3.6.2.4 The** style/mu/fithesis-11.clo **file**

This file is conditionally loaded by the style/mu/base.sty file to redefine the page geometry to match the type size of 11 points.

```
1377 ⟨*11pt⟩
1378 \ProvidesFile{fithesis/style/mu/fithesis-11.clo}[2016/01/07]
1379
1380 \renewcommand{\normalsize}{\fontsize\@xipt{14}\selectfont
1381 \abovedisplayskip 11\p@ plus3\p@ minus6\p@
1382 \belowdisplayskip \abovedisplayskip
1383 \belowdisplayshortskip 6.5\p@ plus3.5\p@ minus3\p@
1384 % \abovedisplayshortskip \z@ plus3\@p
1385 \let\@listi\@listI}
1386
1387 \renewcommand{\small}{\fontsize\@xpt{12}\selectfont
1388 \abovedisplayskip 10\p@ plus2\p@ minus5\p@
1389 \belowdisplayskip \abovedisplayskip
1390 \abovedisplayshortskip \z@ plus3\p@
1391 \belowdisplayshortskip 6\p@ plus3\p@ minus3\p@
1392 \def\@listi{\leftmargin\leftmargini
1393 \topsep 6\p@ plus2\p@ minus2\p@\parsep 3\p@ plus2\p@ minus\p@
1394 \itemsep \parsep}}
1395
1396 \renewcommand{\footnotesize}{\fontsize\@ixpt{11}\selectfont
1397 \abovedisplayskip 8\p@ plus2\p@ minus4\p@
1398 \belowdisplayskip \abovedisplayskip
1399 \abovedisplayshortskip \z@ plus\p@
1400 \belowdisplayshortskip 4\p@ plus2\p@ minus2\p@
1401 \def\@listi{\leftmargin\leftmargini
1402 \topsep 4\p@ plus2\p@ minus2\p@\parsep 2\p@ plus\p@ minus\p@
1403 \itemsep \parsep}}
1404
1405\renewcommand{\scriptsize}{\fontsize\@viiipt{9.5pt}\selectfont}
1406 \renewcommand{\tiny}{\fontsize\@vipt{7pt}\selectfont}
1407 \renewcommand{\large}{\fontsize\@xiipt{14pt}\selectfont}
1408 \renewcommand{\Large}{\fontsize\@xivpt{18pt}\selectfont}
1409 \renewcommand{\LARGE}{\fontsize\@xviipt{22pt}\selectfont}
1410 \renewcommand{\huge}{\fontsize\@xxpt{25pt}\selectfont}
1411 \renewcommand{\Huge}{\fontsize\@xxvpt{30pt}\selectfont}
1412
```
1413 ⟨/11pt⟩

# **3.6.2.5 The** style/mu/fithesis-12.clo **file**

This file is conditionally loaded by the style/mu/base.sty file to redefine the page geometry to match the type size of 12 points. The type dimensions defined by the file are stored in the following macros as well:

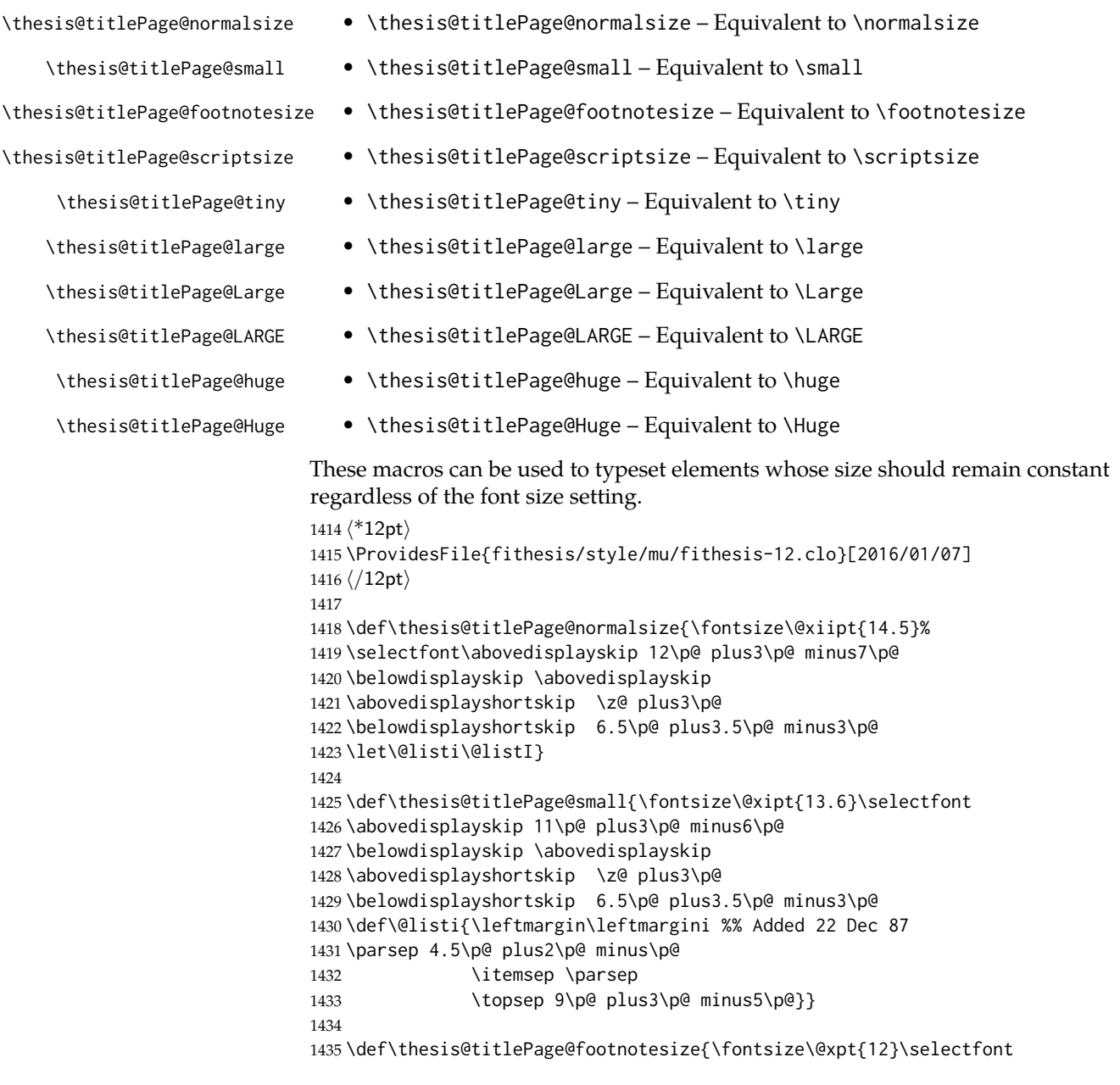

```
1436 \abovedisplayskip 10\p@ plus2\p@ minus5\p@
1437 \belowdisplayskip \abovedisplayskip
1438 \abovedisplayshortskip \z@ plus3\p@
1439 \belowdisplayshortskip 6\p@ plus3\p@ minus3\p@
1440 \def\@listi{\leftmargin\leftmargini %% Added 22 Dec 87
1441 \topsep 6\p@ plus2\p@ minus2\p@\parsep 3\p@ plus2\p@ minus\p@
1442 \itemsep \parsep}}
1443
1444 \def\thesis@titlePage@scriptsize{\fontsize\@viiipt{9.5pt}\selectfont}
1445 \def\thesis@titlePage@tiny{\fontsize\@vipt{7pt}\selectfont}
1446 \def\thesis@titlePage@large{\fontsize\@xivpt{18pt}\selectfont}
1447 \def\thesis@titlePage@Large{\fontsize\@xviipt{22pt}\selectfont}
1448 \def\thesis@titlePage@LARGE{\fontsize\@xxpt{25pt}\selectfont}
1449\def\thesis@titlePage@huge{\fontsize\@xxvpt{30pt}\selectfont}
1450\def\thesis@titlePage@Huge{\fontsize\@xxvpt{30pt}\selectfont}
1451
1452 ⟨*12pt⟩
1453 \renewcommand{\normalsize}{\thesis@titlePage@normalsize}
1454 \renewcommand{\small}{\thesis@titlePage@small}
1455 \renewcommand{\footnotesize}{\thesis@titlePage@footnotesize}
1456 \renewcommand{\scriptsize}{\thesis@titlePage@scriptsize}
1457 \renewcommand{\tiny}{\thesis@titlePage@tiny}
1458 \renewcommand{\large}{\thesis@titlePage@large}
1459 \renewcommand{\Large}{\thesis@titlePage@Large}
1460 \renewcommand{\LARGE}{\thesis@titlePage@LARGE}
1461 \renewcommand{\huge}{\thesis@titlePage@huge}
1462 \renewcommand{\Huge}{\thesis@titlePage@Huge}
1463 ⟨/12pt⟩
1464 \let\@normalsize\normalsize
1465 \normalsize
1466
1467 \if@twoside
1468 \oddsidemargin 0.75in
1469 \evensidemargin 0.4in
1470 \marginparwidth 0pt
1471 \else
1472 \oddsidemargin 0.75in
1473 \evensidemargin 0.75in
1474 \marginparwidth 0pt
1475 \fi
1476 \marginparsep 10pt
1477
1478 \topmargin 0.4in
1479
1480 \headheight 20pt
1481 \headsep 10pt
1482 \topskip 10pt
1483 \footskip 30pt
1484
```

```
1485 ⟨*10pt⟩
```

```
1486 \textheight = 43\baselineskip
1487\advance\textheight by \topskip
1488 \textwidth 5.0truein
1489 \columnsep 10pt
1490 \columnseprule 0pt
1491
1492 \footnotesep 6.65pt
1493 \skip\footins 9pt plus 4pt minus 2pt
1494 \floatsep 12pt plus 2pt minus 2pt
1495 \textfloatsep 20pt plus 2pt minus 4pt
1496 \intextsep 12pt plus 2pt minus 2pt
1497 \dblfloatsep 12pt plus 2pt minus 2pt
1498 \dbltextfloatsep 20pt plus 2pt minus 4pt
1499
1500 \@fptop 0pt plus 1fil
1501 \@fpsep 8pt plus 2fil
1502 \@fpbot 0pt plus 1fil
1503 \@dblfptop 0pt plus 1fil
1504 \@dblfpsep 8pt plus 2fil
1505 \@dblfpbot 0pt plus 1fil
1506 \marginparpush 5pt
1507
1508 \parskip 0pt plus 1pt
1509 \partopsep 2pt plus 1pt minus 1pt
1510
1511 ⟨/10pt⟩
1512 %
1513 ⟨*11pt⟩
1514 \textheight = 39\baselineskip
1515 \advance\textheight by \topskip
1516 \textwidth 5.0truein
1517 \columnsep 10pt
1518 \columnseprule 0pt
1519
1520 \footnotesep 7.7pt
1521 \skip\footins 10pt plus 4pt minus 2pt
1522 \floatsep 12pt plus 2pt minus 2pt
1523 \textfloatsep 20pt plus 2pt minus 4pt
1524 \intextsep 12pt plus 2pt minus 2pt
1525 \dblfloatsep 12pt plus 2pt minus 2pt
1526 \dbltextfloatsep 20pt plus 2pt minus 4pt
1527
1528 \@fptop 0pt plus 1fil
1529 \@fpsep 8pt plus 2fil
1530 \@fpbot 0pt plus 1fil
1531 \@dblfptop 0pt plus 1fil
1532 \@dblfpsep 8pt plus 2fil
1533 \@dblfpbot 0pt plus 1fil
1534 \marginparpush 5pt
1535
```

```
1536 \parskip 0pt plus 0pt
1537 \partopsep 3pt plus 1pt minus 2pt
1538
1539 \langle /11pt \rangle1540 %
1541 ⟨*12pt⟩
1542 \textheight = 37\baselineskip
1543 \advance\textheight by \topskip
1544 \textwidth 5.0truein
1545 \columnsep 10pt
1546 \columnseprule 0pt
1547
1548 \footnotesep 8.4pt
1549 \skip\footins 10.8pt plus 4pt minus 2pt
1550 \floatsep 14pt plus 2pt minus 4pt
1551 \textfloatsep 20pt plus 2pt minus 4pt
1552 \intextsep 14pt plus 4pt minus 4pt
1553 \dblfloatsep 14pt plus 2pt minus 4pt
1554 \dbltextfloatsep 20pt plus 2pt minus 4pt
1555
1556 \@fptop 0pt plus 1fil
1557 \@fpsep 10pt plus 2fil
1558 \@fpbot 0pt plus 1fil
1559 \@dblfptop 0pt plus 1fil
1560 \@dblfpsep 10pt plus 2fil
1561 \@dblfpbot 0pt plus 1fil
1562 \marginparpush 7pt
1563
1564 \parskip 0pt plus 0pt
1565 \partopsep 3pt plus 2pt minus 2pt
1566
1567 ⟨/12pt⟩
1568 \@lowpenalty 51
1569 \@medpenalty 151
1570 \@highpenalty 301
1571 \@beginparpenalty -\@lowpenalty
1572 \@endparpenalty -\@lowpenalty
1573 \@itempenalty -\@lowpenalty
1574
1575 \def\@makechapterhead#1{{%
1576 \setlength\parindent{\z@}%
1577 \setlength\parskip {\z@}%
1578 \ifnum
1579 \c@secnumdepth >\m@ne
1580 \par\nobreak
1581 \vskip 10\p@
1582 \fi
1583 \Large \ChapFont \thechapter{} \space #1\par
1584 \nobreak
1585 \vskip 20\p@}}
```

```
1586
1587 \def\@makeschapterhead#1{{%
1588 \setlength\parindent{\z@}%
1589 \setlength\parskip {\z@}%
1590 \Large \ChapFont #1\par
1591 \nobreak
1592 \vskip 20\p@}}
1593
1594 \def\chapter{%
1595 \clearpage
1596 \thispagestyle{plain}
1597 \global\@topnum\z@
1598 \@afterindentfalse
1599 \secdef\@chapter\@schapter}
1600
1601 \def\@chapter[#1]#2{%
1602 \ifnum \c@secnumdepth
1603 >\m@ne
1604 \refstepcounter{chapter}%
1605 \typeout{\@chapapp\space\thechapter.}%
1606 \addcontentsline{toc}{chapter}{\protect
1607 \numberline{\thechapter}\bfseries #1}
1608 \else
1609 \addcontentsline{toc}{chapter}{\bfseries #1}
1610 \fi
1611 \chaptermark{#1}%
1612 \addtocontents{lof}%
1613 {\protect\addvspace{4\p@}}
1614 \addtocontents{lot}%
1615 {\protect\addvspace{4\p@}}
1616 \if@twocolumn
1617 \@topnewpage[\@makechapterhead{#2}]%
1618 \else
1619 \@makechapterhead{#2}%
1620 \@afterheading
1621 \fi
1622 }
1623
1624 \def\section{\@startsection{section}{1}{\z@}{%
1625 -3.5ex plus-1ex minus-.2ex}{2.3ex plus.2ex}{%
1626 \reset@font\large\bfseries}}
1627 \def\subsection{\@startsection{subsection}{2}{\z@}{%
1628 -3.25ex plus-1ex minus-.2ex}{1.5ex plus.2ex}{%
1629 \reset@font\normalsize\bfseries}}
1630 \def\subsubsection{\@startsection{subsubsection}{3}{\z@}{%
1631 -3.25ex plus-1ex minus-.2ex}{1.5ex plus.2ex}{%
1632 \reset@font\normalsize}}
1633 \def\paragraph{\@startsection{paragraph}{4}{\z@}{%
1634 3.25ex plus1ex minus.2ex}{-1em}{%
1635 \reset@font\normalsize\bfseries}}
```

```
62
```

```
1636 \def\subparagraph{\@startsection{subparagraph}{4}{\parindent}{%
1637 3.25ex plus1ex minus.2ex}{-1em}{%
1638 \reset@font\normalsize\bfseries}}
1639
1640 \setcounter{secnumdepth}{2}
1641
1642 \leftmargini 2.5em
1643 \leftmarginii 2.2em \% > \labelsep + width of '(m)'
1644 \leftmarginiii 1.87em % > \labelsep + width of 'vii.'
1645 \leftmarginiv 1.7em % > \labelsep + width of 'M.'
1646 \leftmarginv 1em
1647 \leftmarginvi 1em
1648
1649 \leftmargin\leftmargini
1650 \labelsep .5em
1651 \labelwidth\leftmargini\advance\labelwidth-\labelsep
1652
1653 ⟨*10pt⟩
1654 \def\@listI{\leftmargin\leftmargini \parsep 4\p@ plus2\p@ minus\p@
1655 \topsep 8\p@ plus2\p@ minus4\p@
1656 \itemsep 4\p@ plus2\p@ minus\p@}
1657
1658 \let\@listi\@listI
1659 \@listi
1660
1661 \def\@listii{\leftmargin\leftmarginii
1662 \labelwidth\leftmarginii\advance\labelwidth-\labelsep
1663 \topsep 4\p@ plus2\p@ minus\p@
1664 \parsep 2\p@ plus\p@ minus\p@
1665 \itemsep \parsep}
1666
1667 \def\@listiii{\leftmargin\leftmarginiii
1668 \labelwidth\leftmarginiii\advance\labelwidth-\labelsep
1669 \topsep 2\p@ plus\p@ minus\p@
1670 \parsep \z@ \partopsep\p@ plus\z@ minus\p@
1671 \itemsep \topsep}
1672
1673 \def\@listiv{\leftmargin\leftmarginiv
1674 \labelwidth\leftmarginiv\advance\labelwidth-\labelsep}
1675
1676 \def\@listv{\leftmargin\leftmarginv
1677 \labelwidth\leftmarginv\advance\labelwidth-\labelsep}
1678
1679 \def\@listvi{\leftmargin\leftmarginvi
1680 \labelwidth\leftmarginvi\advance\labelwidth-\labelsep}
1681 ⟨/10pt⟩
1682 %
1683 ⟨*11pt⟩
1684 \def\@listI{\leftmargin\leftmargini \parsep 4.5\p@ plus2\p@ minus\p@
1685 \topsep 9\p@ plus3\p@ minus5\p@
```

```
1686 \itemsep 4.5\p@ plus2\p@ minus\p@}
1687
1688 \let\@listi\@listI
1689 \@listi
1690
1691 \def\@listii{\leftmargin\leftmarginii
1692 \labelwidth\leftmarginii\advance\labelwidth-\labelsep
1693 \topsep 4.5\p@ plus2\p@ minus\p@
1694 \parsep 2\p@ plus\p@ minus\p@
1695 \itemsep \parsep}
1696
1697 \def\@listiii{\leftmargin\leftmarginiii
1698 \labelwidth\leftmarginiii\advance\labelwidth-\labelsep
1699 \topsep 2\p@ plus\p@ minus\p@
1700 \parsep \z@ \partopsep \p@ plus\z@ minus\p@
1701 \itemsep \topsep}
1702
1703 \def\@listiv{\leftmargin\leftmarginiv
1704 \labelwidth\leftmarginiv\advance\labelwidth-\labelsep}
1705
1706 \def\@listv{\leftmargin\leftmarginv
1707 \labelwidth\leftmarginv\advance\labelwidth-\labelsep}
1708
1709 \def\@listvi{\leftmargin\leftmarginvi
1710 \labelwidth\leftmarginvi\advance\labelwidth-\labelsep}
1711 ⟨/11pt⟩
1712 %
1713 ⟨*12pt⟩
1714 \def\@listI{\leftmargin\leftmargini \parsep 5\p@ plus2.5\p@ minus\p@
1715 \topsep 10\p@ plus4\p@ minus6\p@
1716 \itemsep 5\p@ plus2.5\p@ minus\p@}
1717
1718 \let\@listi\@listI
1719 \@listi
1720
1721 \def\@listii{\leftmargin\leftmarginii
1722 \labelwidth\leftmarginii\advance\labelwidth-\labelsep
1723 \topsep 5\p@ plus2.5\p@ minus\p@
1724 \parsep 2.5\p@ plus\p@ minus\p@
1725 \itemsep \parsep}
1726
1727 \def\@listiii{\leftmargin\leftmarginiii
1728 \labelwidth\leftmarginiii\advance\labelwidth-\labelsep
1729 \topsep 2.5\p@ plus\p@ minus\p@
1730 \parsep \z@ \partopsep \p@ plus\z@ minus\p@
1731 \itemsep \topsep}
1732
1733 \def\@listiv{\leftmargin\leftmarginiv
1734 \labelwidth\leftmarginiv\advance\labelwidth-\labelsep}
1735
```

```
1736 \def\@listv{\leftmargin\leftmarginv
1737 \labelwidth\leftmarginv\advance\labelwidth-\labelsep}
1738
1739 \def\@listvi{\leftmargin\leftmarginvi
1740 \labelwidth\leftmarginvi\advance\labelwidth-\labelsep}
1741 ⟨/12pt⟩
1742 ⟨/opt⟩
```
# **3.6.3 The style files of the Faculty of Informatics**

# **3.6.3.1 The** style/mu/fithesis-fi.sty **file**

This is the style file for the theses written at the Faculty of Informatics at the Masaryk University in Brno. It has been prepared in accordance with the formal requirements published at the website of the faculty $^1$  $^1$ .

```
1743 \NeedsTeXFormat{LaTeX2e}
```
\ProvidesPackage{fithesis/style/mu/fithesis-fi}[2016/01/07]

The file defines the color scheme of the respective faculty.

```
1745 \thesis@color@setup{
1746 links={HTML}{FFD451},
1747 tableEmph={HTML}{FFD451},
1748 tableOdd={HTML}{FFF9E5},
1749 tableEven={HTML}{FFECB3}}
```
In case of rigorous and doctoral theses, the style file hides the thesis assignment in accordance with the formal requirements of the faculty.

```
1750 \ifx\thesis@type\thesis@bachelors\else
1751 \ifx\thesis@type\thesis@masters\else
1752 \thesis@blocks@assignment@false
1753 \fi\fi
```
\thesis@blocks@titlePage The style file redefines the cover and title page footers to include the thesis advisor's name and signature in case of a rigorous thesis. Along with the macros required by the locale file interface, the locale files need to define the following macros:

\thesis@advisorSignature • \thesis@advisorSignature – The label of the advisor signature field typeset in the case of rigorous theses

```
1754 \def\thesis@blocks@titlePage@content{%
1755 {\thesis@titlePage@Huge\bf\thesis@TeXtitle\par\vfil}\vskip 0.8in
1756 {\thesis@titlePage@large\sc\thesis@@{typeName}\\[0.3in]}
1757 {\thesis@titlePage@Large\bf\thesis@author}
1758 % If this is a rigorous thesis, typeset the name of the
1759 % thesis advisor.
1760 \ifx\thesis@type\thesis@rigorous
1761 {\thesis@titlePage@large\\[0.3in]
1762 {\bf\thesis@@{advisorTitle}:} \thesis@advisor}
1763 \fi}%
```
<span id="page-64-0"></span>See [http://www.fi.muni.cz/docs/BP\\_DP\\_na\\_FI.pdf](http://www.fi.muni.cz/docs/BP_DP_na_FI.pdf)

```
1764 \def\thesis@blocks@titlePage@footer{%
1765 {\thesis@titlePage@large\thesis@place, \thesis@@{semester}
1766 % If this is a rigorous thesis, create space for the advisor's
1767 % signature
1768 \ifx\thesis@type\thesis@rigorous
1769 \let\@A\relax\newlength{\@A}
1770 \settowidth{\@A}{\thesis@@{advisorSignature}}
1771 \setlength{\@A}{\@A+1cm}
1772 \hfill\raisebox{-0.5em}{\parbox{\@A}{
1773 \centering
1774 \rule{\@A}{1pt}\\
1775 \thesis@@{advisorSignature}
1776 }}
1777 \fi}}
```
\thesis@blocks@declaration The \thesis@blocks@declaration macro typesets the declaration text. Compared to the definition within the style/mu/base.sty file, this macro also typesets the advisor's name at the bottom of the page.

\def\thesis@blocks@declaration{%

 \thesis@blocks@clear \begin{alwayssingle}% \chapter\*{\thesis@@{declarationTitle}}% \thesis@declaration \vskip 2cm% \hfill\thesis@author \par\vfill\noindent \textbf{\thesis@@{advisorTitle}:} \thesis@advisor \par\vfil \end{alwayssingle}}

All blocks within the autolayout preamble that are not defined within this file are defined in the style/mu/fithesis-base.sty file.

```
1789 \def\thesis@blocks@preamble{%
1790 \thesis@blocks@coverMatter
1791 \thesis@blocks@cover
1792 \thesis@blocks@titlePage
1793 \thesis@blocks@frontMatter
1794 \thesis@blocks@assignment
1795 \thesis@blocks@declaration
1796 \thesis@blocks@thanks
1797 \thesis@blocks@clearRight
1798 \thesis@blocks@abstract
1799 \thesis@blocks@keywords
1800 \thesis@blocks@tables}
```
## **3.6.4 The style files of the Faculty of Science**

### **3.6.4.1 The** style/mu/fithesis-sci.sty **file**

This is the style file for the theses written at the Faculty of Science at the Masaryk University in Brno. It has been prepared in accordance with the formal require-ments published at the website of the faculty<sup>[2](#page-67-0)</sup>.

```
1801 \NeedsTeXFormat{LaTeX2e}
1802 \ProvidesPackage{fithesis/style/mu/fithesis-sci}[2016/01/12]
```
The file defines the color scheme of the respective faculty.

```
1803 \thesis@color@setup{
1804 links={HTML}{20E366},
1805 tableEmph={HTML}{8EDEAA},
1806 tableOdd={HTML}{EDF7F1},
1807 tableEven={HTML}{CCEDD8}}
```
The file uses Czech locale strings within the macros.

1808 \thesis@requireLocale{czech}

The file loads the following packages:

- tikz Used for dimension arithmetic.
- changepage Used for width adjustments.

```
1809 \thesis@require{tikz}
1810 \thesis@require{changepage}
```
In case of rigorous and doctoral theses, the style file hides the thesis assignment in accordance with the formal requirements of the faculty.

```
1811 \ifx\thesis@type\thesis@bachelors\else
1812 \ifx\thesis@type\thesis@masters\else
1813 \thesis@blocks@assignment@false
1814 \fi\fi
```

```
\thesis@blocks@bibEntry The \thesis@blocks@bibEntry macro typesets a bibliographical entry. Along
                          with the macros required by the locale file interface, the locale files need to define
                          the following macros:
```
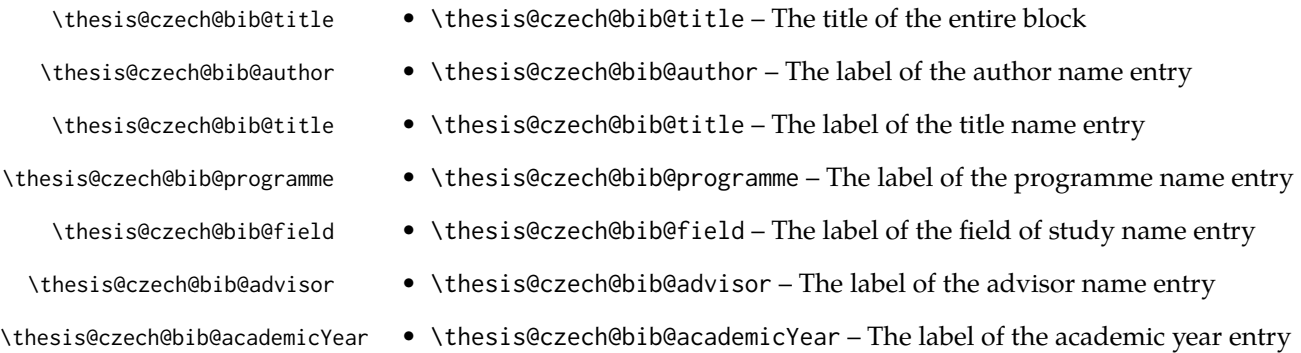

\thesis@czech@bib@pages • \thesis@czech@bib@pages – The label of the number of pages entry \thesis@czech@bib@keywords • \thesis@czech@bib@keywords – The label of the keywords entry \def\thesis@blocks@bibEntry{% \begin{alwayssingle}% {% Start the new chapter without clearing the right page {\def\cleardoublepage{}% \chapter\*{\thesis@czech@bib@title}}% % Calculate the width of the columns \let\@A\relax\newlength{\@A}\settowidth{\@A}{{% 1822 \bf\thesis@czech@bib@author: } } \let\@B\relax\newlength{\@B}\settowidth{\@B}{{% \bf\thesis@czech@bib@thesisTitle:}} \let\@C\relax\newlength{\@C}\settowidth{\@C}{{% \bf\thesis@czech@bib@programme:}} \let\@D\relax\newlength{\@D}\settowidth{\@D}{{% \bf\thesis@czech@bib@field:}} % Unless this is a rigorous thesis, we will be typesetting the % name of the thesis advisor. \let\@E\relax\newlength{\@E} \ifx\thesis@type\thesis@rigorous 1833 \setlength{\@E}{0pt}% 1834 \else 1835 \settowidth{\@E}{{\bf\thesis@czech@bib@advisor:}} 1836 \fi \let\@F\relax\newlength{\@F}\settowidth{\@F}{{% \bf\thesis@czech@bib@academicYear:}} \let\@G\relax\newlength{\@G}\settowidth{\@G}{{% \bf\thesis@czech@bib@pages:}} \let\@H\relax\newlength{\@H}\settowidth{\@H}{{% \bf\thesis@czech@bib@keywords:}} 1843 \let\@skip\relax\newlength{\@skip}\setlength{\@skip}{16pt} \let\@left\relax\newlength{\@left}\pgfmathsetlength{\@left}{% max(\@A,\@B,\@C,\@D,\@E,\@F,\@G,\@H)} \let\@right\relax\newlength{\@right}\setlength{\@right}{% \textwidth-\@left-\@skip} % Typeset the table \renewcommand{\arraystretch}{2} \noindent\begin{thesis@newtable@old}% {@{}p{\@left}@{\hskip\@skip}p{\@right}@{}} \textbf{\thesis@czech@bib@author:} & 1853 \noindent\parbox[t]{\@right}{ \thesis@author\\ 1855 \thesis@czech@facultyName, \thesis@czech@universityName\\ 1857 \thesis@department }\\ \textbf{\thesis@czech@bib@thesisTitle:}

<span id="page-67-0"></span>See <http://www.sci.muni.cz/NW/predpisy/od/OD-2014-05.pdf>

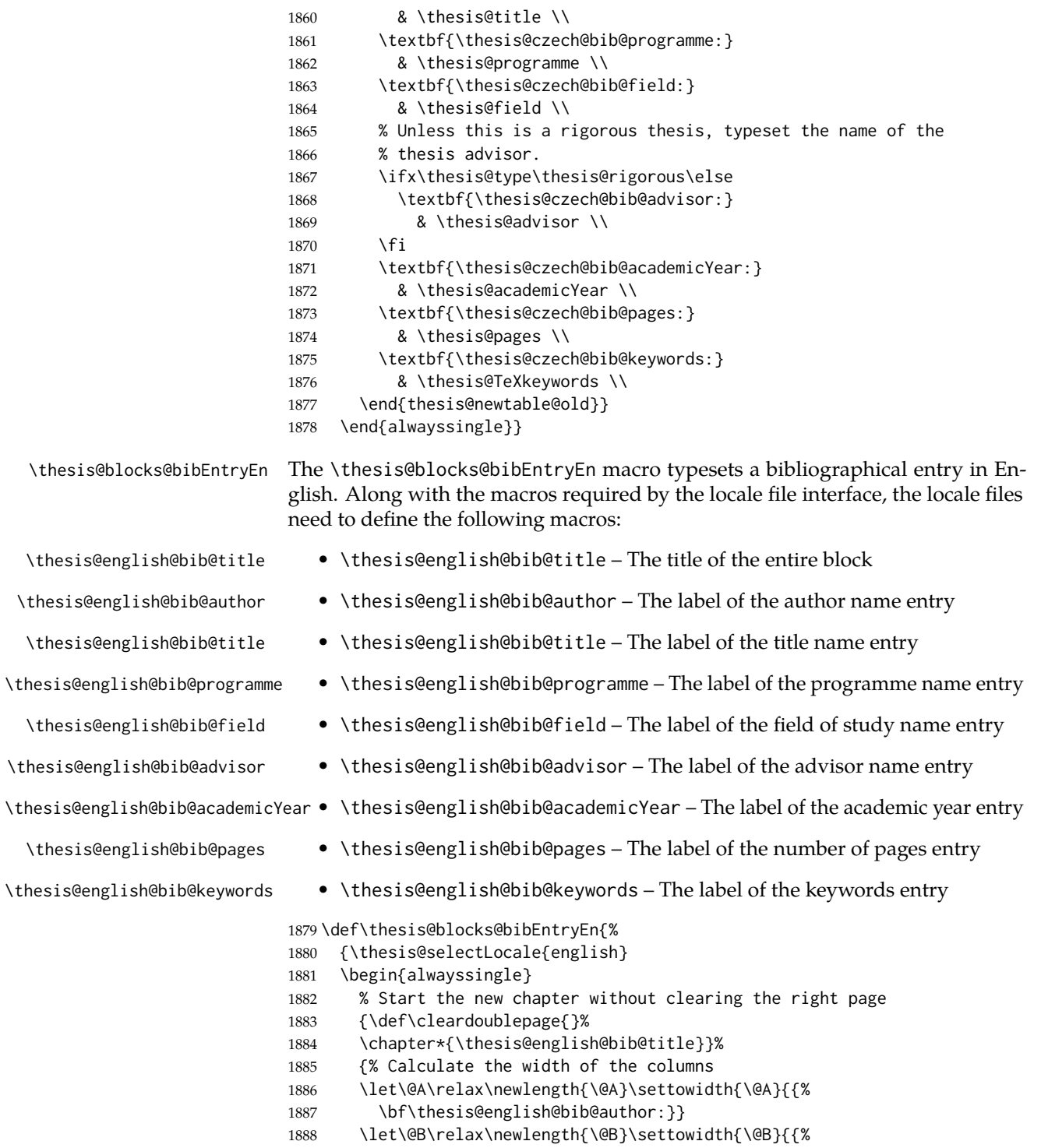

```
1889 \bf\thesis@english@bib@thesisTitle:}}
1890 \let\@C\relax\newlength{\@C}\settowidth{\@C}{{%
1891 \bf\thesis@english@bib@programme:}}
1892 \let\@D\relax\newlength{\@D}\settowidth{\@D}{{%
1893 \bf\thesis@english@bib@field:}}
1894 % Unless this is a rigorous thesis, we will be typesetting
1895 % the name of the thesis advisor.
1896 \let\@E\relax\newlength{\@E}
1897 \ifx\thesis@type\thesis@rigorous
1898 \setlength{\@E}{0pt}%
1899 \else
1900 \settowidth{\@E}{{\bf\thesis@english@bib@advisor:}}
1901 \fi
1902 \let\@F\relax\newlength{\@F}\settowidth{\@F}{{%
1903 \bf\thesis@english@bib@academicYear:}}
1904 \let\@G\relax\newlength{\@G}\settowidth{\@G}{{%
1905 \bf\thesis@english@bib@pages:}}
1906 \let\@H\relax\newlength{\@H}\settowidth{\@H}{{%
1907 \bf\thesis@english@bib@keywords:}}
1908 \let\@skip\relax\newlength{\@skip}\setlength{\@skip}{16pt}
1909 \let\@left\relax\newlength{\@left}\pgfmathsetlength{\@left}{%
1910 max(\@A,\@B,\@C,\@D,\@E,\@F,\@G,\@H)}
1911 \let\@right\relax\newlength{\@right}\setlength{\@right}{%
1912 \textwidth-\@left-\@skip}
1913 % Typeset the table
1914 \renewcommand{\arraystretch}{2}
1915 \noindent\begin{thesis@newtable@old}%
1916 {@{}p{\@left}@{\hskip\@skip}p{\@right}@{}}
1917 \textbf{\thesis@english@bib@author:} &
1918 \noindent\parbox[t]{\@right}{
1919 \thesis@author\\
1920 \thesis@english@facultyName,
1921 \thesis@english@universityName\\
1922 \thesis@departmentEn
1923    \{ \}1924 \textbf{\thesis@english@bib@thesisTitle:}
1925 & \thesis@titleEn \\
1926 \textbf{\thesis@english@bib@programme:}
1927 & \thesis@programmeEn \\
1928 \textbf{\thesis@english@bib@field:}
1929 & \thesis@fieldEn \\
1930 % Unless this is a rigorous thesis, typeset the name of the
1931 % thesis advisor.
1932 \ifx\thesis@type\thesis@rigorous\else
1933 \textbf{\thesis@english@bib@advisor:}
1934 & \thesis@advisor \\
1935 \fi
1936 \textbf{\thesis@english@bib@academicYear:}
1937 & \thesis@academicYear \\
1938 \textbf{\thesis@english@bib@pages:}
```

```
1939 & \thesis@pages \\
                          1940 \textbf{\thesis@english@bib@keywords:}
                          1941 & \thesis@TeXkeywordsEn \\
                          1942 \end{thesis@newtable@old}}
                          1943 \end{alwayssingle}
                          1944 }}
\thesis@blocks@frontMatter The \thesis@blocks@frontMatter macro sets up the style of the front matter front
                          matter of the thesis. The front matter is typeset without any visible numbering, as
                          mandated by the formal requirements of the faculty.
                          1945 \def\thesis@blocks@frontMatter{%
                          1946 \pagestyle{empty}
                          1947 \parindent 1.5em
                          1948 \setcounter{page}{1}
                          1949 \pagenumbering{roman}}
     \thesis@blocks@cover The \thesis@blocks@cover macro typesets the thesis cover.
                          1950 \def\thesis@blocks@cover{%
                          1951 \ifthesis@cover@
                          1952 \thesis@blocks@clear
                          1953 \begin{alwayssingle}
                          1954 \thispagestyle{empty}
                          1955 \begin{center}
                          1956 {\sc\thesis@titlePage@LARGE\thesis@czech@universityName\\%
                          1957 \thesis@titlePage@Large\thesis@czech@facultyName\\[0.3em]%
                          1958 \thesis@titlePage@large\thesis@department}
                          1959 \vfill
                          1960 {\bf\thesis@titlePage@Huge\thesis@czech@typeName}
                          1961 \vfill
                          1962 {\thesis@titlePage@large\thesis@place
                          1963 \ \thesis@year\hfill\thesis@author}
                          1964 \end{center}
                          1965 \end{alwayssingle}
                          1966 \fi}
 \thesis@blocks@titlePage The \thesis@blocks@titlePage macro typesets the thesis title page. Depending
                          on the value of the \ifthesis@color@ conditional, the faculty logo is loaded from
                          either \thesis@logopath, if false, or from \thesis@logopath color/, if true.
                          1967 \def\thesis@blocks@titlePage{%
                          1968 \thesis@blocks@clear
                          1969 \begin{alwayssingle}
                          1970 \thispagestyle{empty}
                          1971 % The top of the page
                          1972 \begin{adjustwidth}{-12mm}{}
                          1973 \begin{minipage}{30mm}
                          1974 \thesis@blocks@universityLogo@color[width=30mm]
                          1975 \end{minipage}\begin{minipage}{89mm}
                          1976 \begin{center}
                          1977 {\sc\thesis@titlePage@LARGE\thesis@czech@universityName\\%
```
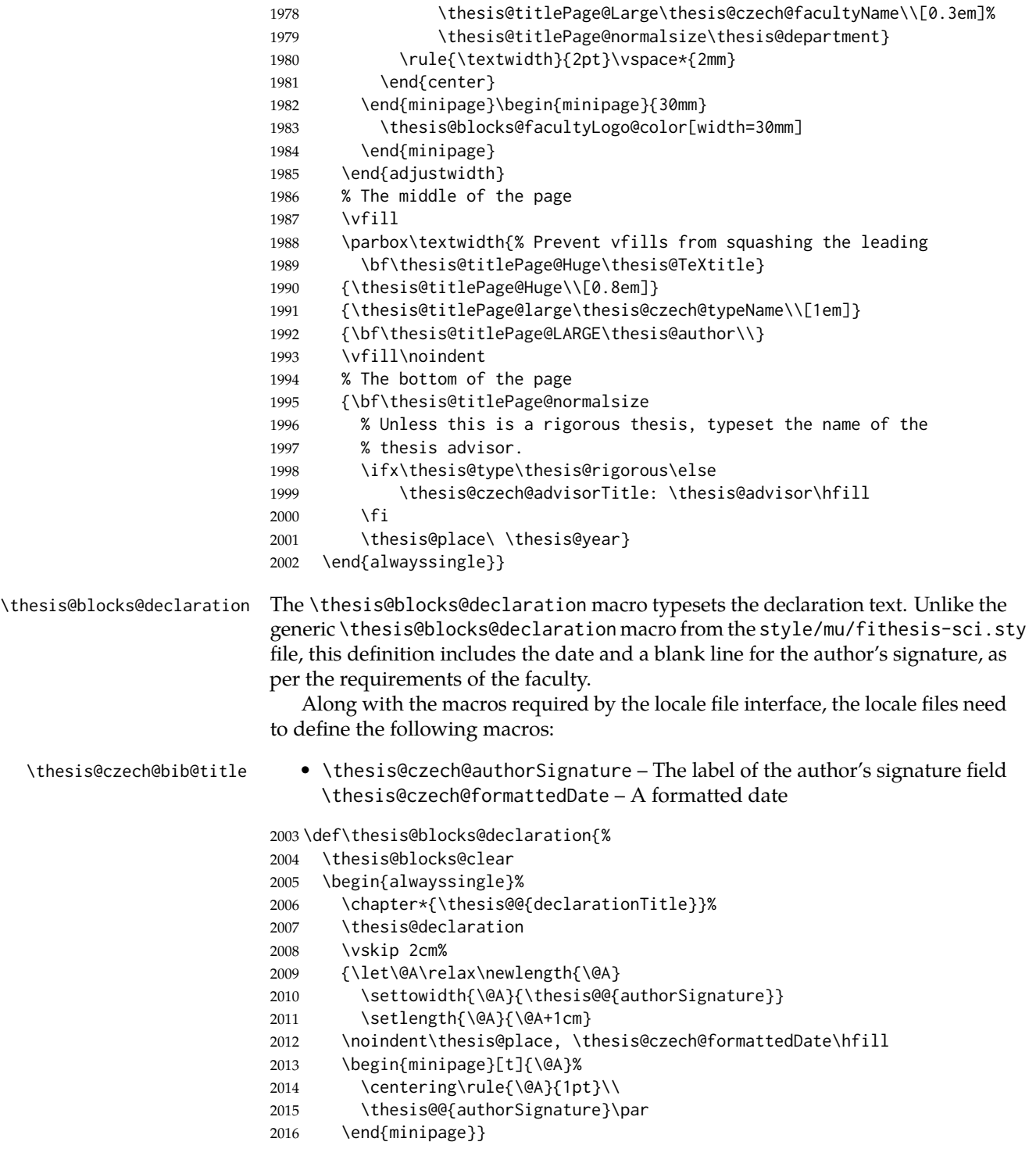
### \end{alwayssingle}}

All blocks within the autolayout postamble that are not defined within this file are defined in the style/mu/fithesis-base.sty file. The entire front matter is typeset as though the locale were Czech in accordance with the formal requirements of the faculty.

\def\thesis@blocks@preamble{{%

 \thesis@selectLocale{czech}% \thesis@blocks@coverMatter \thesis@blocks@cover \thesis@blocks@frontMatter \thesis@blocks@titlePage \thesis@blocks@clearRight \thesis@blocks@bibEntry \thesis@blocks@bibEntryEn \thesis@blocks@abstract \thesis@blocks@abstractEn \thesis@blocks@assignment \thesis@blocks@thanks \thesis@blocks@declaration \thesis@blocks@tables}}

### **3.6.5 The style files of the Faculty of Arts**

### **3.6.5.1 The** style/mu/fithesis-phil.sty **file**

This is the style file for the theses written at the Faculty of Arts at the Masaryk University in Brno. It has been prepared in accordance with the formal requirements published at the website of the faculty $^3$  $^3$ .

```
2033 \NeedsTeXFormat{LaTeX2e}
2034 \ProvidesPackage{fithesis/style/mu/fithesis-phil}[2015/12/08]
```
The file defines the color scheme of the respective faculty.

```
2035 \thesis@color@setup{
2036 links={HTML}{6FCEF2},
2037 tableEmph={HTML}{78CEF0},
2038 tableOdd={HTML}{EBF6FA},
```

```
2039 tableEven={HTML}{D0EBF5}}
```
The style file configures the title page header to include the department and the field name.

```
2040 \thesis@blocks@titlePage@department@true
2041 \thesis@blocks@titlePage@field@true
```
All blocks within the autolayout postamble that are not defined within this file are defined in the style/mu/fithesis-base.sty file.

```
2042 \def\thesis@blocks@preamble{%
2043 \thesis@blocks@coverMatter
```
<span id="page-72-0"></span>See [http://is.muni.cz/auth/do/1421/4581421/Vzor\\_bakalarske\\_prace.pdf](http://is.muni.cz/auth/do/1421/4581421/Vzor_bakalarske_prace.pdf)

- \thesis@blocks@cover
- \thesis@blocks@titlePage
- \thesis@blocks@frontMatter
- \thesis@blocks@declaration
- \thesis@blocks@thanks
- \thesis@blocks@tables}

## **3.6.6 The style files of the Faculty of Education**

### **3.6.6.1 The** style/mu/fithesis-ped.sty **file**

This is the style file for the theses written at the Faculty of Education at the Masaryk University in Brno. It has been prepared in accordance with the formal requirements published at the website of the faculty $^4$  $^4$ .

```
2050 \NeedsTeXFormat{LaTeX2e}
2051 \ProvidesPackage{fithesis/style/mu/fithesis-ped}[2015/12/08]
```
The file defines the color scheme of the respective faculty.

\thesis@color@setup{

- links={HTML}{FFA02F},
- tableEmph={HTML}{FFBB6B},
- tableOdd={HTML}{FFF1E0},
- tableEven={HTML}{FFDEB7}}

The style file configures the title page header to include the department name and the title page content to include advisor's name.

```
2057 \thesis@blocks@titlePage@department@true
2058 \def\thesis@blocks@titlePage@content{%
2059 {\thesis@titlePage@Huge\bf\thesis@TeXtitle\par\vfil}\vskip 0.8in
2060 {\thesis@titlePage@large\sc\thesis@@{typeName}\\[0.3in]}
2061 {\thesis@titlePage@Large\bf\thesis@author}
2062 % Typeset the name of the thesis advisor.
2063 {\thesis@titlePage@large\\[0.3in]
2064 {\bf\thesis@@{advisorTitle}:} \thesis@advisor}}
```
\thesis@blocks@bibEntry The \thesis@blocks@bibEntry macro typesets a bibliographical entry. Along with the macros required by the locale file interface, the *locale* files need to define the following macros:

- \thesis@*locale*@bib@title The title of the entire block
- \thesis@*locale*@bib@pages The abbreviation of pages used in the bibliographical entry

```
2065 \def\thesis@blocks@bibEntry{%
2066 \chapter*{\thesis@@{bib@title}}
2067 \noindent\thesis@upper{author@tail}, \thesis@author@head.
2068 \emph{\thesis@title}. \thesis@place: \thesis@@{universityName},
2069 \thesis@@{facultyName}, \thesis@department, \thesis@year.
```
<span id="page-73-0"></span>See [http://is.muni.cz/do/ped/VPAN/pokdek/Pokyn\\_dekana\\_c.\\_1-2010\\_\\_2\\_.pdf](http://is.muni.cz/do/ped/VPAN/pokdek/Pokyn_dekana_c._1-2010__2_.pdf)

```
2070 \thesis@pages\ \thesis@@{bib@pages}.
2071 \thesis@@{advisorTitle}: \thesis@advisor}
```
All blocks within the autolayout postamble that are not defined within this file are defined in the style/mu/fithesis-base.sty file.

```
2072 \def\thesis@blocks@preamble{%
2073 \thesis@blocks@coverMatter
2074 \thesis@blocks@cover
2075 \thesis@blocks@titlePage
2076 \thesis@blocks@frontMatter
2077 \thesis@blocks@bibEntry
2078 \thesis@blocks@clearRight
2079 \thesis@blocks@abstract
2080 \thesis@blocks@abstractEn
2081 \thesis@blocks@keywords
2082 \thesis@blocks@keywordsEn
2083 \thesis@blocks@declaration
2084 \thesis@blocks@thanks
2085 \thesis@blocks@tables}
```
## **3.6.7 The style files of the Faculty of Social Studies**

### **3.6.7.1 The** style/mu/fithesis-fss.sty **file**

This is the style file for the theses written at the Faculty of Social Studies at the Masaryk University in Brno. Because of the inexistence of faculty-wide formal requirements and recommendations with each department defining their own with varying degrees of rigour<sup>[5](#page-74-0)</sup>, this style is a mere skeleton, which is unlikely to satisfy the exact requirements of any department and will require modification by the user.

```
2086 \NeedsTeXFormat{LaTeX2e}
2087 \ProvidesPackage{fithesis/style/mu/fithesis-fss}[2015/12/08]
```
The file defines the color scheme of the respective faculty.

```
2088 \thesis@color@setup{
```

```
2089 links={HTML}{58EDD7},
```

```
2090 tableEmph={HTML}{69D6C6},
```

```
2091 tableOdd={HTML}{E3F1EE},
```

```
2092 tableEven={HTML}{C5E3DF}}
```
\thesis@blocks@frontMatter The \thesis@blocks@frontMatter macro sets up the style of the front matter of the thesis.

> \def\thesis@blocks@frontMatter{% \pagestyle{plain}

<span id="page-74-0"></span>See <http://psych.fss.muni.cz/node/351>,

[http://medzur.fss.muni.cz/informace-pro-studenty/pravidla-pro-diplomky/soubory/](http://medzur.fss.muni.cz/informace-pro-studenty/pravidla-pro-diplomky/soubory/Pravidla pro zaverecne prace na KMSZ - ver. 2-83.doc) [PravidlaprozaverecnepracenaKMSZ-ver.2-83.doc](http://medzur.fss.muni.cz/informace-pro-studenty/pravidla-pro-diplomky/soubory/Pravidla pro zaverecne prace na KMSZ - ver. 2-83.doc), <http://soc.fss.muni.cz/?q=node/44>, <http://polit.fss.muni.cz/informace-pro-studenty/pol/>, [http://humenv.fss.muni.cz/](http://humenv.fss.muni.cz/studium/bakalarske-studium/pravidla-pro-vypracovani-bakalarske-prace) [studium/bakalarske-studium/pravidla-pro-vypracovani-bakalarske-prace](http://humenv.fss.muni.cz/studium/bakalarske-studium/pravidla-pro-vypracovani-bakalarske-prace)

 \parindent 1.5em \setcounter{page}{1} \pagenumbering{roman}}

All blocks within the autolayout preamble that are not defined within this file are defined in the style/mu/fithesis-base.sty file.

\def\thesis@blocks@preamble{%

 \thesis@blocks@coverMatter \thesis@blocks@cover \thesis@blocks@titlePage \thesis@blocks@frontMatter \thesis@blocks@clearRight \thesis@blocks@abstract \thesis@blocks@abstractEn \thesis@blocks@keywords \thesis@blocks@keywordsEn \thesis@blocks@assignment \thesis@blocks@declaration \thesis@blocks@thanks \thesis@blocks@tables}

## **3.6.8 The style files of the Faculty of Law**

### **3.6.8.1 The** style/mu/fithesis-law.sty **file**

This is the style file for the theses written at the Faculty of Law at the Masaryk University in Brno. It has been prepared in accordance with the formal requirements published at the website of the faculty $^6$  $^6$ .

```
2112 \NeedsTeXFormat{LaTeX2e}
2113 \ProvidesPackage{fithesis/style/mu/fithesis-law}[2015/12/08]
```
The file defines the color scheme of the respective faculty.

```
2114 \thesis@color@setup{
```

```
2115 links={HTML}{CF86EB},
```

```
2116 tableEmph={HTML}{D39BE8},
```

```
2117 tableOdd={HTML}{F2EBF5},
```
tableEven={HTML}{E5CCED}}

The style file configures the cover and title page headers to include only the faculty name and the department name. Along with the macros required by the locale file interface, the locale files need to define the following macros:

• \thesis@*locale*@facultyLongName – The name of the faculty combined with the name of the university.

```
2119 \def\thesis@blocks@cover@header{%
2120 {\sc\thesis@titlePage@Large\thesis@@{facultyLongName}\\%
2121 \thesis@titlePage@large\thesis@department\\\vskip 2em}}
2122 \let\thesis@blocks@titlePage@header=\thesis@blocks@cover@header
```
<span id="page-75-0"></span>See <http://is.muni.cz/do/law/ud/predp/smer/S-07-2012.pdf>

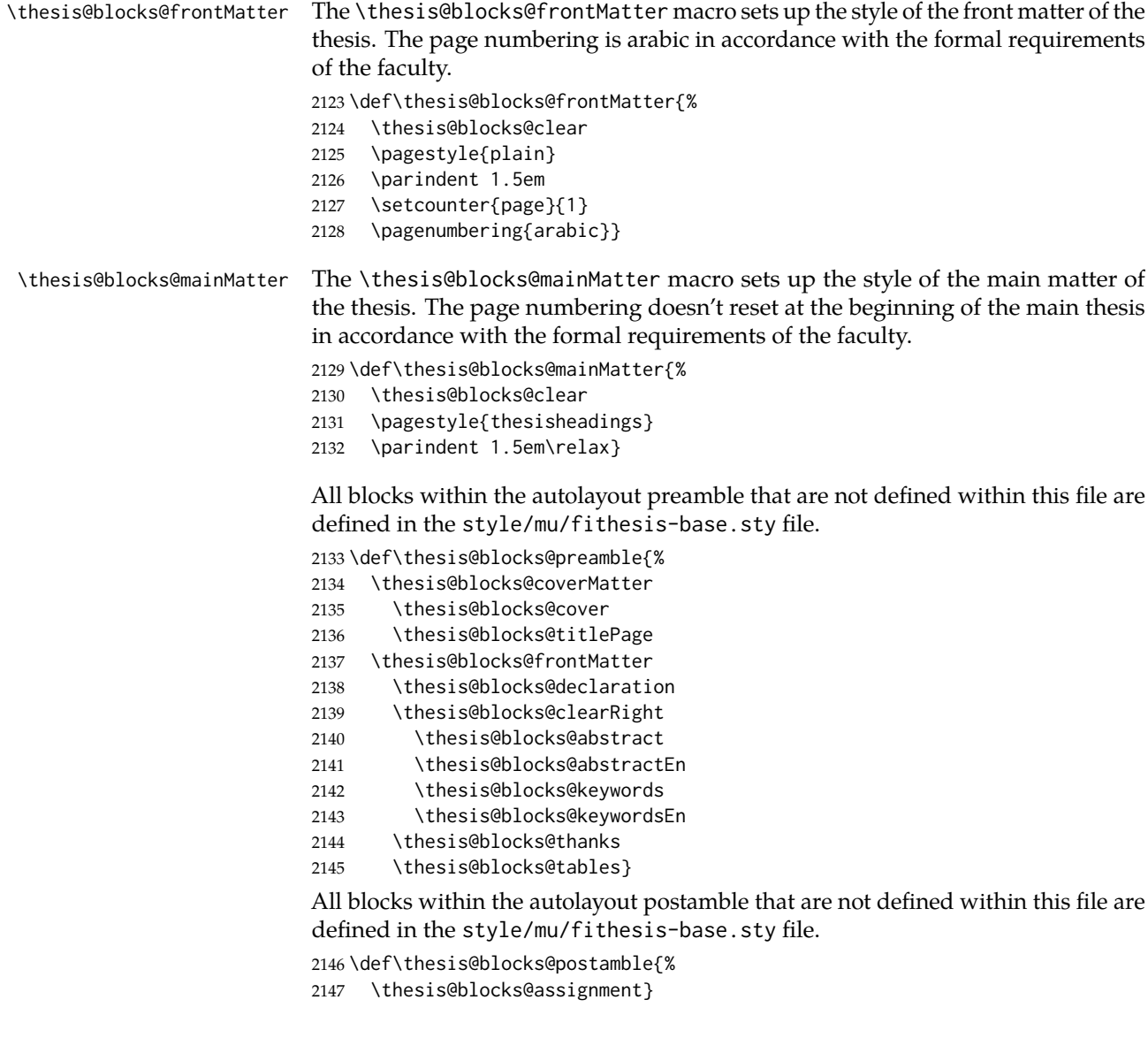

## **3.6.9 The style files of the Faculty of Economics and Administration**

## **3.6.9.1 The** style/mu/fithesis-econ.sty **file**

This is the style file for the theses written at the Faculty of Economics and Administration at the Masaryk University in Brno. It has been prepared in accordance with the formal requirements published at the website of the faculty<sup>[7](#page-76-0)</sup>.

<span id="page-76-0"></span>See [http://is.muni.cz/auth/do/econ/predpisy/smernice/prehled/45931363/](http://is.muni.cz/auth/do/econ/predpisy/smernice/prehled/45931363/Smernice2014-9.pdf) [Smernice2014-9.pdf](http://is.muni.cz/auth/do/econ/predpisy/smernice/prehled/45931363/Smernice2014-9.pdf)

```
2148 \NeedsTeXFormat{LaTeX2e}
2149 \ProvidesPackage{fithesis/style/mu/fithesis-econ}[2015/12/08]
```
The file defines the color scheme of the respective faculty.

```
2150 \thesis@color@setup{
2151 links={HTML}{F27995},
2152 tableEmph={HTML}{E8B88B},
2153 tableOdd={HTML}{F5ECEB},
2154 tableEven={HTML}{EBD8D5}}
```
The file loads the following packages:

- tikz Used for dimension arithmetic.
- geometry Allows for modifications of the type area dimensions.

In addition to this, the type area width is set to 16 cm in accordance with the formal requirements of the faculty. This leads to overfull lines and is against the good conscience of the author of this style.

```
2155 \thesis@require{tikz}
                    2156 \thesis@require{geometry}
                    2157\geometry{top=25mm,bottom=20mm,left=25mm,right=25mm,includeheadfoot}
\thesis@blocks@cover The \thesis@blocks@cover macro typesets the thesis cover.
                    2158 \def\thesis@blocks@cover{%
                    2159 \ifthesis@cover@
                    2160 \thesis@blocks@clear
                    2161 \begin{alwayssingle}
                    2162 \thispagestyle{empty}
                    2163 \begin{center}
                    2164 {\sc\thesis@titlePage@LARGE\thesis@@{universityName}\\%
                    2165 \thesis@titlePage@Large\thesis@@{facultyName}\\}
                    2166 \vfill
                    2167 {\bf\thesis@titlePage@Huge\thesis@@{typeName}}
                    2168 \vfill
                    2169 {\thesis@titlePage@large\thesis@place
                    2170 \\thesis@year\hfill\thesis@author}
                    2171 \end{center}
                    2172 \end{alwayssingle}
                    2173 \fi}
```
The style file configures the title page header to include the name of the field of study and redefines the title page content not to include the author's name and the title page footer to include both the author's and advisor's name, the year and place of the thesis defense in accordance with the formal requirements of the faculty.

```
2174 \thesis@blocks@titlePage@field@true
2175 \def\thesis@blocks@titlePage@content{%
2176 {\thesis@titlePage@Huge\bf\thesis@TeXtitle}
2177 \ifthesis@english\else
```
 {\\[0.1in]\thesis@titlePage@Large\bf\thesis@TeXtitleEn} \fi {\\[0.3in]\thesis@titlePage@large\sc\thesis@@{typeName}\\}} \def\thesis@blocks@titlePage@footer{% {\thesis@titlePage@large {% Calculate the width of the thesis author and advisor boxes \let\@A\relax\newlength{\@A}\settowidth{\@A}{{% \bf\thesis@@{advisorTitle}:}} 2185 \let\@B\relax\newlength{\@B}\settowidth{\@B}{\thesis@advisor} \let\@C\relax\newlength{\@C}\settowidth{\@C}{{% 2187 \bf\thesis@@{authorTitle}:}} 2188 \let\@D\relax\newlength{\@D}\settowidth{\@D}{\thesis@author} \let\@left\relax\newlength{\@left}\pgfmathsetlength{\@left}{% max(\@A,\@B)} \let\@right\relax\newlength{\@right}\pgfmathsetlength{\@right}{% max(\@C,\@D)} % Typeset the thesis author and advisor boxes \vskip 2in\begin{minipage}[t]{\@left} {\bf\thesis@@{advisorTitle}:}\\\thesis@advisor \end{minipage}\hfill\begin{minipage}[t]{\@right} {\bf\thesis@@{authorTitle}:}\\\thesis@author \end{minipage}}\\[4em]\thesis@place, \thesis@year}} \thesis@blocks@frontMatter The \thesis@blocks@frontMatter macro sets up the style of the front matter of the thesis. The page numbering is arabic as per the formal requirements and it is hidden. In case of double-sided typesetting, the geometry is altered according to the requirements of the faculty. \def\thesis@blocks@frontMatter{% \thesis@blocks@clear % In case of double-sided typesetting, change the geometry \ifthesis@twoside@ \newgeometry{top=25mm,bottom=20mm,left=35mm, right=15mm, includeheadfoot} \fi\pagestyle{empty} \parindent 1.5em \setcounter{page}{1} \pagenumbering{arabic}} \thesis@blocks@mainMatter The \thesis@blocks@mainMatter macro sets up the style of the main matter of the thesis. The page numbering doesn't reset at the beginning of the main thesis as per the formal requirements. \def\thesis@blocks@mainMatter{% \thesis@blocks@clear \pagestyle{thesisheadings} \parindent 1.5em\relax} \thesis@blocks@toc The \thesis@blocks@toc macro typesets the table of contents. \def\thesis@blocks@toc{% \thesis@blocks@clear \tableofcontents}

\thesis@blocks@tables The \thesis@blocks@tables macro optionally typesets the \listoftables and \listoffigures.

\def\thesis@blocks@tables{%

- \thesis@blocks@clear
- \thesis@blocks@lot
- \thesis@blocks@lof}

If the nolot and nolof options haven't been specified, the \thesis@blocks@lot and \thesis@blocks@lof macros are redefined to create an entry in the table of contents.

```
2220 \ifx\thesis@blocks@lot\empty\else
2221 \def\thesis@blocks@lot{%
2222 \thesis@blocks@clear
2223 \phantomsection
2224 \addcontentsline{toc}{chapter}{\listtablename}%
2225 \listoftables}
2226 \fi
2227
2228 \ifx\thesis@blocks@lof\empty\else
2229 \def\thesis@blocks@lof{%
2230 \thesis@blocks@clear
2231 \phantomsection
2232 \addcontentsline{toc}{chapter}{\listfigurename}%
2233 \listoffigures}
2234 \fi
```
All blocks within the autolayout preamble that are not defined within this file are defined in the style/mu/fithesis-base.sty file.

```
2235 \def\thesis@blocks@preamble{%
2236 \thesis@blocks@coverMatter
2237 \thesis@blocks@cover
2238 \thesis@blocks@frontMatter
2239 \thesis@blocks@titlePage
2240 \thesis@blocks@assignment
2241 \thesis@blocks@clearRight
2242 \thesis@blocks@abstract
2243 \thesis@blocks@abstractEn
2244 \thesis@blocks@keywords
2245 \thesis@blocks@keywordsEn
2246 \thesis@blocks@declaration
2247 \thesis@blocks@thanks
2248 \thesis@blocks@toc}
```
The style file defines the autolayout postamble as the list of tables and the list of figures. All blocks are defined in the style/mu/base.sty file, although some are redefined in this file.

 \def\thesis@blocks@postamble{% \thesis@blocks@tables}

### **3.6.10 The style files of the Faculty of Medicine**

### **3.6.10.1 The** style/mu/fithesis-med.sty **file**

This is the style file for the theses written at the Faculty of Medicine at the Masaryk University in Brno. It has been prepared in accordance with the formal require-ments published at the website of the Department of Optometry and Orthoptics<sup>[8](#page-80-0)</sup>.

```
2251 \NeedsTeXFormat{LaTeX2e}
```

```
2252 \ProvidesPackage{fithesis/style/mu/fithesis-med}[2015/12/08]
```
The file defines the color scheme of the respective faculty.

```
2253 \thesis@color@setup{
```

```
2254 links={HTML}{F58E76},
```

```
2255 tableEmph={HTML}{FF9D85},
```

```
2256 tableOdd={HTML}{FFF5F6},
```

```
2257 tableEven={HTML}{FFDEDF}}
```
The file loads the following packages:

- tikz Used for dimension arithmetic.
- geometry Allows for modifications of the type area dimensions.
- setspace Allows for line height modifications.

In addition to this, the type area width is set to 16 cm in accordance with the formal requirements of the faculty. This leads to overfull lines and is against the good conscience of the author of this style.

```
2258 \thesis@require{tikz}
2259 \thesis@require{geometry}
2260 \thesis@require{setspace}
2261\geometry{top=25mm,bottom=20mm,left=25mm,right=25mm,includeheadfoot}
```
\thesis@blocks@cover The \thesis@blocks@cover macro typesets the thesis cover.

```
2262 \def\thesis@blocks@cover{%
2263 \ifthesis@cover@
2264 \thesis@blocks@clear
2265 \begin{alwayssingle}
2266 \thispagestyle{empty}
2267 \begin{center}
2268 {\sc\thesis@titlePage@LARGE\thesis@@{universityName}\\%
2269 \thesis@titlePage@Large\thesis@@{facultyName}\\}
2270 \vfill
2271 {\bf\thesis@titlePage@Huge\thesis@@{typeName}}
2272 \vfill
2273 {\thesis@titlePage@large\thesis@place
2274 \ \thesis@year\hfill\thesis@author}
2275 \end{center}
2276 \end{alwayssingle}
2277 \fi}
```
<span id="page-80-0"></span>See [http://is.muni.cz/do/med/zpravyprac/Optometrie/NALEZITOSTI\\_ZAVERECNE\\_PRACE.doc](http://is.muni.cz/do/med/zpravyprac/Optometrie/NALEZITOSTI_ZAVERECNE_PRACE.doc)

The style file redefines the title page content not to include the author's name and the title page footer to include both the author's and advisor's name, the field of study and the semester and place of the thesis defense in accordance with the requirements of the department.

```
2278 \def\thesis@blocks@titlePage@content{%
                           2279 {\thesis@titlePage@Huge\bf\thesis@TeXtitle\\[0.3in]}%
                           2280 {\thesis@titlePage@large{\sc\thesis@@{typeName}}\\}}
                           2281 \def\thesis@blocks@titlePage@footer{%
                           2282 {\thesis@titlePage@large
                           2283 {% Calculate the width of the thesis author and advisor boxes
                           2284 \let\@A\relax\newlength{\@A}\settowidth{\@A}{{%
                           2285 \bf\thesis@@{advisorTitle}:}}
                           2286 \let\@B\relax\newlength{\@B}\settowidth{\@B}{\thesis@advisor}
                           2287 \let\@C\relax\newlength{\@C}\settowidth{\@C}{{%
                           2288 \bf\thesis@@{authorTitle}:}}
                           2289 \let\@D\relax\newlength{\@D}\settowidth{\@D}{\thesis@author}
                           2290 \let\@E\relax\newlength{\@E}\settowidth{\@E}{{%
                           2291 \bf\thesis@@{fieldTitle}:}}
                           2292 \let\@F\relax\newlength{\@F}\settowidth{\@F}{\thesis@field}
                           2293 \let\@left\relax\newlength{\@left}\pgfmathsetlength{\@left}{%
                           2294 max(\@A,\@B)}
                           2295 \let\@right\relax\newlength{\@right}\pgfmathsetlength{\@right}{%
                           2296 max(\@C,\@D,\@E,\@F)}
                           2297 % Typeset the thesis author and advisor boxes
                           2298 \vskip 2in\begin{minipage}[t]{\@left}
                           2299 {\bf\thesis@@{advisorTitle}:}\\\thesis@advisor
                           2300 \end{minipage}\hfill\begin{minipage}[t]{\@right}
                           2301 {\bf\thesis@@{authorTitle}:}\\\thesis@author
                           2302 \\[1em]{\bf\thesis@@{fieldTitle}:}\\\thesis@field
                           2303 \end{minipage}}\\[4em]\thesis@place, \thesis@@{semester}}}
\thesis@blocks@frontMatter The \thesis@blocks@frontMatter macro sets up the style of the front matter of the
                           thesis. The page numbering is arabic in accordance with the formal requirements
                           and it is hidden. In case of double-sided typesetting, the geometry is altered
                           according to the requirements of the faculty.
                           2304 \def\thesis@blocks@frontMatter{%
```
- \thesis@blocks@clear
- % In case of double-sided typesetting, change the geometry
- \ifthesis@twoside@
- \newgeometry{top=25mm,bottom=20mm,left=35mm,
- right=15mm, includeheadfoot}
- \fi\pagestyle{empty}
- \parindent 1.5em
- \setcounter{page}{1}
- \pagenumbering{roman}}

## \thesis@blocks@mainMatter The \thesis@blocks@mainMatter macro sets up the style of the main matter of the thesis. The leading is adjusted in accordance with the requirements of the faculty. \def\thesis@blocks@mainMatter{%

- \thesis@blocks@clear
- \setcounter{page}{1}
- \pagenumbering{arabic}
- \pagestyle{thesisheadings}
- \parindent 1.5em
- \onehalfspacing}

## \thesis@blocks@bibEntry The \thesis@blocks@bibEntry macro typesets a bibliographical entry. Along with the macros required by the locale file interface, the *locale* files need to define the following macros:

- \thesis@*locale*@bib@title The title of the entire block
- \thesis@*locale*@bib@pages The abbreviation of pages used in the bibliographical entry

\def\thesis@blocks@bibEntry{%

- \chapter\*{\thesis@@{bib@title}}
- \noindent\thesis@upper{author@tail}, \thesis@author@head.
- \emph{\thesis@title}. \thesis@place: \thesis@@{universityName},
- \thesis@@{facultyName}, \thesis@department, \thesis@year.
- \thesis@pages\ \thesis@@{bib@pages}.
- \thesis@@{advisorTitle}: \thesis@advisor}

All blocks within the autolayout postamble that are not defined within this file are defined in the style/mu/fithesis-base.sty file.

- \def\thesis@blocks@preamble{%
- \thesis@blocks@coverMatter
- \thesis@blocks@cover
- \thesis@blocks@frontMatter
- \thesis@blocks@titlePage
- \onehalfspacing
- \thesis@blocks@clearRight
- \thesis@blocks@abstract
- \thesis@blocks@abstractEn
- \thesis@blocks@keywords
- \thesis@blocks@keywordsEn
- \thesis@blocks@bibEntry
- \thesis@blocks@declaration
- \thesis@blocks@thanks
- \thesis@blocks@tables}

### **3.6.11 The style files of the Faculty of Sports Studies**

### **3.6.11.1 The** style/mu/fithesis-fss.sty **file**

This is the style file for the theses written at the Faculty of Sports Studies at the Masaryk University in Brno. It has been prepared in accordance with the formal requirements published at the website of the faculty<sup>[9](#page-82-0)</sup>.

<span id="page-82-0"></span>See [http://www.fsps.muni.cz/~korvas/pokyny\\_k\\_zaverecne\\_praci.doc](http://www.fsps.muni.cz/~korvas/pokyny_k_zaverecne_praci.doc)

```
2343 \NeedsTeXFormat{LaTeX2e}
2344 \ProvidesPackage{fithesis/style/mu/fithesis-fsps}[2015/12/08]
```
The file defines the color scheme of the respective faculty.

```
2345 \thesis@color@setup{
2346 links={HTML}{93BCF5},
2347 tableEmph={HTML}{A8BDE3},
2348 tableOdd={HTML}{EBEFF5},
2349 tableEven={HTML}{D1DAEB}}
```
The style file configures the title page header to include the field name.

2350 \thesis@blocks@titlePage@field@true

All blocks within the autolayout preamble that are not defined within this file are defined in the style/mu/fithesis-base.sty file.

```
2351 \def\thesis@blocks@preamble{%
2352 \thesis@blocks@coverMatter
2353 \thesis@blocks@cover
2354 \thesis@blocks@titlePage
2355 \thesis@blocks@frontMatter
2356 \thesis@blocks@declaration
2357 \thesis@blocks@thanks
2358 \thesis@blocks@tables}
```
## **Index**

Numbers written in italic refer to the page where the corresponding entry is described; numbers underlined refer to the code line of the definition; numbers in roman refer to the code lines where the entry is used.

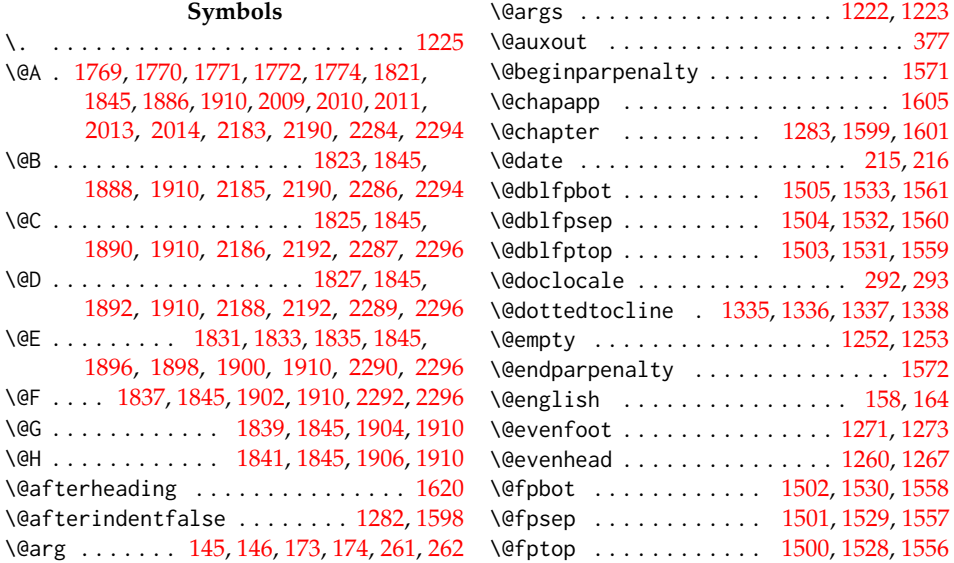

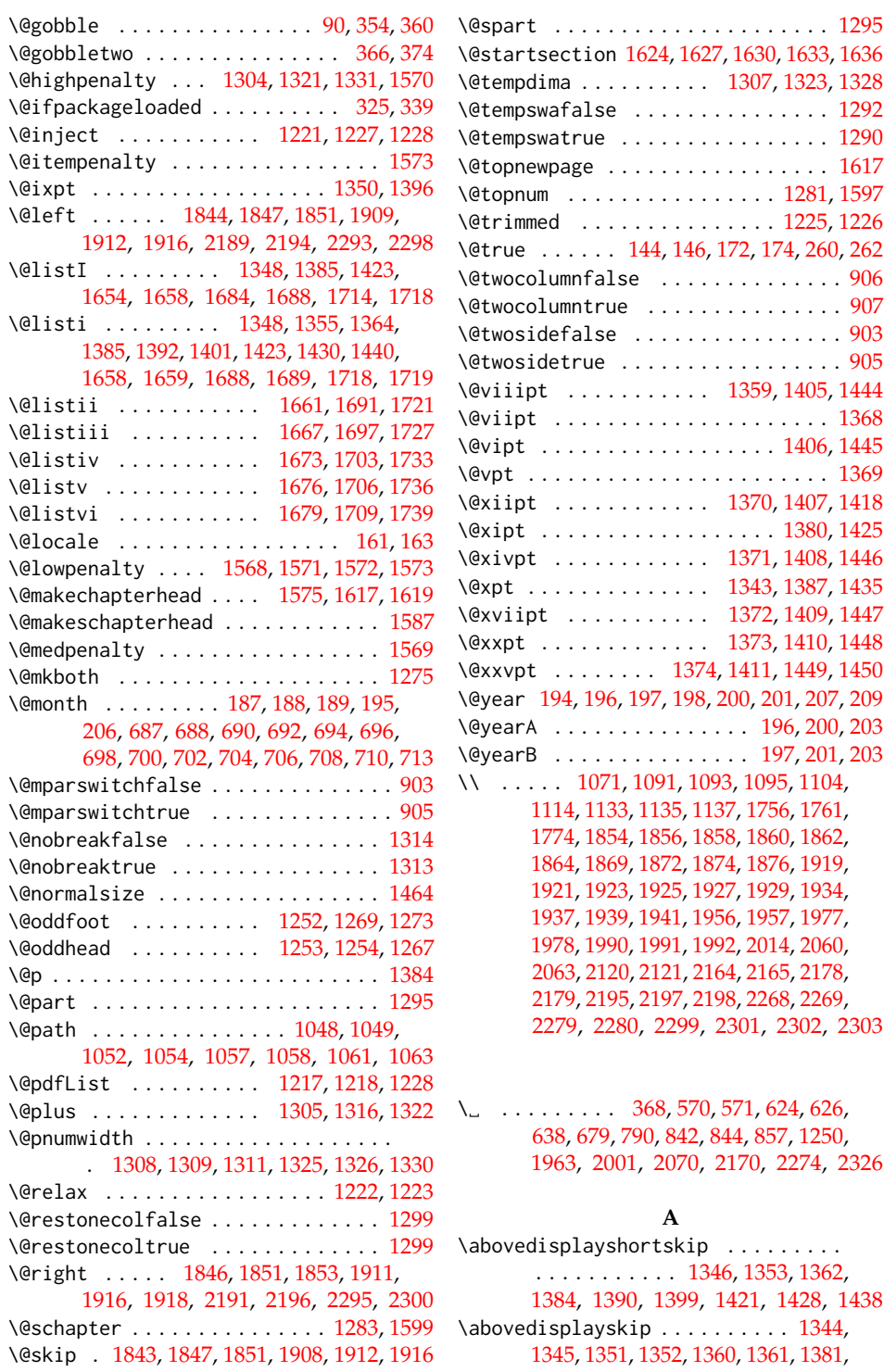

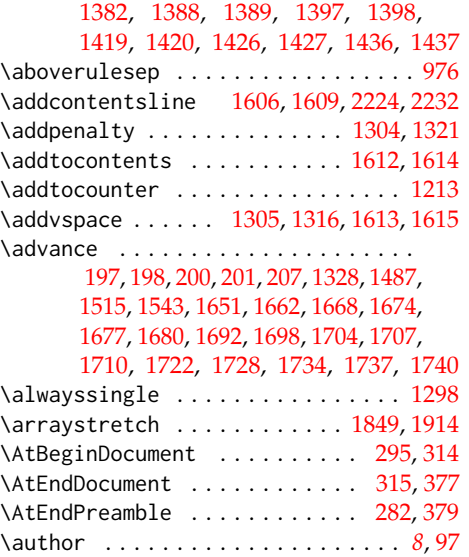

# **B**

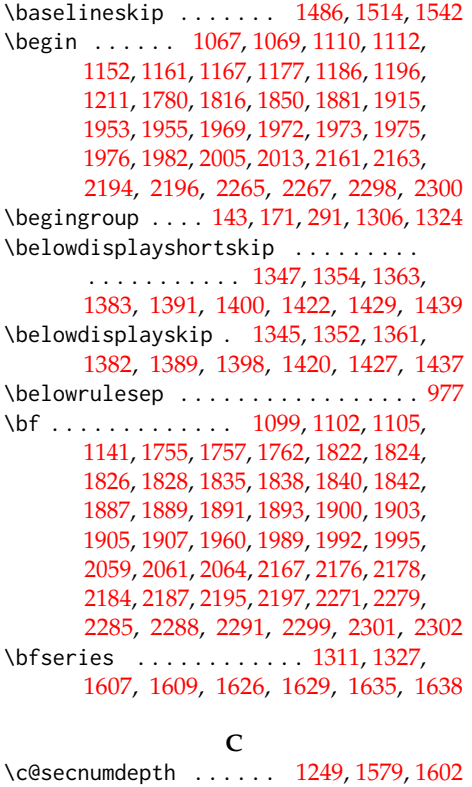

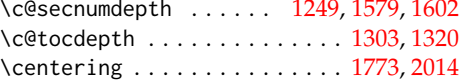

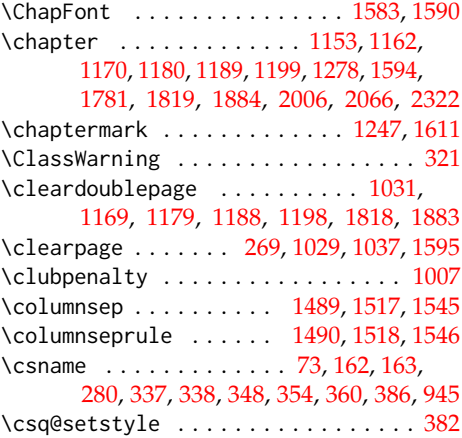

## **D**

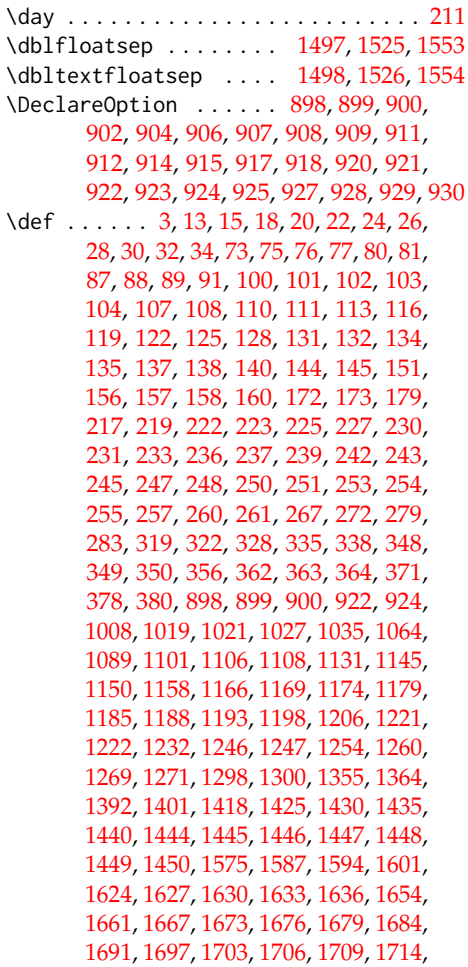

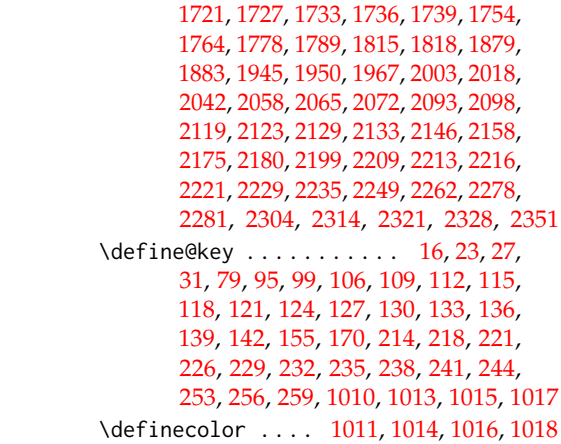

## **E**

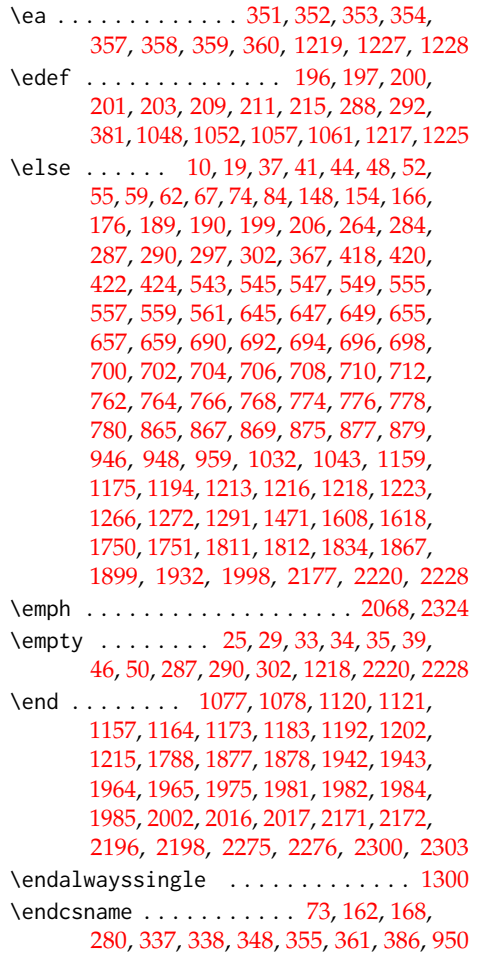

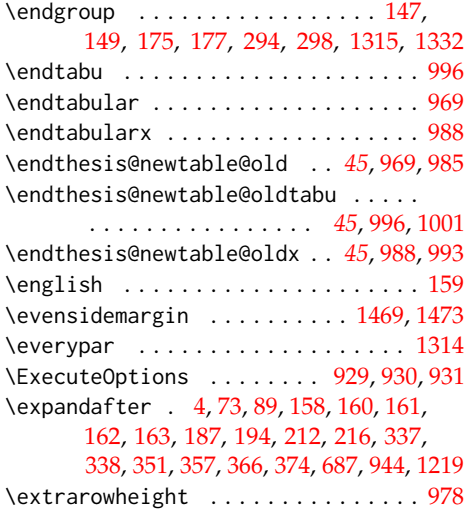

#### **F**

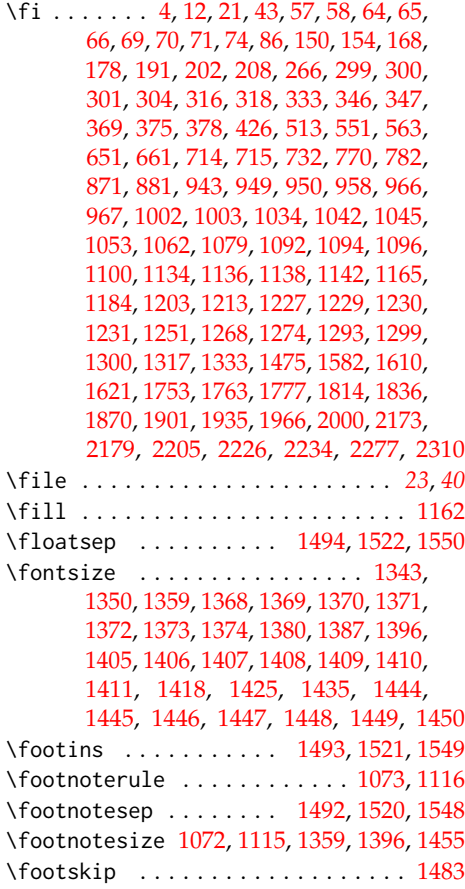

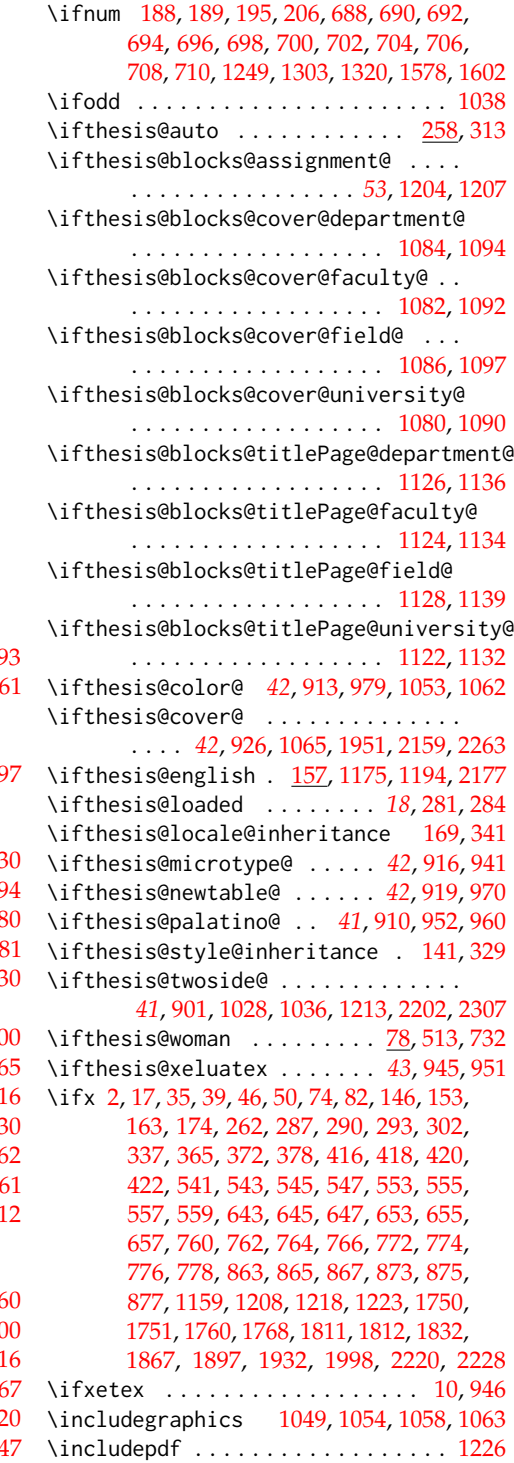

**G** \gdef . . . . [181,](#page-0-0) [182,](#page-0-0) [183,](#page-0-0) [184,](#page-0-0) [188,](#page-0-0) [189,](#page-0-0) [190,](#page-0-0) [377,](#page-0-0) [391,](#page-0-0) [392,](#page-0-0) [393,](#page-0-0) [395,](#page-0-0) [398,](#page-0-0) [401,](#page-0-0) [402,](#page-0-0) [403,](#page-0-0) [407,](#page-0-0) [408,](#page-0-0) [409,](#page-0-0) [410,](#page-0-0) [411,](#page-0-0) [412,](#page-0-0) [413,](#page-0-0) [414,](#page-0-0) [415,](#page-0-0) [428,](#page-0-0) [429,](#page-0-0) [436,](#page-0-0) [438,](#page-0-0) [439,](#page-0-0) [444,](#page-0-0) [447,](#page-0-0) [451,](#page-0-0) [452,](#page-0-0) [457,](#page-0-0) [462,](#page-0-0) [465,](#page-0-0) [468,](#page-0-0) [469,](#page-0-0) [473,](#page-0-0) [474,](#page-0-0) [479,](#page-0-0) [482,](#page-0-0) [486,](#page-0-0) [489,](#page-0-0) [490,](#page-0-0) [494,](#page-0-0) [500,](#page-0-0) [502,](#page-0-0) [503,](#page-0-0) [505,](#page-0-0) [506,](#page-0-0) [507,](#page-0-0) [512,](#page-0-0) [516,](#page-0-0) [519,](#page-0-0) [520,](#page-0-0) [521,](#page-0-0) [523,](#page-0-0) [526,](#page-0-0) [527,](#page-0-0) [528,](#page-0-0) [532,](#page-0-0) [533,](#page-0-0) [534,](#page-0-0) [535,](#page-0-0) [536,](#page-0-0) [537,](#page-0-0) [538,](#page-0-0) [539,](#page-0-0) [540,](#page-0-0) [552,](#page-0-0) [567,](#page-0-0) [568,](#page-0-0) [575,](#page-0-0) [579,](#page-0-0) [582,](#page-0-0) [583,](#page-0-0) [588,](#page-0-0) [591,](#page-0-0) [595,](#page-0-0) [596,](#page-0-0) [602,](#page-0-0) [606,](#page-0-0) [609,](#page-0-0) [612,](#page-0-0) [613,](#page-0-0) [617,](#page-0-0) [618,](#page-0-0) [621,](#page-0-0) [631,](#page-0-0) [635,](#page-0-0) [636,](#page-0-0) [642,](#page-0-0) [652,](#page-0-0) [665,](#page-0-0) [668,](#page-0-0) [669,](#page-0-0) [673,](#page-0-0) [676,](#page-0-0) [677,](#page-0-0) [682,](#page-0-0) [685,](#page-0-0) [719,](#page-0-0) [721,](#page-0-0) [722,](#page-0-0) [725,](#page-0-0) [726,](#page-0-0) [731,](#page-0-0) [735,](#page-0-0) [738,](#page-0-0) [739,](#page-0-0) [740,](#page-0-0) [742,](#page-0-0) [745,](#page-0-0) [746,](#page-0-0) [747,](#page-0-0) [751,](#page-0-0) [752,](#page-0-0) [753,](#page-0-0) [754,](#page-0-0) [755,](#page-0-0) [756,](#page-0-0) [757,](#page-0-0) [758,](#page-0-0) [759,](#page-0-0) [771,](#page-0-0) [786,](#page-0-0) [787,](#page-0-0) [794,](#page-0-0) [798,](#page-0-0) [801,](#page-0-0) [802,](#page-0-0) [807,](#page-0-0) [810,](#page-0-0) [814,](#page-0-0) [815,](#page-0-0) [820,](#page-0-0) [824,](#page-0-0) [827,](#page-0-0) [830,](#page-0-0) [831,](#page-0-0) [835,](#page-0-0) [836,](#page-0-0) [839,](#page-0-0) [849,](#page-0-0) [853,](#page-0-0) [854,](#page-0-0) [862,](#page-0-0) [872,](#page-0-0) [885,](#page-0-0) [888,](#page-0-0) [889,](#page-0-0) 89 \geometry ............... [2157,](#page-0-0) 22 \global . . . . . . . . . . . . . . . . . . [203,](#page-0-0) [209,](#page-0-0) [497,](#page-0-0) [501,](#page-0-0) [504,](#page-0-0) [508,](#page-0-0) [720,](#page-0-0) [723,](#page-0-0) [724,](#page-0-0) [727,](#page-0-0) [945,](#page-0-0) [1281,](#page-0-0) [1313,](#page-0-0) [1314,](#page-0-0) [1597](#page-0-0)

#### **H**

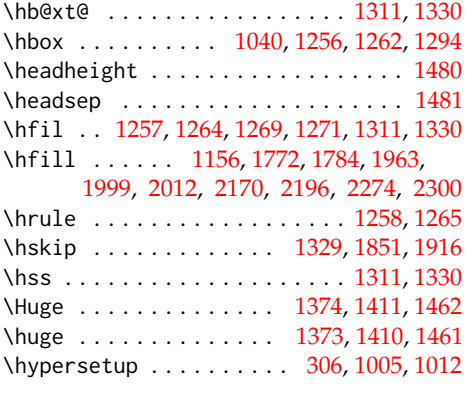

## **I** \if . . . . . . . . . . . . . . . . [38,](#page-0-0) [45,](#page-0-0) [49,](#page-0-0) [53,](#page-0-0) 0 \if@restonecol .......... [1297,](#page-0-0) 130 \if@twocolumn ....... [1288,](#page-0-0) [1299,](#page-0-0) 16 \if@twoside . . . . . . . . [1259,](#page-0-0) [1270,](#page-0-0) 146  $\Pi$ FileExists . . . . . . . . . . . . . . . . 32  $\left\{ \left\{ \right\} ,\left\{ \right\} ,\left\{ \right\} ,\left\{ \right\} \right\} ,\left\{ \right\} ,\left\{ \$

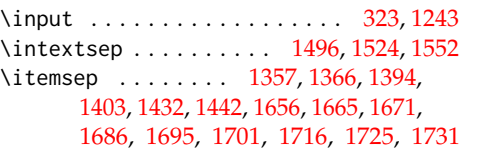

## **K**

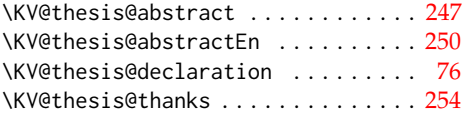

### **L**

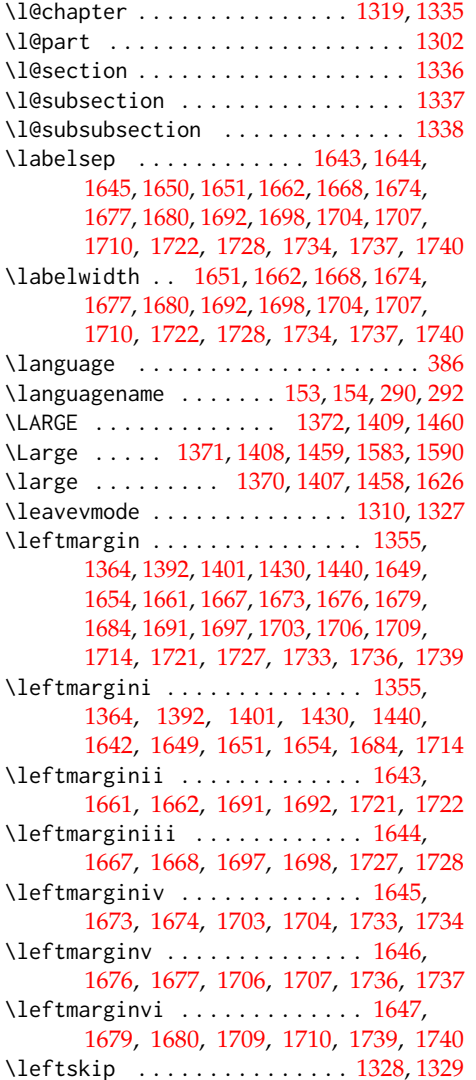

## \let ............... [97,](#page-0-0) [105,](#page-0-0) [224,](#page-0-0) [276,](#page-0-0) [277,](#page-0-0) [278,](#page-0-0) [351,](#page-0-0) [357,](#page-0-0) [497,](#page-0-0) [501,](#page-0-0) [504,](#page-0-0) [508,](#page-0-0) [720,](#page-0-0) [723,](#page-0-0) [724,](#page-0-0) [727,](#page-0-0) [923,](#page-0-0) [925,](#page-0-0) [944,](#page-0-0) [945,](#page-0-0) [968,](#page-0-0) [969,](#page-0-0) [987,](#page-0-0) [988,](#page-0-0) [995,](#page-0-0) [996,](#page-0-0) [1072,](#page-0-0) [1073,](#page-0-0) [1115,](#page-0-0) [1116,](#page-0-0) [1143,](#page-0-0) [1144,](#page-0-0) [1219,](#page-0-0) [1252,](#page-0-0) [1253,](#page-0-0) [1267,](#page-0-0) [1273,](#page-0-0) [1275,](#page-0-0) [1348,](#page-0-0) [1385,](#page-0-0) [1423,](#page-0-0) [1464,](#page-0-0) [1658,](#page-0-0) [1688,](#page-0-0) [1718,](#page-0-0) [1769,](#page-0-0) [1821,](#page-0-0) [1823,](#page-0-0) [1825,](#page-0-0) [1827,](#page-0-0) [1831,](#page-0-0) [1837,](#page-0-0) [1839,](#page-0-0) [1841,](#page-0-0) [1843,](#page-0-0) [1844,](#page-0-0) [1846,](#page-0-0) [1886,](#page-0-0) [1888,](#page-0-0) [1890,](#page-0-0) [1892,](#page-0-0) [1896,](#page-0-0) [1902,](#page-0-0) [1904,](#page-0-0) [1906,](#page-0-0) [1908,](#page-0-0) [1909,](#page-0-0) [1911,](#page-0-0) [2009,](#page-0-0) [2122,](#page-0-0) [2183,](#page-0-0) [2185,](#page-0-0) [2186,](#page-0-0) [2188,](#page-0-0) [2189,](#page-0-0) [2191,](#page-0-0) [2284,](#page-0-0) [2286,](#page-0-0) [2287,](#page-0-0) [2289,](#page-0-0) [2290,](#page-0-0) [2292,](#page-0-0) [2293,](#page-0-0) [2295](#page-0-0) \listfigurename .............. [2232](#page-0-0) \listoffigures ........... [925,](#page-0-0) [2233](#page-0-0) \listoftables ........... [923,](#page-0-0) [2225](#page-0-0) \listtablename . . . . . . . . . . . . . . . [2224](#page-0-0) \LoadClass . . . . . . . . . . . . . . . . . . . . . [4](#page-0-0) \long [76,](#page-0-0) [77,](#page-0-0) [247,](#page-0-0) [248,](#page-0-0) [250,](#page-0-0) [251,](#page-0-0) [254,](#page-0-0) [255,](#page-0-0) [279](#page-0-0) \lowercase . . . . . . . . . . . . . . . . . . . . [352](#page-0-0) \ltx@ifpackageloaded ........... [383](#page-0-0)

## **M**

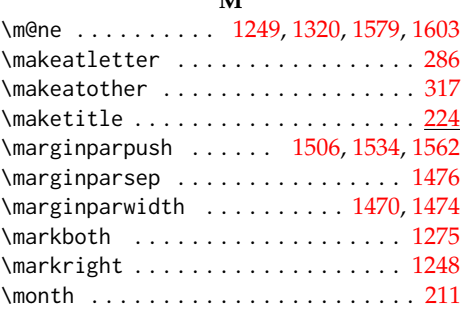

## **N**

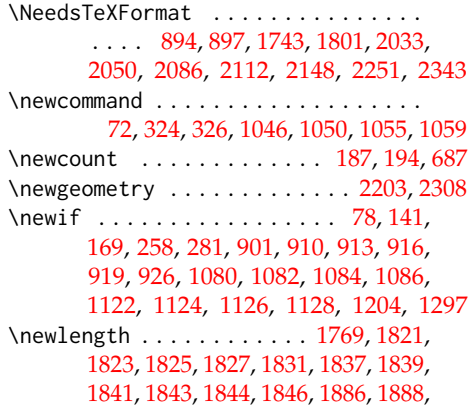

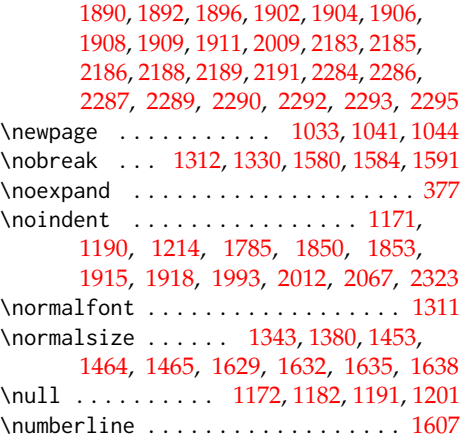

## **O**

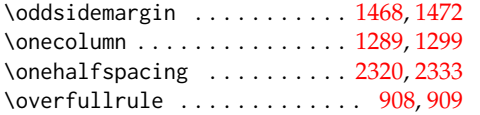

## **P**

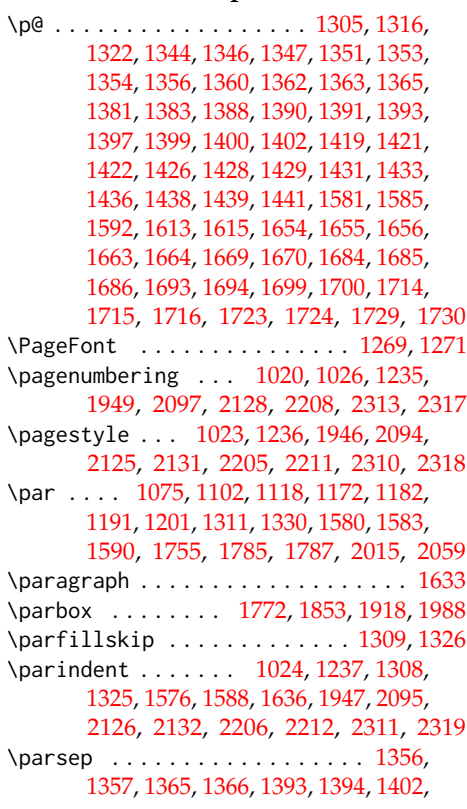

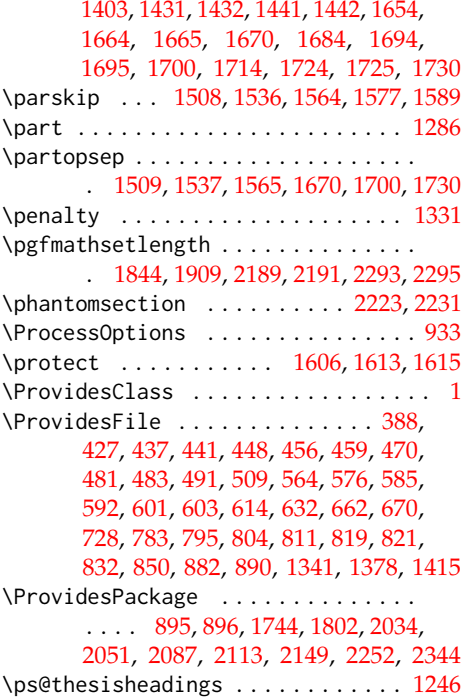

## **R**

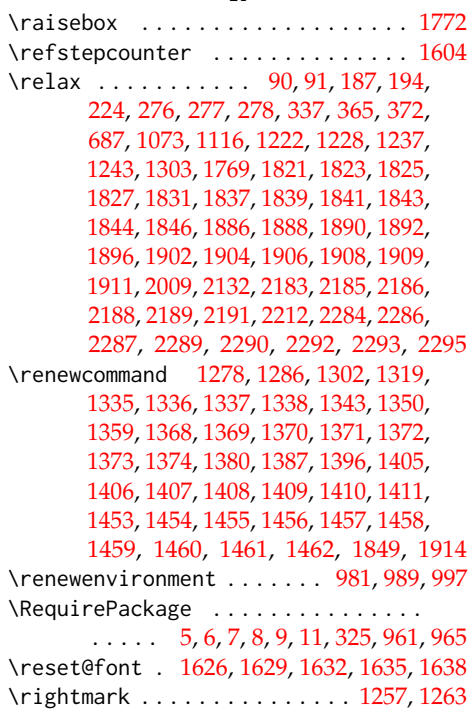

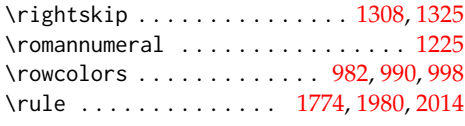

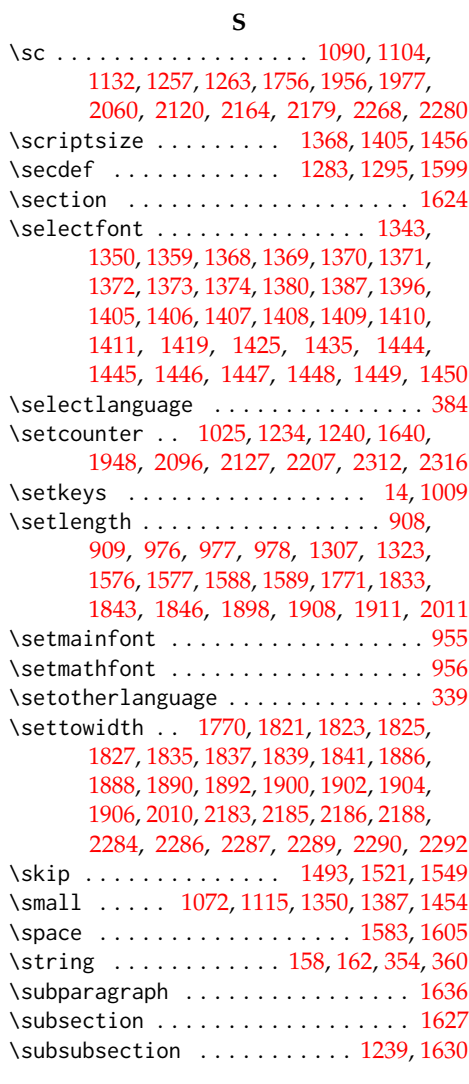

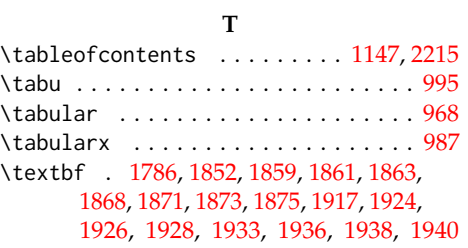

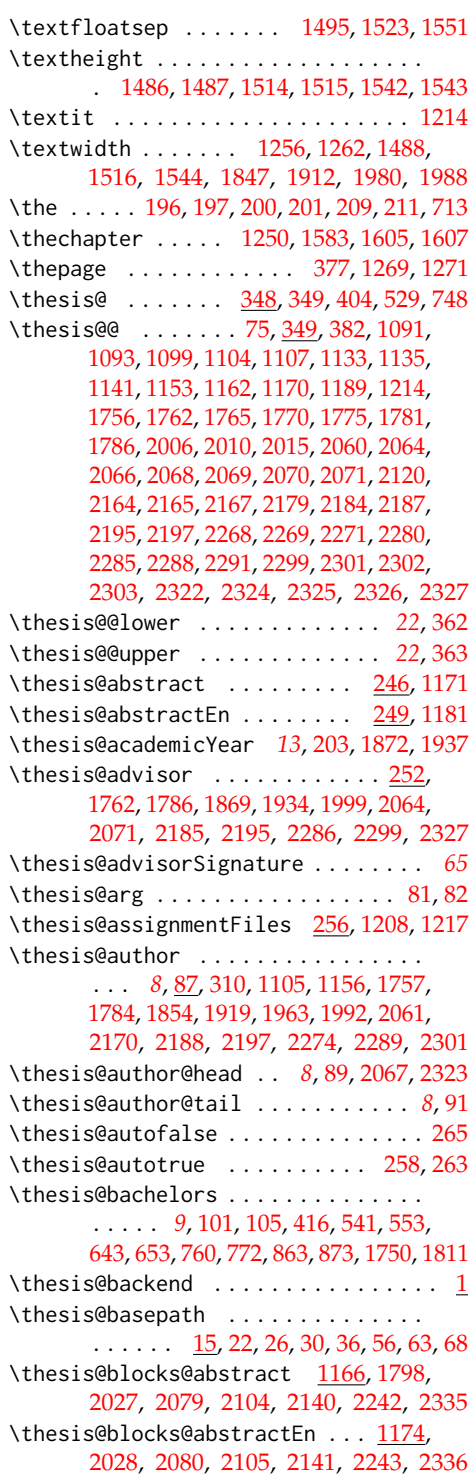

\thesis@blocks@assignment ....... . [1204,](#page-0-0) [1794,](#page-0-0) [2029,](#page-0-0) [2108,](#page-0-0) [2147,](#page-0-0) [2240](#page-0-0) \thesis@blocks@assignment@false . . . . . . . . . . . . . . . . . . . . [1752,](#page-0-0) [1813](#page-0-0) \thesis@blocks@assignment@true . [1205](#page-0-0) \thesis@blocks@bibEntry ........ . [1815,](#page-0-0) [2025,](#page-0-0) [2065,](#page-0-0) [2077,](#page-0-0) [2321,](#page-0-0) [2339](#page-0-0) \thesis@blocks@bibEntryEn . . [1879,](#page-0-0) [2026](#page-0-0) \thesis@blocks@clear ...........  $\ldots$  . . . . . [1022,](#page-0-0) [1027,](#page-0-0) [1066,](#page-0-0) [1109,](#page-0-0) [1146,](#page-0-0) [1151,](#page-0-0) [1160,](#page-0-0) [1210,](#page-0-0) [1221,](#page-0-0) [1233,](#page-0-0) [1279,](#page-0-0) [1287,](#page-0-0) [1779,](#page-0-0) [1952,](#page-0-0) [1968,](#page-0-0) [2004,](#page-0-0) [2124,](#page-0-0) [2130,](#page-0-0) [2160,](#page-0-0) [2200,](#page-0-0) [2210,](#page-0-0) [2214,](#page-0-0) [2217,](#page-0-0) [2222,](#page-0-0) [2230,](#page-0-0) [2264,](#page-0-0) [2305,](#page-0-0) [2315](#page-0-0) \thesis@blocks@clearRight . . . . . . . . . . . . . . . . . . . . . . [1035,](#page-0-0) [1797,](#page-0-0) [2024,](#page-0-0) [2078,](#page-0-0) [2103,](#page-0-0) [2139,](#page-0-0) [2241,](#page-0-0) [2334](#page-0-0) \thesis@blocks@cover . . . . *[42](#page-0-0)*, [1064,](#page-0-0) [1791,](#page-0-0) [1950,](#page-0-0) [2021,](#page-0-0) [2044,](#page-0-0) [2074,](#page-0-0) [2100,](#page-0-0) [2135,](#page-0-0) [2158,](#page-0-0) [2237,](#page-0-0) [2262,](#page-0-0) [2330,](#page-0-0) [2353](#page-0-0) \thesis@blocks@cover@content . . . . . . . . . . . . . . . *[48](#page-0-0)*, [1074,](#page-0-0) [1101,](#page-0-0) [1143](#page-0-0) \thesis@blocks@cover@department@false . . . . . . . . . . . . . . . . . . . . . . [1085](#page-0-0) \thesis@blocks@cover@faculty@true . . . . . . . . . . . . . . . . . . . . . . [1083](#page-0-0) \thesis@blocks@cover@field@false [1087](#page-0-0) \thesis@blocks@cover@footer . . . . . . . . . . . . . . . . *[48](#page-0-0)*, [1076,](#page-0-0) [1106,](#page-0-0) [1144](#page-0-0) \thesis@blocks@cover@header ..... . . . . . . . *[48](#page-0-0)*, [1070,](#page-0-0) [1089,](#page-0-0) [2119,](#page-0-0) [2122](#page-0-0) \thesis@blocks@cover@university@true . . . . . . . . . . . . . . . . . . . . . . [1081](#page-0-0) \thesis@blocks@coverMatter ...... . . . . . . . [1019,](#page-0-0) [1790,](#page-0-0) [2020,](#page-0-0) [2043,](#page-0-0) [2073,](#page-0-0) [2099,](#page-0-0) [2134,](#page-0-0) [2236,](#page-0-0) [2329,](#page-0-0) [2352](#page-0-0) \thesis@blocks@declaration .. 1150 [1778,](#page-0-0) [1795,](#page-0-0) [2003,](#page-0-0) [2031,](#page-0-0) [2047,](#page-0-0) [2083,](#page-0-0) [2109,](#page-0-0) [2138,](#page-0-0) [2246,](#page-0-0) [2340,](#page-0-0) [2356](#page-0-0) \thesis@blocks@facultyLogo@color . . . . . . . . . . . . . . . [1050,](#page-0-0) [1114,](#page-0-0) [1983](#page-0-0) \thesis@blocks@facultyLogo@monochrome . . . . . . . . . . . . . . . . . . <u>1046</u>, [1071](#page-0-0) \thesis@blocks@frontMatter ...... . . . . . . . . . . . [1021,](#page-0-0) [1793,](#page-0-0) [1945,](#page-0-0) [2022,](#page-0-0) [2046,](#page-0-0) [2076,](#page-0-0) [2093,](#page-0-0) [2102,](#page-0-0) [2123,](#page-0-0) [2137,](#page-0-0) [2199,](#page-0-0) [2238,](#page-0-0) [2304,](#page-0-0) [2331,](#page-0-0) [2355](#page-0-0) \thesis@blocks@keywords .... [1185,](#page-0-0) [1799,](#page-0-0) [2081,](#page-0-0) [2106,](#page-0-0) [2142,](#page-0-0) [2244,](#page-0-0) [2337](#page-0-0)

\thesis@blocks@keywordsEn . . . . . . . . [1193,](#page-0-0) [2082,](#page-0-0) [2107,](#page-0-0) [2143,](#page-0-0) [2245,](#page-0-0) [2338](#page-0-0) \thesis@blocks@lof ............. . . . [924,](#page-0-0) [925,](#page-0-0) [1149,](#page-0-0) [2219,](#page-0-0) [2228,](#page-0-0) [2229](#page-0-0) \thesis@blocks@lot ............ . . . [922,](#page-0-0) [923,](#page-0-0) [1148,](#page-0-0) [2218,](#page-0-0) [2220,](#page-0-0) [2221](#page-0-0) \thesis@blocks@mainMatter . . . . *[18](#page-0-0)*, *[40](#page-0-0)*, [270,](#page-0-0) [278,](#page-0-0) [1232,](#page-0-0) [2129,](#page-0-0) [2209,](#page-0-0) [2314](#page-0-0) \thesis@blocks@postamble . . . . . . . . . . . . . . *[18](#page-0-0)*, *[40](#page-0-0)*, [274,](#page-0-0) [277,](#page-0-0) [2146,](#page-0-0) [2249](#page-0-0) \thesis@blocks@preamble ........ *[18](#page-0-0)*, *[40](#page-0-0)*, [269,](#page-0-0) [276,](#page-0-0) [1789,](#page-0-0) [2018,](#page-0-0) [2042,](#page-0-0) [2072,](#page-0-0) [2098,](#page-0-0) [2133,](#page-0-0) [2235,](#page-0-0) [2328,](#page-0-0) [2351](#page-0-0) \thesis@blocks@tables . . . . . . . *[42](#page-0-0)*, *[42](#page-0-0)*, [1145,](#page-0-0) [1800,](#page-0-0) [2032,](#page-0-0) [2049,](#page-0-0) [2085,](#page-0-0) [2111,](#page-0-0) [2145,](#page-0-0) [2216,](#page-0-0) [2250,](#page-0-0) [2342,](#page-0-0) [2358](#page-0-0) \thesis@blocks@thanks .......... . . . . . . . [1158,](#page-0-0) [1796,](#page-0-0) [2030,](#page-0-0) [2048,](#page-0-0) [2084,](#page-0-0) [2110,](#page-0-0) [2144,](#page-0-0) [2247,](#page-0-0) [2341,](#page-0-0) [2357](#page-0-0) \thesis@blocks@titlePage .... [1108,](#page-0-0) [1754,](#page-0-0) [1792,](#page-0-0) [1967,](#page-0-0) [2023,](#page-0-0) [2045,](#page-0-0) [2075,](#page-0-0) [2101,](#page-0-0) [2136,](#page-0-0) [2239,](#page-0-0) [2332,](#page-0-0) [2354](#page-0-0) \thesis@blocks@titlePage@content . . [1117,](#page-0-0) [1143,](#page-0-0) [1754,](#page-0-0) [2058,](#page-0-0) [2175,](#page-0-0) [2278](#page-0-0) \thesis@blocks@titlePage@department@false . . . . . . . . . . . . . . . . . . . . . . [1127](#page-0-0) \thesis@blocks@titlePage@department@true . . . . . . . . . . . . . . . . . . [2040,](#page-0-0) [2057](#page-0-0) \thesis@blocks@titlePage@faculty@true . . . . . . . . . . . . . . . . . . . . . . [1125](#page-0-0) \thesis@blocks@titlePage@field@false . . . . . . . . . . . . . . . . . . . . . . [1129](#page-0-0) \thesis@blocks@titlePage@field@true . . . . . . . . . . . . . . [2041,](#page-0-0) [2174,](#page-0-0) [2350](#page-0-0) \thesis@blocks@titlePage@footer . . . . . . . . [1119,](#page-0-0) [1144,](#page-0-0) [1764,](#page-0-0) [2180,](#page-0-0) [2281](#page-0-0) \thesis@blocks@titlePage@header . . . . . . . . . . . . . . . . [1113,](#page-0-0) [1131,](#page-0-0) [2122](#page-0-0) \thesis@blocks@titlePage@university@true . . . . . . . . . . . . . . . . . . . . . . [1123](#page-0-0) \thesis@blocks@toc ........ [2213,](#page-0-0) [2248](#page-0-0) \thesis@blocks@universityLogo@color . . . . . . . . . . . . . . . . . . [1059,](#page-0-0) [1974](#page-0-0) \thesis@blocks@universityLogo@monochrome . . . . . . . . . . . . . . . . . . . . . . [1055](#page-0-0) \thesis@color@false ............. [914](#page-0-0) \thesis@color@setup ............  $\ldots \ldots$  [1008,](#page-0-0) [1745,](#page-0-0) [1803,](#page-0-0) [2035,](#page-0-0) [2052,](#page-0-0) [2088,](#page-0-0) [2114,](#page-0-0) [2150,](#page-0-0) [2253,](#page-0-0) [2345](#page-0-0) \thesis@color@true .............. [915](#page-0-0)

\thesis@cover@false ............. [927](#page-0-0) \thesis@cover@true .............. [928](#page-0-0) \thesis@czech@abstractTitle . . . . . . . . . . . . . . . . . . [535,](#page-0-0) [579,](#page-0-0) [606,](#page-0-0) [676](#page-0-0) \thesis@czech@advisorSignature .. [631](#page-0-0) \thesis@czech@advisorTitle . . . . . . . . . . . . . . . . . . . . . [533,](#page-0-0) [724,](#page-0-0) [1999](#page-0-0) \thesis@czech@assignment . [521,](#page-0-0) [596,](#page-0-0) [618](#page-0-0) \thesis@czech@authorSignature ... [682](#page-0-0) \thesis@czech@authorTitle . . . [534,](#page-0-0) [720](#page-0-0) \thesis@czech@bib@academicYear . . . . . . . . . . . . . . *[67](#page-0-0)*, [725,](#page-0-0) [1838,](#page-0-0) [1871](#page-0-0) \thesis@czech@bib@advisor . . . . . . . . . . . . . . . . . . . *[67](#page-0-0)*, [724,](#page-0-0) [1835,](#page-0-0) [1868](#page-0-0) \thesis@czech@bib@author . . . . . . . . . . . . . . . . . . . . *[67](#page-0-0)*, [720,](#page-0-0) [1822,](#page-0-0) [1852](#page-0-0) \thesis@czech@bib@field ........ . . . . . . . . . . . . *[67](#page-0-0)*, [723,](#page-0-0) [1828,](#page-0-0) [1863](#page-0-0) \thesis@czech@bib@keywords . . . . . . . . . . . . . . . . . . *[68](#page-0-0)*, [727,](#page-0-0) [1842,](#page-0-0) [1875](#page-0-0) \thesis@czech@bib@pages . . . . . . . . . . . . . *[68](#page-0-0)*, [613,](#page-0-0) [669,](#page-0-0) [726,](#page-0-0) [1840,](#page-0-0) [1873](#page-0-0) \thesis@czech@bib@programme . . . . . . . . . . . . . . . . . *[67](#page-0-0)*, [722,](#page-0-0) [1826,](#page-0-0) [1861](#page-0-0) \thesis@czech@bib@thesisTitle . . . . . . . . . . . . . . . . . . [721,](#page-0-0) [1824,](#page-0-0) [1859](#page-0-0) \thesis@czech@bib@title . . . . . . . . . . . . . *[67](#page-0-0)*, *[67](#page-0-0)*, *[72](#page-0-0)*, [612,](#page-0-0) [668,](#page-0-0) [719,](#page-0-0) [1819](#page-0-0) \thesis@czech@csquotesStyle ..... [516](#page-0-0) \thesis@czech@declaration .......  $\ldots \ldots \ldots 523, 568, 621, 636, 677$  $\ldots \ldots \ldots 523, 568, 621, 636, 677$  $\ldots \ldots \ldots 523, 568, 621, 636, 677$  $\ldots \ldots \ldots 523, 568, 621, 636, 677$  $\ldots \ldots \ldots 523, 568, 621, 636, 677$  $\ldots \ldots \ldots 523, 568, 621, 636, 677$  $\ldots \ldots \ldots 523, 568, 621, 636, 677$  $\ldots \ldots \ldots 523, 568, 621, 636, 677$  $\ldots \ldots \ldots 523, 568, 621, 636, 677$  $\ldots \ldots \ldots 523, 568, 621, 636, 677$ \thesis@czech@declarationTitle .. [538](#page-0-0) \thesis@czech@facultyLongName . . . [583](#page-0-0) \thesis@czech@facultyName . . . . . . .  $\ldots$  [520,](#page-0-0) [582,](#page-0-0) [588,](#page-0-0) [595,](#page-0-0) [602,](#page-0-0) [609,](#page-0-0) [617,](#page-0-0) [635,](#page-0-0) [665,](#page-0-0) [673,](#page-0-0) [1855,](#page-0-0) [1957,](#page-0-0) [1978](#page-0-0) \thesis@czech@fall .............. [527](#page-0-0) \thesis@czech@fieldTitle . [532,](#page-0-0) [591,](#page-0-0) [723](#page-0-0) \thesis@czech@formattedDate [685,](#page-0-0) [2012](#page-0-0) \thesis@czech@gender@koncovka [510,](#page-0-0) [512,](#page-0-0) [570,](#page-0-0) [571,](#page-0-0) [624,](#page-0-0) [626,](#page-0-0) [627,](#page-0-0) [638,](#page-0-0) [679](#page-0-0) \thesis@czech@idTitle ...... [539,](#page-0-0)[575](#page-0-0) \thesis@czech@keywordsTitle . [536,](#page-0-0) [727](#page-0-0) \thesis@czech@semester ......... [528](#page-0-0) \thesis@czech@spring ........... [526](#page-0-0) \thesis@czech@thanksTitle ....... [537](#page-0-0) \thesis@czech@typeName .........  $\ldots \ldots \ldots \quad 540, 642, 1960, 1991$  $\ldots \ldots \ldots \quad 540, 642, 1960, 1991$  $\ldots \ldots \ldots \quad 540, 642, 1960, 1991$  $\ldots \ldots \ldots \quad 540, 642, 1960, 1991$  $\ldots \ldots \ldots \quad 540, 642, 1960, 1991$  $\ldots \ldots \ldots \quad 540, 642, 1960, 1991$  $\ldots \ldots \ldots \quad 540, 642, 1960, 1991$  $\ldots \ldots \ldots \quad 540, 642, 1960, 1991$ \thesis@czech@typeName@akuzativ . . . . . . . . . . . . . . . . . . . [510,](#page-0-0) [552,](#page-0-0) [652](#page-0-0)

\thesis@czech@universityName . . . . . . . . . . . [519,](#page-0-0) [567,](#page-0-0) [1856,](#page-0-0) [1956,](#page-0-0) [1977](#page-0-0) \thesis@date . . . . . . . . *[13](#page-0-0)*, [181,](#page-0-0) [211,](#page-0-0) [212](#page-0-0) \thesis@day . . . . . . . . . . . . . *[13](#page-0-0)*, [184,](#page-0-0) [686](#page-0-0) \thesis@declaration [75,](#page-0-0) [1154,](#page-0-0) [1782,](#page-0-0) [2007](#page-0-0) \thesis@def .............. [72,](#page-0-0)[92,](#page-0-0) [93,](#page-0-0) [94,](#page-0-0) [98,](#page-0-0) [114,](#page-0-0) [117,](#page-0-0) [120,](#page-0-0) [123,](#page-0-0) [126,](#page-0-0) [129,](#page-0-0) [220,](#page-0-0) [228,](#page-0-0) [234,](#page-0-0) [240,](#page-0-0) [246,](#page-0-0) [249,](#page-0-0) [252](#page-0-0) \thesis@department . [114,](#page-0-0) [1095,](#page-0-0) [1137,](#page-0-0) [1857,](#page-0-0) [1958,](#page-0-0) [1979,](#page-0-0) [2069,](#page-0-0) [2121,](#page-0-0) [2325](#page-0-0) \thesis@departmentEn ...... [117,](#page-0-0) [1922](#page-0-0) \thesis@doctoral . . . . . . *[9](#page-0-0)*, [103,](#page-0-0) [420,](#page-0-0) [545,](#page-0-0) [557,](#page-0-0) [647,](#page-0-0) [657,](#page-0-0) [764,](#page-0-0) [776,](#page-0-0) [867,](#page-0-0) [877](#page-0-0) \thesis@empty . . . . . . . . . . . . . . 17.[74](#page-0-0) \thesis@english@abstractTitle . . . . . . . . . . . . . . . . . . [410,](#page-0-0) [462,](#page-0-0) [1180](#page-0-0) \thesis@english@advisorSignature . [479](#page-0-0) \thesis@english@advisorTitle [408,](#page-0-0) [480](#page-0-0) \thesis@english@advisorTitleEn . . [497](#page-0-0) \thesis@english@assignment [393,](#page-0-0) [452,](#page-0-0) [474](#page-0-0) \thesis@english@authorTitle . [409,](#page-0-0) [501](#page-0-0) \thesis@english@bib@academicYear . . . . . . . . . . . . . *[69](#page-0-0)*, [506,](#page-0-0) [1903,](#page-0-0) [1936](#page-0-0) \thesis@english@bib@advisor . . . . . . . . . . . . . . *[69](#page-0-0)*, [497,](#page-0-0) [505,](#page-0-0) [1900,](#page-0-0) [1933](#page-0-0) \thesis@english@bib@author . . . . . . . . . . . . . . . . . . *[69](#page-0-0)*, [501,](#page-0-0) [1887,](#page-0-0) [1917](#page-0-0) \thesis@english@bib@field ....... . . . . . . . . . . . . *[69](#page-0-0)*, [504,](#page-0-0) [1893,](#page-0-0) [1928](#page-0-0) \thesis@english@bib@keywords . . . . . . . . . . . . . . . . *[69](#page-0-0)*, [508,](#page-0-0) [1907,](#page-0-0) [1940](#page-0-0) \thesis@english@bib@pages . . . . . . . . . . . . *[69](#page-0-0)*, [469,](#page-0-0) [490,](#page-0-0) [507,](#page-0-0) [1905,](#page-0-0) [1938](#page-0-0) \thesis@english@bib@programme . . . . . . . . . . . . . . . *[69](#page-0-0)*, [503,](#page-0-0) [1891,](#page-0-0) [1926](#page-0-0) \thesis@english@bib@thesisTitle . . . . . . . . . . . . . . . . . [502,](#page-0-0) [1889,](#page-0-0) [1924](#page-0-0) \thesis@english@bib@title . . . . . . . . . . . . . . *[69](#page-0-0)*, *[69](#page-0-0)*, [468,](#page-0-0) [489,](#page-0-0) [500,](#page-0-0) [1884](#page-0-0) \thesis@english@csquotesStyle . . . [398](#page-0-0) \thesis@english@declaration . [395,](#page-0-0) [429](#page-0-0) \thesis@english@declarationTitle . [413](#page-0-0) \thesis@english@facultyLongName . . [439](#page-0-0) \thesis@english@facultyName . . . . . . . . . . . . . . . . . . [392,](#page-0-0) [438,](#page-0-0) [444,](#page-0-0) [451,](#page-0-0) [457,](#page-0-0) [465,](#page-0-0) [473,](#page-0-0) [482,](#page-0-0) [486,](#page-0-0) [494,](#page-0-0) [1920](#page-0-0) \thesis@english@fall ........... [402](#page-0-0) \thesis@english@fieldTitle [407,](#page-0-0) [447,](#page-0-0) [504](#page-0-0) \thesis@english@idTitle ... [414,](#page-0-0)[436](#page-0-0)

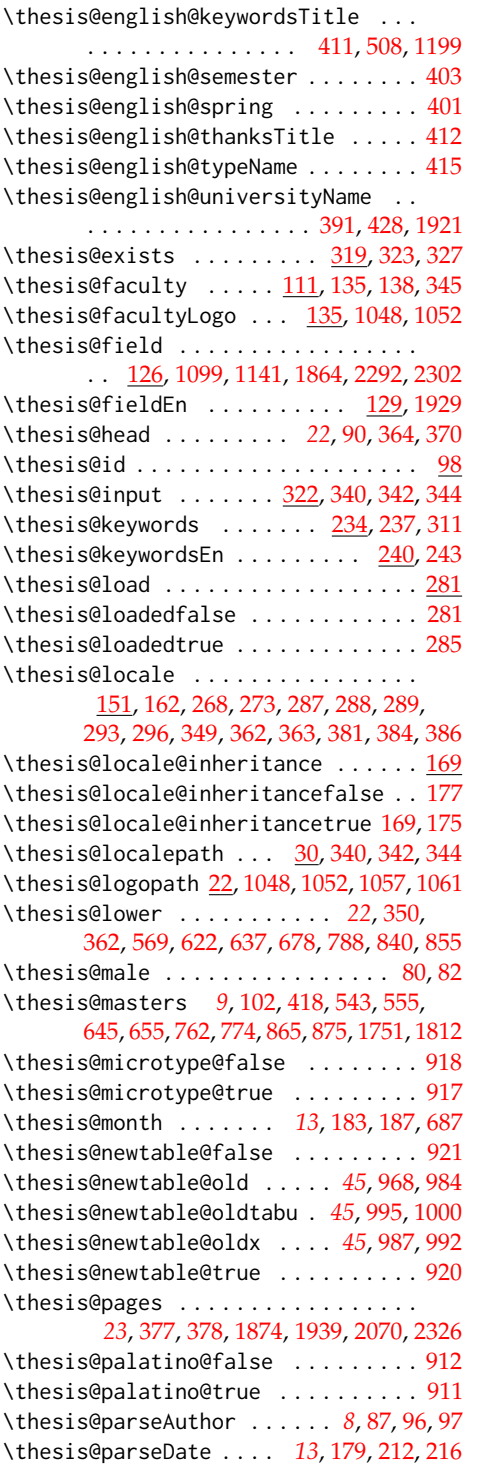

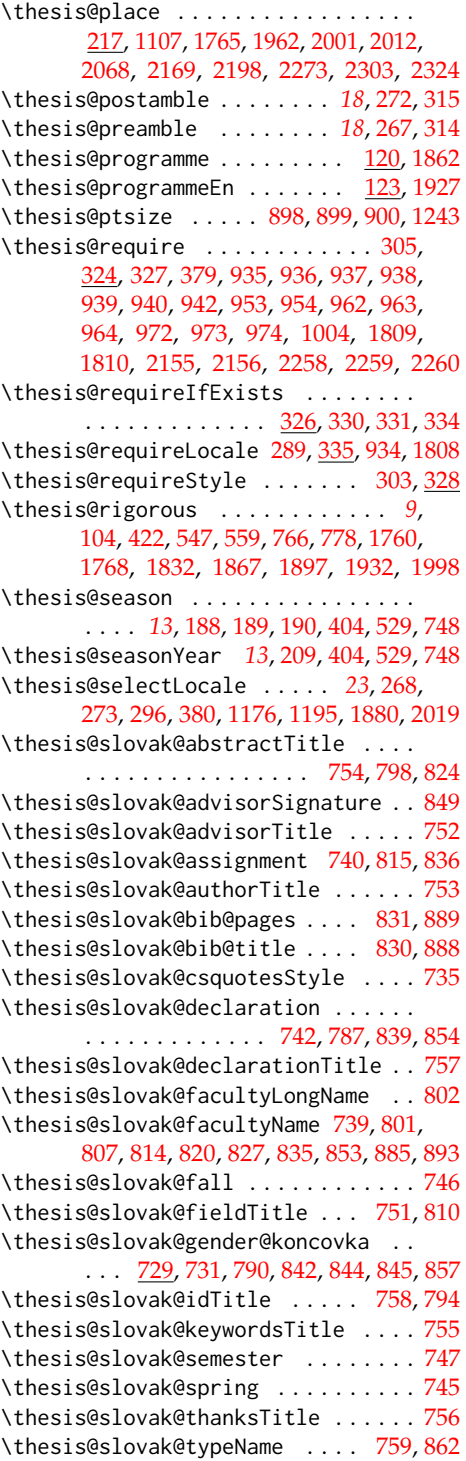

\thesis@slovak@typeName@akuzativ . . . . . . . . . . . . . . . . . . [729,](#page-0-0) [771,](#page-0-0) [872](#page-0-0) \thesis@slovak@universityName [738,](#page-0-0) [786](#page-0-0) \thesis@style ......... [138,](#page-0-0) [302,](#page-0-0) [303](#page-0-0) \thesis@style@inheritance ....... [141](#page-0-0) \thesis@style@inheritancefalse . . [149](#page-0-0) \thesis@style@inheritancetrue [141,](#page-0-0) [147](#page-0-0) \thesis@stylepath [26,](#page-0-0) [330,](#page-0-0) [331,](#page-0-0) [334,](#page-0-0) [1243](#page-0-0) \thesis@subdir ........ [24,](#page-0-0) [28,](#page-0-0) [32,](#page-0-0) [34](#page-0-0) \thesis@tail . . . . . . . . . *[22](#page-0-0)*, [91,](#page-0-0) [371,](#page-0-0) [376](#page-0-0) \thesis@TeXkeywords ... [237,](#page-0-0) [1190,](#page-0-0) [1876](#page-0-0) \thesis@TeXkeywordsEn . [243,](#page-0-0) [1200,](#page-0-0) [1941](#page-0-0) \thesis@TeXtitle ............ [225,](#page-0-0) [1102,](#page-0-0) [1755,](#page-0-0) [1989,](#page-0-0) [2059,](#page-0-0) [2176,](#page-0-0) [2279](#page-0-0) \thesis@TeXtitleEn ........  $231,2178$  $231,2178$ \thesis@thanks . . . . . . . [254,](#page-0-0) [1159,](#page-0-0) [1163](#page-0-0) \thesis@title ................. . . . . [220,](#page-0-0) [225,](#page-0-0) [309,](#page-0-0) [1860,](#page-0-0) [2068,](#page-0-0) [2324](#page-0-0) \thesis@titleEn ...... [228,](#page-0-0) [231,](#page-0-0) [1925](#page-0-0) \ \thesis@titlePage@footnotesize . . . . . . . . . . . . . . . . . *[58](#page-0-0)*, [1435,](#page-0-0) [1455](#page-0-0) \thesis@titlePage@Huge . . . . . . *[58](#page-0-0)*, [1102,](#page-0-0) [1450,](#page-0-0) [1462,](#page-0-0) [1755,](#page-0-0) [1960,](#page-0-0) [1989,](#page-0-0) [1990,](#page-0-0) [2059,](#page-0-0) [2167,](#page-0-0) [2176,](#page-0-0) [2271,](#page-0-0) [2279](#page-0-0) \thesis@titlePage@huge . *[58](#page-0-0)*, [1449,](#page-0-0) [1461](#page-0-0) \thesis@titlePage@LARGE ........ . . . . . . . . *[58](#page-0-0)*, [1091,](#page-0-0) [1133,](#page-0-0) [1448,](#page-0-0) [1460,](#page-0-0) [1956,](#page-0-0) [1977,](#page-0-0) [1992,](#page-0-0) [2164,](#page-0-0) [2268](#page-0-0) \thesis@titlePage@Large . *[58](#page-0-0)*, [1093,](#page-0-0) [1105,](#page-0-0) [1135,](#page-0-0) [1447,](#page-0-0) [1459,](#page-0-0) [1757,](#page-0-0) [1957,](#page-0-0) [1978,](#page-0-0) [2061,](#page-0-0) [2120,](#page-0-0) [2165,](#page-0-0) [2178,](#page-0-0) [2269](#page-0-0) \thesis@titlePage@large ........ *[58](#page-0-0)*, [1095,](#page-0-0) [1098,](#page-0-0) [1104,](#page-0-0) [1107,](#page-0-0) [1137,](#page-0-0) [1140,](#page-0-0) [1446,](#page-0-0) [1458,](#page-0-0) [1756,](#page-0-0) [1761,](#page-0-0) [1765,](#page-0-0) [1958,](#page-0-0) [1962,](#page-0-0) [1991,](#page-0-0) [2060,](#page-0-0) [2063,](#page-0-0) [2121,](#page-0-0) [2169,](#page-0-0) [2179,](#page-0-0) [2181,](#page-0-0) [2273,](#page-0-0) [2280,](#page-0-0) [2282](#page-0-0) \thesis@titlePage@normalsize . . . . . . . . . . . *[58](#page-0-0)*, [1418,](#page-0-0) [1453,](#page-0-0) [1979,](#page-0-0) [1995](#page-0-0) \thesis@titlePage@scriptsize . . . . . . . . . . . . . . . . . . . *[58](#page-0-0)*, [1444,](#page-0-0) [1456](#page-0-0) \thesis@titlePage@small *[58](#page-0-0)*, [1425,](#page-0-0) [1454](#page-0-0) \thesis@titlePage@tiny . *[58](#page-0-0)*, [1445,](#page-0-0) [1457](#page-0-0) \thesis@twoside@false .......... [903](#page-0-0) \thesis@twoside@true ............ [905](#page-0-0) \thesis@type ..................  $\ldots$  [101,](#page-0-0) [416,](#page-0-0) [418,](#page-0-0) [420,](#page-0-0) [422,](#page-0-0) [425,](#page-0-0) [541,](#page-0-0) [543,](#page-0-0) [545,](#page-0-0) [547,](#page-0-0) [550,](#page-0-0) [553,](#page-0-0) [555,](#page-0-0) [557,](#page-0-0) [559,](#page-0-0) [562,](#page-0-0) [643,](#page-0-0) [645,](#page-0-0) [647,](#page-0-0) [650,](#page-0-0) [653,](#page-0-0) [655,](#page-0-0) [657,](#page-0-0) [660,](#page-0-0) [760,](#page-0-0) [762,](#page-0-0) [764,](#page-0-0) [766,](#page-0-0) [769,](#page-0-0) [772,](#page-0-0) [774,](#page-0-0) [776,](#page-0-0) [778,](#page-0-0) [781,](#page-0-0)

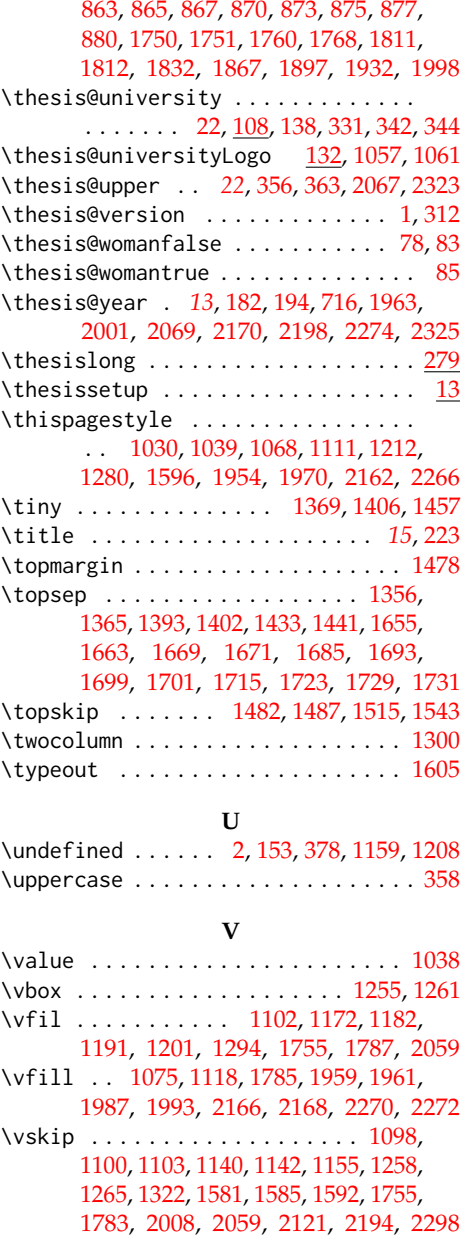

## \vspace ................ [1162,](#page-0-0) [1980](#page-0-0) **W**

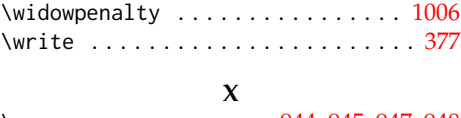

\x . . . . . . . . . . . . . . . . [944,](#page-0-0) [945,](#page-0-0) [947,](#page-0-0) [948](#page-0-0)

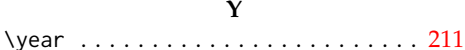

**Z**

\z@ . [1281,](#page-0-0) [1308,](#page-0-0) [1325,](#page-0-0) [1346,](#page-0-0) [1353,](#page-0-0) [1362,](#page-0-0)

## **Change History**

## v0.0 General: bachelor project of Daniel Marek under supervision of Petr Sojka . . . . . . . . . . . . . . . . [1](#page-0-1) v0.0a General: changes by Jan Pavlovič to allow fithesis being backend of docbook based system for thesis writing  $\dots \dots \dots \dots \dots 1$  $\dots \dots \dots \dots \dots 1$ v0.1 General: new release, documentation editing (CZ only, sorry) [PS] . . . . . . . . . . . . . . . . . . . . . [1](#page-0-1) v0.2.06 v0.1a General: minor documentation changes (CZ only, sorry)  $[PS] \ldots 1$  $[PS] \ldots 1$  $v(0.1h)$ General: change of default size  $(11pt\rightarrow 12pt)$  $(11pt\rightarrow 12pt)$  $(11pt\rightarrow 12pt)$  [JP]  $\cdots \cdots \cdots 1$ v0.1c General: default values of \facultyname and \@thesissubtitle set for backward compatibility) [PS] . . . . . . . . . . . . . . . [1](#page-0-1) v0.1d General: removed def schapter from fit[1](#page-0-1)\*.clo  $[JP]$   $\ldots$  . . . . . . . . . 1 v0.1e General: add Brno to MU title [JP] . [1](#page-0-1) v0.1f General: add documentation for hy-perref [JP] . . . . . . . . . . . . . . . . . [1](#page-0-1) v0.1g General: change of default size  $(12pt\rightarrow 11pt)$  $(12pt\rightarrow 11pt)$  $(12pt\rightarrow 11pt)$  [JP]  $\ldots \ldots \ldots \ldots 1$ v0.2.00 General: add sk lang [JP, Peter Cerensky] set default cls class to rapport3  $[$   $]$   $\ldots$   $\ldots$   $\ldots$   $\ldots$   $\ldots$  [1](#page-0-1)

v0.2.01 General: add subsubsection to toc [JP] . . . . . . . . . . . . . . . . . . . . . [1](#page-0-1) v0.2.02 General: fix encoding bug [JP]  $\ldots$  [1](#page-0-1) v0.2.03 General: fix title spacing [PS, JP] . . . [1](#page-0-1) v0.2.04 General: fix SK declaration [Peter Cerensky,  $[P]$   $\ldots$  . . . . . . . . . . . [1](#page-0-1) v0.2.05 General: add English abstract [JP] . . [1](#page-0-1) General: fix : behind Advisor [JP] . . [1](#page-0-1) v0.2.07 General: escape all Czech letters [JP] babel is used instead of stupid package czech [JP] \MainMatter should be placed after \tablesofcontents [PS] . . [1](#page-0-1) v0.2.08 General: add change of University name [JP]  $\dots \dots \dots \dots \dots \dots 1$  $\dots \dots \dots \dots \dots \dots 1$ v0.2.09 General: add EN version of University name  $[JP]$   $\dots$  . . . . . . . . . . . [1](#page-0-1) v0.2.10 General: fix EN name of Acknowl-edgement [JP] . . . . . . . . . . . . . . [1](#page-0-1) v0.2.11 General: fix missing fi-logo.mf [JP,PS] . . . . . . . . . . . . . . . . . . . [1](#page-0-1) v0.2.12 General: Licence change to the  $LPPL$   $[IP]$   $\ldots$  . . . . . . . . . . . . . . [1](#page-0-1) v0.2.12a

General: fork fithesis2 by Mr. Filipčík and Janoušek; cf. [http://](http://github.com/liskin/fithesis) [github.com/liskin/fithesis](http://github.com/liskin/fithesis) . . [1](#page-0-1)

[1384,](#page-0-0) [1390,](#page-0-0) [1399,](#page-0-0) [1421,](#page-0-0) [1428,](#page-0-0) [1438,](#page-0-0) [1576,](#page-0-0) [1577,](#page-0-0) [1588,](#page-0-0) [1589,](#page-0-0) [1597,](#page-0-0) [1624,](#page-0-0) [1627,](#page-0-0) [1630,](#page-0-0) [1633,](#page-0-0) [1670,](#page-0-0) [1700,](#page-0-0) [1730](#page-0-0)

## v0.3.00

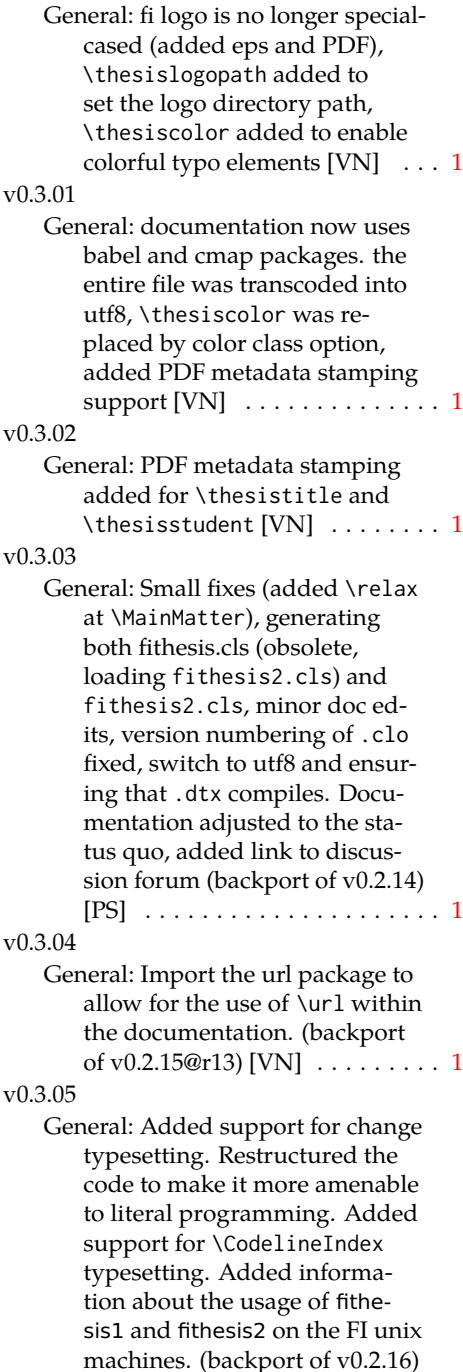

[VN] Minor changes throughout the text, added a link to the

the fithesis forums [PS] (back-port of v0.2.[1](#page-0-1)5@r14:15) . . . . . . . . 1 v0.3.06

General: Added the colorx package and the base colors for each faculty. If the color option is specified, the tabular environment gets redefined and uses the faculty colors to color alternating

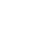

table rows to improve readability. The hyperref links in the eversion are now likewise colored according to the chosen faculty, in this case regardless of the presence of the color option. Dropped the support for typesetting theses outside MU. [VN] . . . . . . . . . . . . . . . . . . . . [1](#page-0-1)

v0.3.07 General: Replaced the \thesiswoman command with \thesisgender. [VN] . . . . . . . . . . . . . . . . . . . . [1](#page-0-1)

v0.3.08

General: Fixed a non-terminated \if condition. [VN] (backport of v0.2.18)

Fixed mostly documentation errors reported at the new fithesis discussion forum (-ti, eco→econ, implicit twocolumn, example extended (font setup), etc.). [PS] (backport of v0.2.17) . . . . . . . [1](#page-0-1) v0.3.09

General: A complete refactoring of the class. The class was decomposed into a base class, locale files and style files. [VN]  $\dots$  . [1](#page-0-1)

v0.3.10

General: Fixed a typo in the technical documentation. Updated the *Advanced usage* chapter of the user guide. The required packaged listed in Section 2.2 of the user guide are now always correct. Adjusted the footer spacing in the styles of econ and fi. Added *Advanced usage* chapter to the user guide. Added the description of basic options into the user guide. Added the table and oldtable

options. Added the type field to the guide for completeness. [VN] . . . . . . . . . . . . . . . . . . . . [1](#page-0-1)

v0.3.11

General: Added hyphenation into the technical documentation. Fixed an unterminated group. Polished the text of the guide. Added the palatino and nopalatino options. Stylistic changes to the text of the technical documentation. \thesis@subdir is now robust against relative paths. Accounted for French spacing in the guide. Fixed the thesis@english@facultyName string. Documentation refine-ments. [VN] . . . . . . . . . . . . . . [1](#page-0-1)

#### v0.3.12

General: The subsections and subsubsections now use the correct tocdepth.  $[VN]$  . . . . . . . . . . . . [1](#page-0-1)

v0.3.13 General: Fixed an inconsistency in the example code. Removed an extraneous \thesis@blocks@clear block withing the definition of \thesis@blocks@frontMatter in the fss style file. Added comments, fixed clubs and widows and removed text overflows within the user guides. Adjusted the colors of various style files. Removed the trailing dot in the bibliographic identification within the med and ped style files. Fixed a typo within the technical documentation. Fixed the twoside alignment of the \thesis@blocks@bibEntry and the \thesis@blocks@bibEntryEn blocks within the sci style file. The \thesis@blocks@assignment block no longer clears a page when nothing is inserted. It is also no longer hardcoded to be hidden for rigorous theses. Instead, the

\ifthesis@blocks@assignment conditional can be set either by the subsequently loaded style files or by the user. So far, only the fi and sci style files set the conditional. [VN] ........... [1](#page-0-1) v0.3.14 General: Updated the documentation. [VN] . . . . . . . . . . . . . . . . . [1](#page-0-1) v0.3.15 General: Renamed \thesis@requireStyle to \thesis@requireWithOptions and moved the style loader from the \thesis@load routine to a new \thesis@requireStyle macro to make the semantics of \thesis@requireLocale and \thesis@requireStyle more similar. Changed the basepath, logopath, localepath and stylepath keys to match the lower camelcasing of the rest of the keys. Added further description regarding the use of the assignment key.  $[VN]$  ..... [1](#page-0-1) v0.3.16 General: Clubs and widows are now set to be infinitely bad. The assignment key has weaker, but more robust semantics now. [VN] . . . . . . . . . . . . . . . . . . . . [1](#page-0-1) v0.3.17 General: Changed a forgotten \thesis@@lower{...} invocation in the definition of \thesis@czech@declaration for the Faculty of Arts into \thesis@@lower{czech@...}, so that the macro always expands to the correct output regardless of the current locale. This is merely a matter of consistency, since the style file of the Faculty of Arts only uses Czech strings within the Czech locale. Removed an extraneous comment. Fixed a unit test. Fixed a changelog entry. [VN] . . [1](#page-0-1) v0.3.18 General: A bulk of changes re-

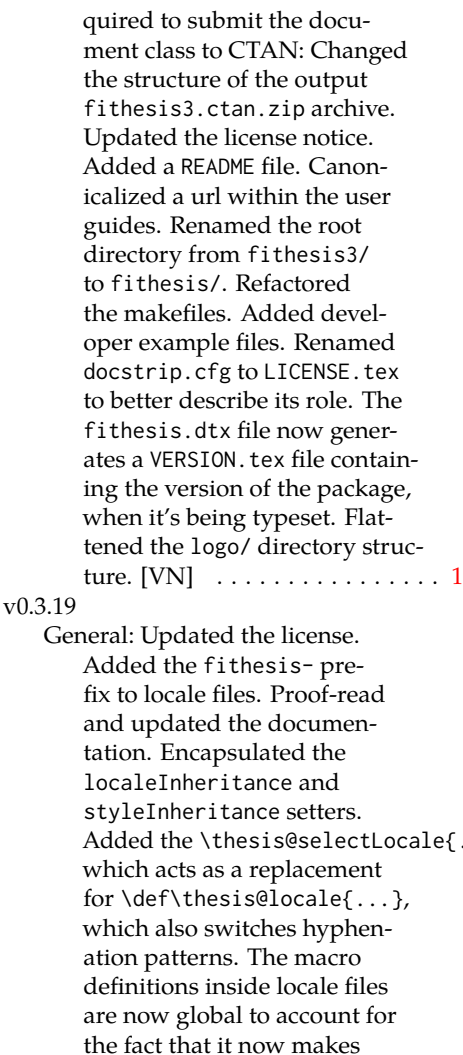

sense to include locale files on-site (and therefore possibly inside a group) using the \thesis@selectLocale. The class files are now generated using the XeTeX engine, which preserves the characters outside ASCII. [VN] . . . . . . . . . . . . . . . [1](#page-0-1)

General: Removed an extraneous \hypersetup option to eliminate a warning. Performed several minor Makefile updates. Updated the technical docu-

v0.3.20

 $\ldots$ , General: Fixed an invalid font name. [VN] . . . . . . . . . . . . . . . . . . . . [1](#page-0-1) v0.3.22 General: Updated the link colors in the style of the Faculty of Economics and Administration at the Masaryk University in Brno and fixed the title page leading in the style of the Faculty of Science at the Masaryk University in Brno. [VN] . . . . . . . . . . . . . . [1](#page-0-1) v0.3.23 General: Fixed a typo in the Slovak locale. [VN] . . . . . . . . . . . . . . . [1](#page-0-1) v0.3.24 General: Added the \thesis@backend tunable. The hyphenation pattern switching now uses polyglossia instead of crude \language switching wherenever possible. Added the opt-out microtype class option, which loads the microtypographic extension. The \thesis@*locale*@summer and @winter locale macros were renamed to @spring and @fall. The \thesis@parseDate now uses more realistic month ranges to set \thesis@season and \thesis@academicYear. Removed the extraneous indent in the \thesis@blocks@declaration macro definition within the style/mu/fithesis-fi.sty style file. \paragraphs are not included in the table of contents by default. The table class option now supports the tabu environment. The list of tables and the list of figures now have an entry in the table of contents for the style/mu/fithesis-econ.sty style file. [VN] . . . . . . . . . . . . . [1](#page-0-1) v0.3.25 General: The example documents from the example directory

mentation. [VN] . . . . . . . . . . . [1](#page-0-1)

v0.3.21

are now a part of the CTAN archive. Additional information were inserted into the guide and to the example files. [VN] . . [1](#page-0-1) v0.3.26 General: Updated the example documents and the user guide. Fixed a typo in the description of \thesis@season. [VN] ..... [1](#page-0-1) v0.3.27:1 General: Fixed a typo in the guide. Added a compatibility layer for \title, \author, and \maketitle. Minor changes of the documentation.  $[VN]$   $\ldots$  . [1](#page-0-1) v0.3.27:2 General: \thesis@selectLocale is no longer performed globally for the entire document during \thesis@load (effectively overriding the user's hyphenation settings, if Babel's or Polyglossia's \languagename differs from \thesis@locale). Instead, \thesis@preamble and @postamble now locally switch the locale and expand \thesis@blocks@preamble and @postamble, which are the new redefinables. Since this breaks the behaviour of \thesis@blocks@mainMatter, whose effects would also be local, @mainMatter is now executed directly by \thesis@preamble after closing the group and becomes a new part of the interface between the class and the style files.  $[VN]$  . . . . . . . . . . . . . . . [1](#page-0-1) v0.3.27:3 General: As a preparation for the future inclusion of bibliography support, the csquotes package is loaded, @csquotesStyle is a new part of the locale interface that sets the csquotes style of a locale, and \thesis@selectLocale now switches the csquotes style. [VN] . . . . . . . . . . . . . . . . . . . . [1](#page-0-1) v0.3.27:4

## General: \thesis@english@declaration now uses the correct idiom (by one's own  $\rightarrow$  on one's own). [VN] . . . . . . . . . . . . . . . . . . . . [1](#page-0-1) v0.3.27:5 General: The PDF bookmarks are no longer garbled, when the LuaT<sub>E</sub>X engine is used. [VN]  $\dots$  [1](#page-0-1) v0.3.28:1 General: The draft option has no longer an effect on the microtype package. The \thesis@require command now also takes an optional argument and the \thesis@require-WithOption command has become \thesis@require-IfExists.  $[VN]$  . . . . . . . . . . . . [1](#page-0-1) v0.3.28:2 General: If the thesis locale and the document locale is the same (the default behaviour), the \thesis@selectLocale macro is applied globally at the beginning of the document. As a result, the csquotes style is automatically set for the entire docu-ment. [VN] . . . . . . . . . . . . . . . [1](#page-0-1) v0.3.29:1 General: The initial pages of the styles of the Masaryk University in Brno are no longer pagenumbered, so that hyperref links work correctly. [VN]  $\dots$  [1](#page-0-1) v0.3.29:2 General: The printed and digital class options, which set all the options appropriate for either the printed or the digital versions of a document, are now available for the style files of the Masaryk University in Brno. [VN] . . . . . . . . . . . . . . . . . . . . [1](#page-0-1) v0.3.29:3 General: The table class option for the style files of the Masaryk University in Brno now loads all the required packages and

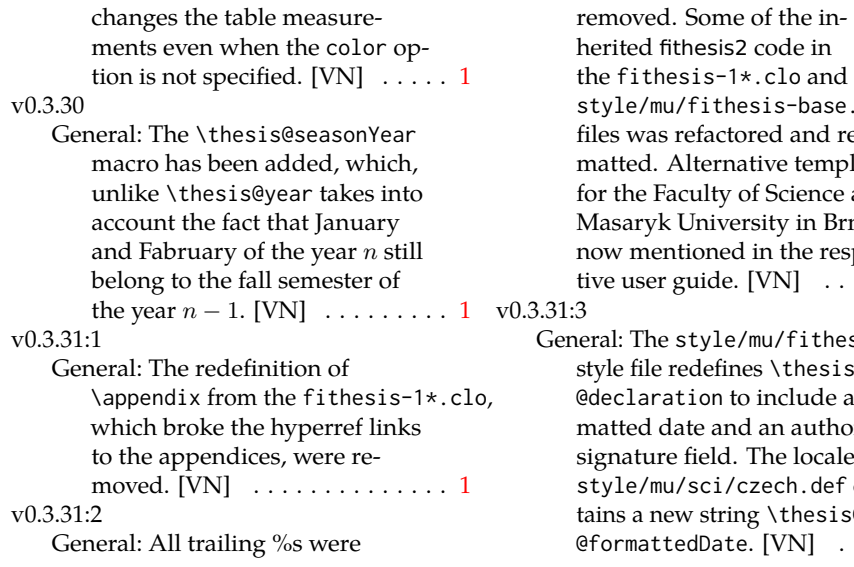

hesis2 code in sis-1\*.clo and fithesis-base.sty efactored and reforlternative templates rulty of Science at the Jniversity in Brno are ioned in the respecuide.  $[VN] \ldots \ldots 1$  $[VN] \ldots \ldots 1$ tyle/mu/fithesis-sci.sty

edefines \thesis@blocks@ ion to include a forte and an author's field. The locale file sci/czech.def conv string \thesis@czech@  $\Delta$ dDate.  $[VN]$  . . . . . . . [1](#page-0-1)